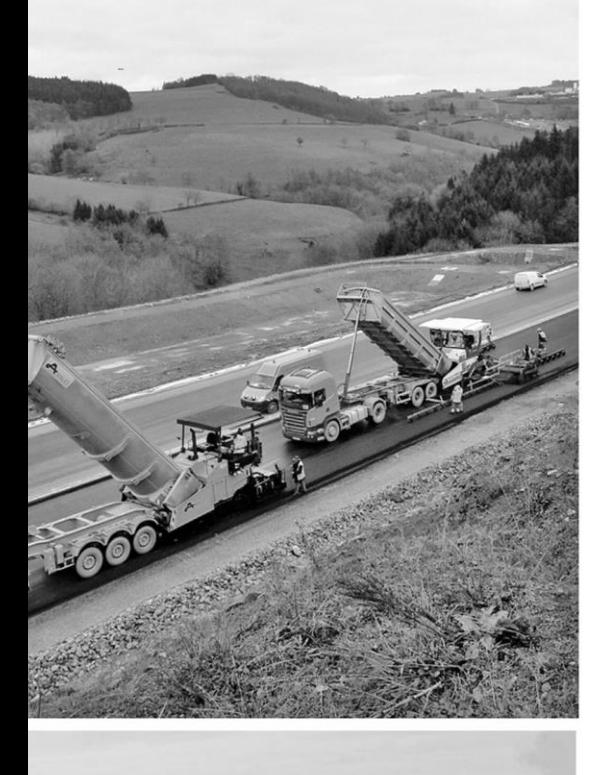

**BIDRAT** 

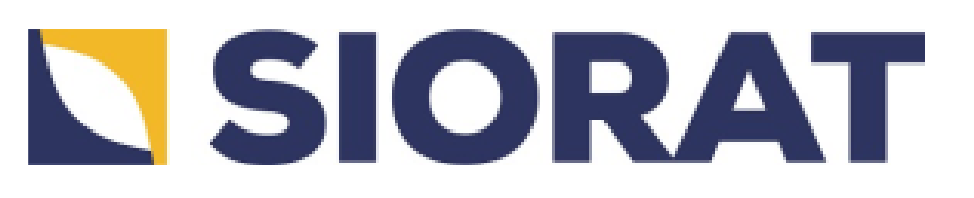

**Mise à 2 x 2 voies de la RN 141**

**Genouillac – Terres-de-Haute-Charente (16)**

# **DEMANDE D'ENREGISTREMENT** au titre des installations classées pour la protection de l'environnement

**Justification du fonctionnement**

**Juillet 2023**

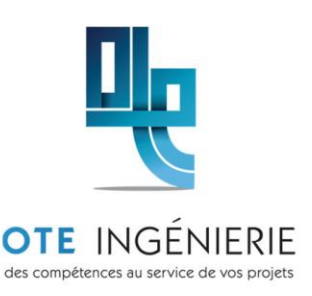

**SIDRAT** 

Agence de Metz

1 bis rue de Courcelles 57070 METZ - FRANCE Tél: 03 87 21 08 79

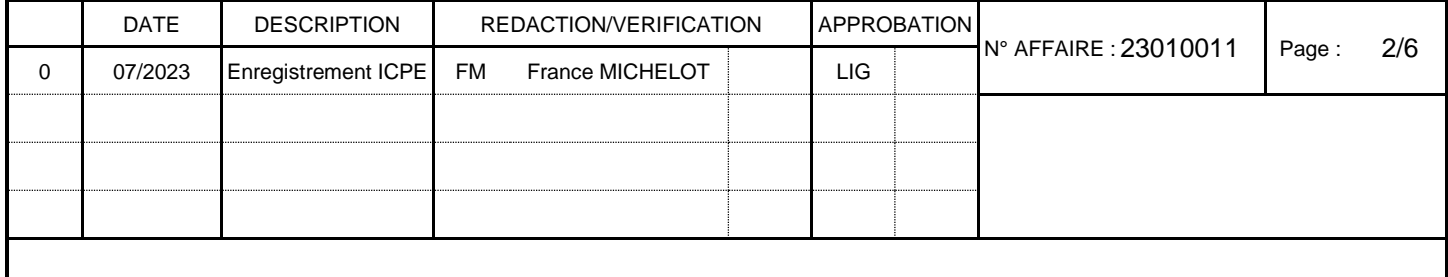

**Annexe 1 : Fiche technique de la géomembrane**

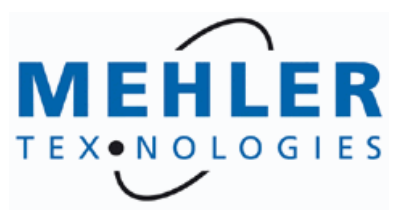

**1139.3 No. d´article POLYMAR®** Tarp mat 8948 5340 **Produit:** Fiche de données techniques no.

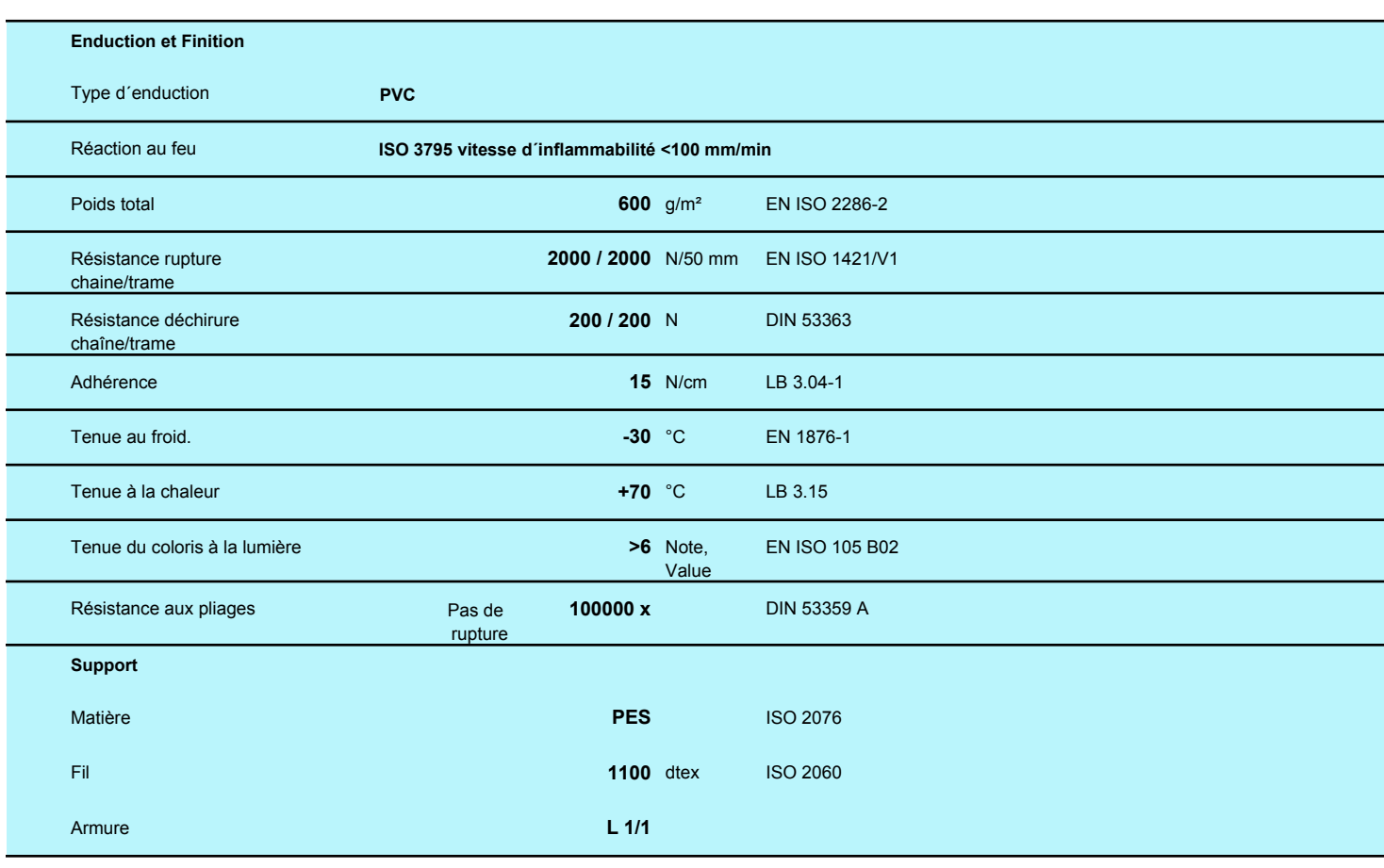

Ces données sont des valeurs moyennes. Pour des raisons techniques de production des écarts peuvent apparaître. Ces informations correspondent à l´état actuel de nos connaissances et ne nous engagent pas d´un point de vue juridique. Elles s´appliquent à des nouvelles productions. Les exemples d´utilisations ne désengagent pas l´acheteur de vérifier si la matière est adaptée à l´usage souhaité.

# **G650 •** 650 g/m²

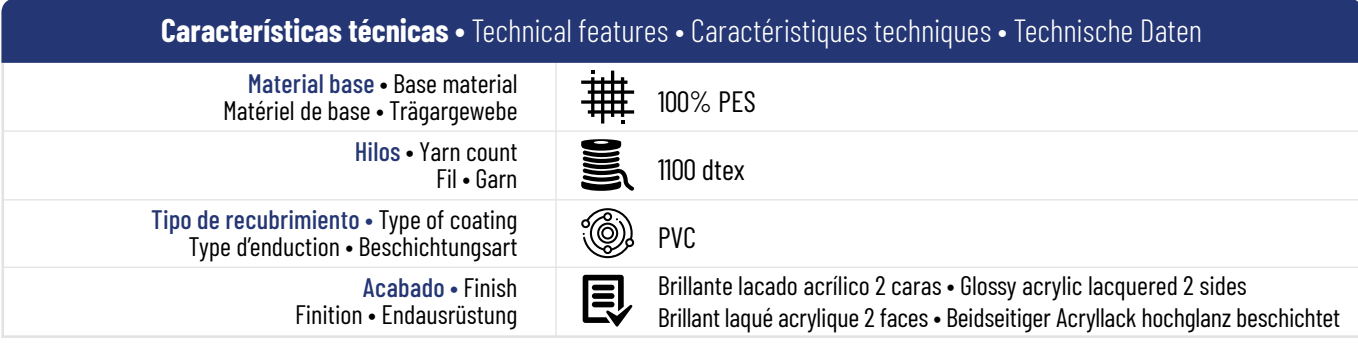

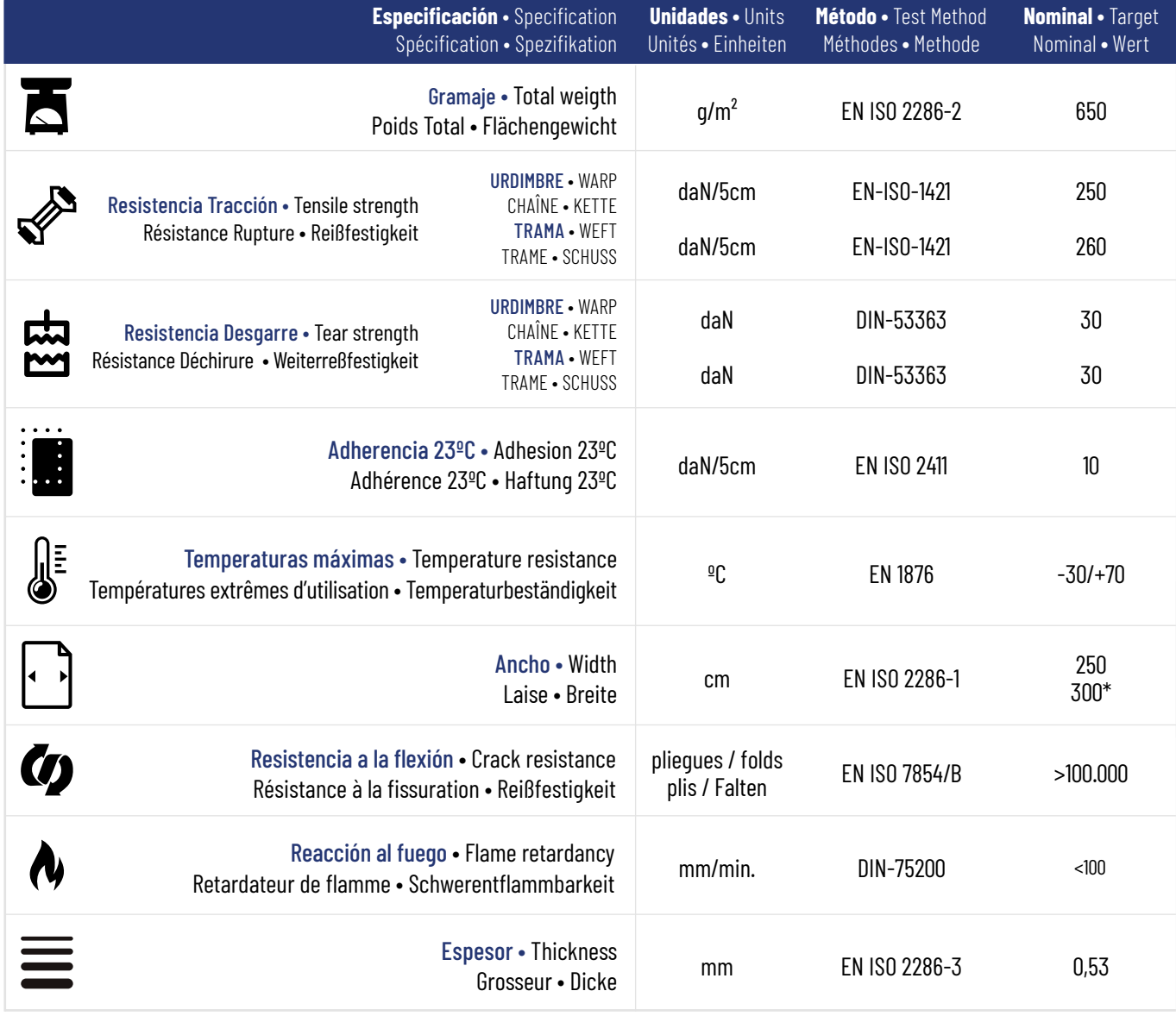

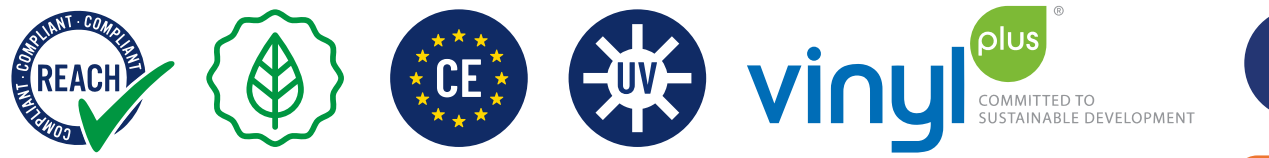

La información facilitada corresponde a valores promedio de un producto recién fabricado con un rango de tolerancia de +/-10 %, se facilita como indicación y guía solamen-<br>te, sin ninguna vinculación jurídica. Los valores proporcionados se refieren al estado<br>original de la mercancía enviada antes del proc cliente. Por razones técnicas puede haber ligeras variaciones durante la producción, así como pequeñas alteraciones del color, las referencias al RAL son solo indicativas. El cliente como propietario del diseño debe comprobar la aptitud y compatibilidad del producto para el uso previsto antes de proceder a su procesamiento o elaboración. duct for the intended use before proceeding with its processing or elaboration.

The information provided corresponds to average values of a newly manufactured product with a tolerance range of +/- 10% which is provided as an indication and guidance only, without any legal binding. The values provided refer to the original status of the goods sent before processing or handl mer. For technical reasons there may be slight variations during production, as well as slight color alterations, the RAL references are only indicative. The customer as owner of the design must check the aptitude and compatibility of the pro-

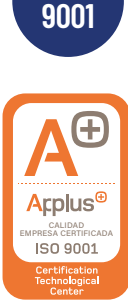

**ISO**

**Annexe 2 : Fiche technique de l'émulseur**

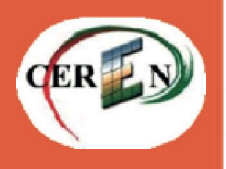

Conforme aux Normes Européennes EN 1568 - 2018

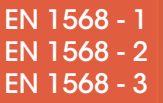

# UNISERAL FF 60\*

# MOUILLANT MOUSSANT POUR FEUX DE FORETS ET DE CLASSE A

# **Description**

L'UNISERAL FF 60\* est le résultat d'agents moussants synthétiques hydrocarbonés et de stabilisants formulés pour donner un effet mouillant important, adapté à l'utilisation en faible concentration.

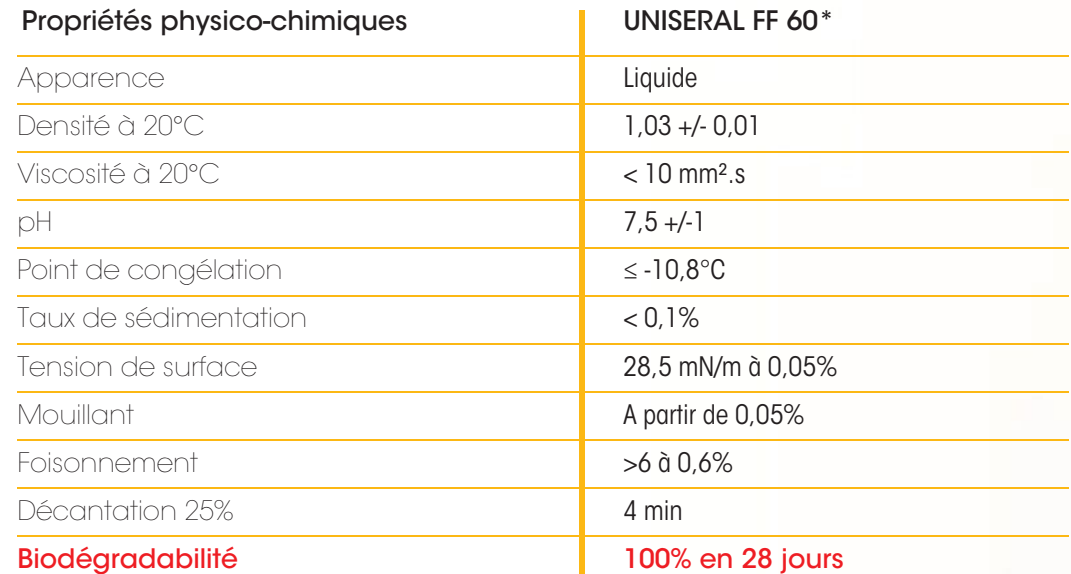

# **Application**

UNISERAL FF 60\* employé comme mouillant à une concentration de 0,05% abaisse la tension superficielle de l'eau de 70 mN/m à 28,5 mN/m. L'eau peut donc mieux s'infiltrer, pénétrer dans la végétation, bois, copeaux textiles, pneus, paille, silo, appartement, et couvrir plus rapidement une plus grande surface.

UNISERAL FF 60\* employé comme moussant à une concentration de 0,5% à 3%, permet en plus de l'effet mouillant, d'isoler les vapeurs et gaz de combustion et de réduire les fumées. UNISE-RAL FF 60<sup>\*</sup> est particulièrement adapté aux interventions quotidiennes des sapeurs-pompiers : feux d'hydrocarbures de petites tailles, feux de voitures, engins agricoles, appartements et bâtiments, …

# Qualités particulières

UNISERAL FF 60\* a fait l'objet d'essais réalisés par le CEREN suivant le cahier des charges techniques particulières applicables à la fourniture d'additifs mouillants moussants terrestres et aériens dans la lutte contre les feux de forêts : le FF60\* dispose d'un compte rendu d'essais complet.

UNISERAL FF 60\* est utilisables avec les eaux de toute nature : eau de ville, eau saumâtre, eau de mer, eau de piscine…

# Stockage/Garantie

Les émulseurs synthétiques doivent être stockés dans des emballages inox ou plastiques. Garantie : 10 ans dans leurs emballages d'origine et conditions normales de stockage Températures de stockage : De -30°C à +60°C

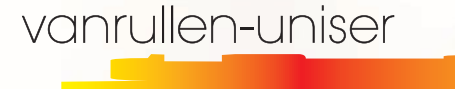

Espace Galilée ZI • 67 avenue des Nations Unies • 59270 BAILLEUL Tel 03 28 50 38 80 - Fax 03 28 41 00 69 Mail : vanrullen@orange.fr

www.vanrullen-uniser.fr

**Annexe 3 : Rapport de contrôle des rejets gazeux de l'installation**

# **Rapport d'essais**

# **Contrôle réglementaire**

N°D99587692201R001

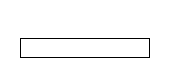

*Référence* 

.

*client* 932CCENT59326 du07/10/2022

Mesures de rejets de substances à l'émission dans l'atmosphère

*Entreprise*

AEROPORT TRONQUIERES 15000 AURILLAC

**Centrale d'Enrobée** 

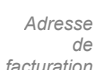

SIORAT Parc d'Activités de Laurade BP 208 - ST ETIENNE DU GRES 13156 TARASCON CEDEX

*Lieu de vérification* AEROPORT TRONQUIERES .

15000 AURILLAC

*Périodicité*

*Dates de*

*vérification* 30/11/2022 au 01/12/2022

*Intervenant(s) DEKRA* 

> *visa du signataire*

CHAUVIER RICHARD HERAFA THEO

CHAUVIER RICHARD Spécialiste Environnement

*Pièces jointes Nom, qualité et*

*Date du rapport* 19/12/2022

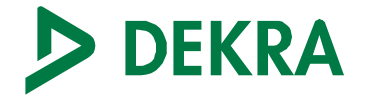

Seules certaines prestations rapportées dans ce document sont couvertes par l'accréditation. Elles sont identifiées par le symbole

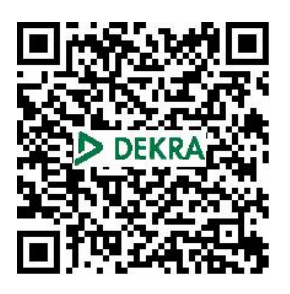

# 加  $\sim$

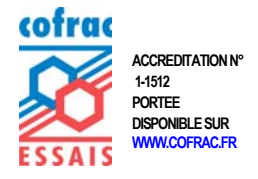

**Reproduction partielle interdite sans accord écrit de DEKRA** 

# POLE MESURES AURA

36, avenue Jean Mermoz CS 58212 69355 LYON CEDEX 08 Tél. : 04.72.78.44.11 - Fax : 04.78.74.92.72 SIRET : 43325083400176

DEKRA Industrial SAS, Siège Social : PA Limoges Sud Orange, 19 rue Stuart Mill, CS 70308, 87008 LIMOGES Cedex 1 www.dekra-industrial.fr - N°TVA FR 44 433 250 834

SAS au capital de 25 060 000 € - SIREN 433 250 834 RCS LIMOGES - NAF 7120 B *Page 1/32*

# **Sommaire**

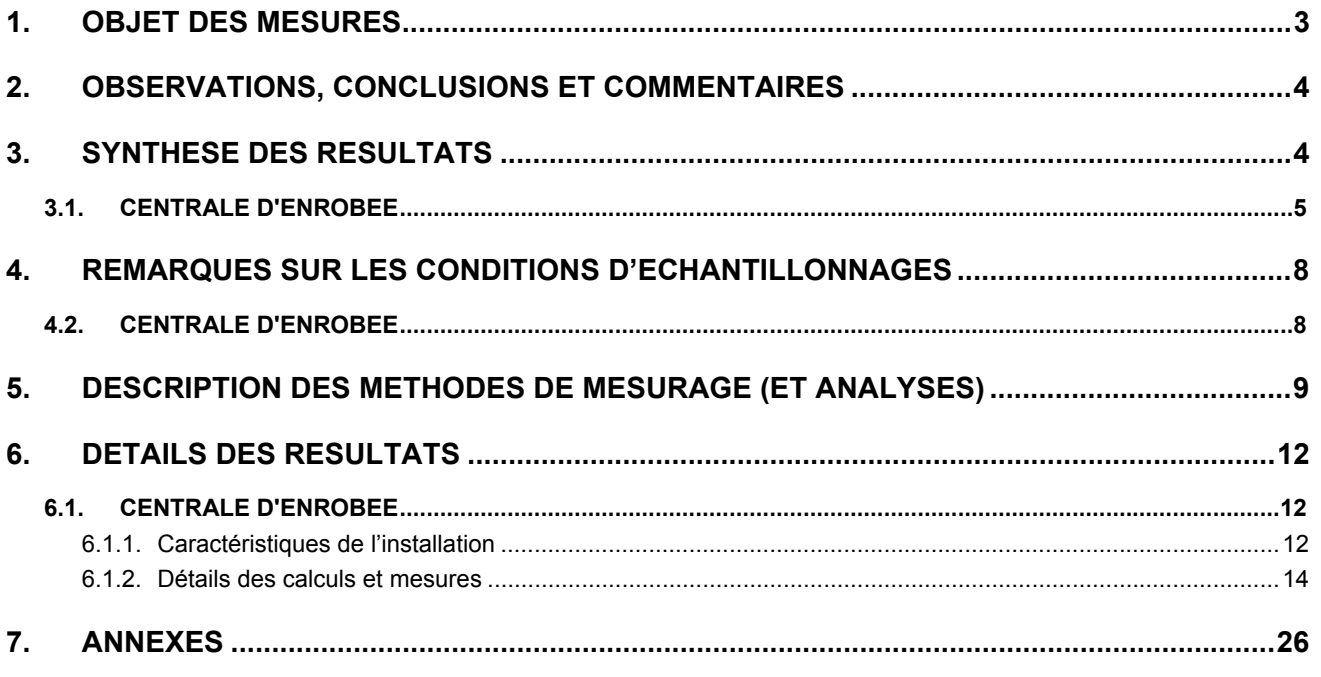

En annexe se trouve un glossaire des termes utilisés dans ce rapport d'essais.

 $\blacktriangleright$ 

#### 1. OBJET DES MESURES

Les mesures des effluents gazeux ont été réalisées dans le cadre d'une vérification réglementaire

A ce titre, les valeurs limites applicables aux installations contrôlées sont définies ainsi :

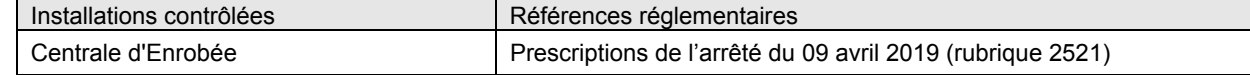

De plus, les mesures ont été réalisées conformément aux exigences de **l'Arrêté du 11 mars 2010**, *portant modalités d'agrément des laboratoires ou des organismes pour certains types de prélèvements et d'analyses à l'émission des substances dans l'atmosphère.* 

Le nombre d'essais réalisés par paramètre et les dérogations éventuelles sont indiqués au paragraphe 3.

Le pôle Mesure de DEKRA Industrial, en charge de ces contrôles est un organisme agréé par le ministère chargé des installations classées par arrêté du 16 juin 2022 paru au *JO* du 22 juin 2022.

*- Agréments n° 1a, 1b, 2, 3a, 4a, 5a, 6a, 7, 9a, 10a, 11, 12, 13, 14, 15, 16a pour les unités techniques de Trappes, Metz, Lyon, Marseille, Toulouse, Saint Herblain et Lesquin.* 

*Agréments 1a et 1 b : prélèvement (1 a) et quantification (1 b) des poussières dans une veine gazeuse.* 

- *Agrément 2 : prélèvement et analyse des composés organiques volatils totaux.*
- *Agrément 3a : prélèvement de mercure (Hg).*

*Agrément 4a : prélèvement d'acide chlorhydrique (HCl). Agrément 5a : prélèvement d'acide fluorhydrique (HF).* 

*Agrément 6a : prélèvement de métaux lourds autres que le mercure (arsenic, cadmium, chrome, cobalt, cuivre, manganèse, nickel, plomb, antimoine, thallium, vanadium).* 

*Agrément 7 : prélèvement de dioxines et furannes dans une veine gazeuse (PCDD et PCDF).* 

*Agrément 9a : prélèvement d'hydrocarbures aromatiques polycycliques (HAP).* 

*Agrément 10 a: prélèvement du dioxyde de soufre (SO2).* 

*Agrément 11 : prélèvement des oxydes d'azote (NOx).* 

*Agrément 12 : prélèvement du monoxyde de carbone (CO). Agrément 13 : prélèvement de l'oxygène (O2).* 

*Agrément 14 : détermination de la vitesse et du débit-volume.* 

*Agrément 15 : prélèvement et détermination de la teneur en vapeur d'eau.* 

*Agrément 16a : prélèvement de l'ammoniac (NH3).* 

 $\blacktriangleright$ 

# 2. OBSERVATIONS, CONCLUSIONS ET COMMENTAIRES

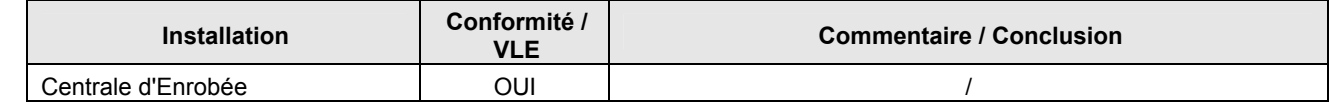

*Nota : Tout commentaire et/ou toute conclusion est délivré sans prendre en compte les incertitudes* 

## 3. SYNTHESE DES RESULTATS

D

*Les détails des mesures (résultats par congénères le cas échéant, incertitude de mesure) sont donnés au paragraphe « Détails des résultats ».* 

- Les concentrations sont données conformément aux prescriptions des arrêtés de référence sur gaz sec ou sur gaz humides, à la teneur en oxygène de référence le cas échéant et aux conditions normales de température et de pression (1,013.10<sup>5</sup> Pa et 273 K) (m<sub>0</sub><sup>3</sup>).
- Pour les paramètres ou congénères non détectés lors de l'analyse, le résultat de l'essai est pris égal à 0. Pour les paramètres ou congénères détectés mais non quantifiés, ces derniers sont pris comme égaux à la moitié de limite de quantification.
- La valeur du blanc de prélèvement apparaissant dans le tableau de synthèse, est calculée à partir du volume prélevé sur le 1<sup>er</sup> essai. Les valeurs calculées à partir des essais n° 2 et 3 le cas échéant, sont présentées dans les détails des mesures.
- Dans le cas où la concentration calculée d'un paramètre est inférieure à la valeur du blanc de l'essai, la concentration retenue est notée comme égale à la valeur du blanc.
- Le plan de mesurage et les durées d'échantillonnage ont été définis de façon à respecter les critères suivants : Blanc<0.2xVLE et LQ<0.2xVLE. Dans le cas où un de ces critères ne serait pas respecté, un écart aux normes sera signalé dans le § « Remarques sur les conditions d'échantillonnage».

Les éventuelles prestations d'analyses sous agrément et/ou sous accréditation sont réalisées par des laboratoires ayant les reconnaissances requises. Les résultats d'analyses sont joints en fin de rapport.

## **3.1. Centrale d'Enrobée**

• **SERIE 1 - Poussières, SO2, O2, CO2, CO, NOx, COV Tx, CH4 et COV NM** 

#### **Substances déterminées**

O2\*, CO2, CO\*, NOx\*, COVT\*, CH4\*, COV NM\*, H2O\*, SO2\*, Poussières\*

#### **Conditions de fonctionnement de l'installation et mesurages périphériques**

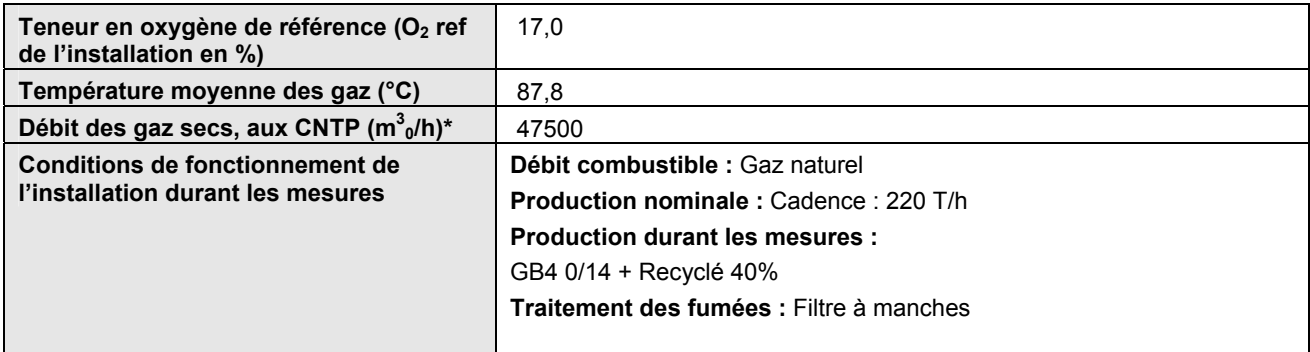

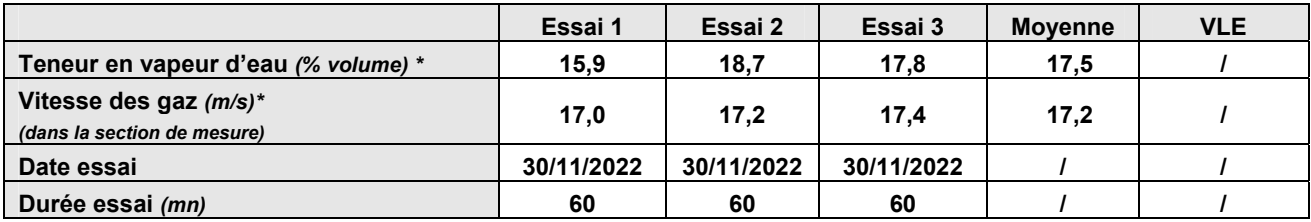

### **Résultats des mesurages – Méthodes automatiques**

**O2\*** 

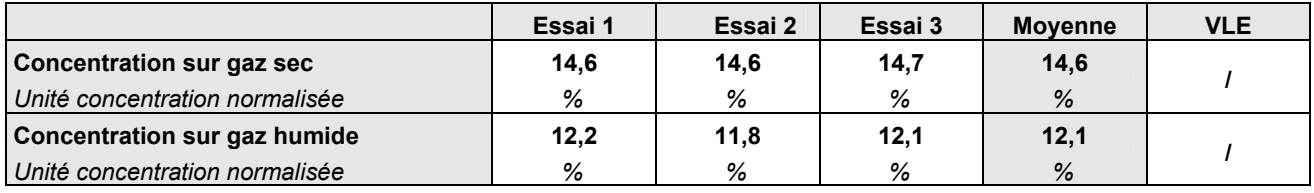

**CO2** 

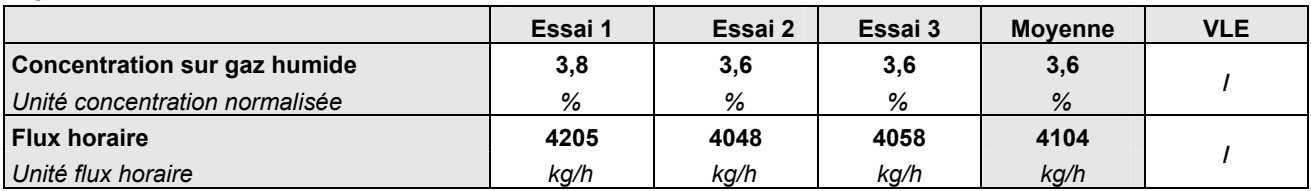

**CO\*** 

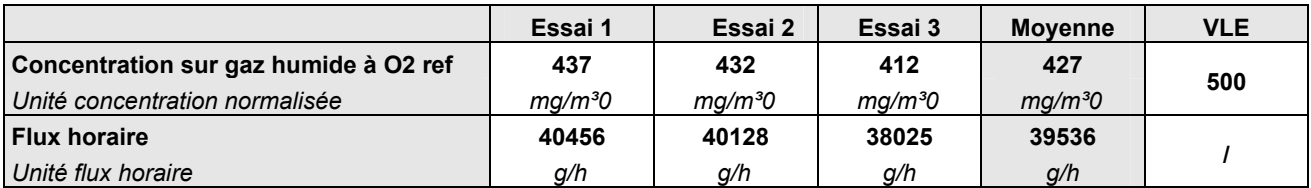

**NOx\*** 

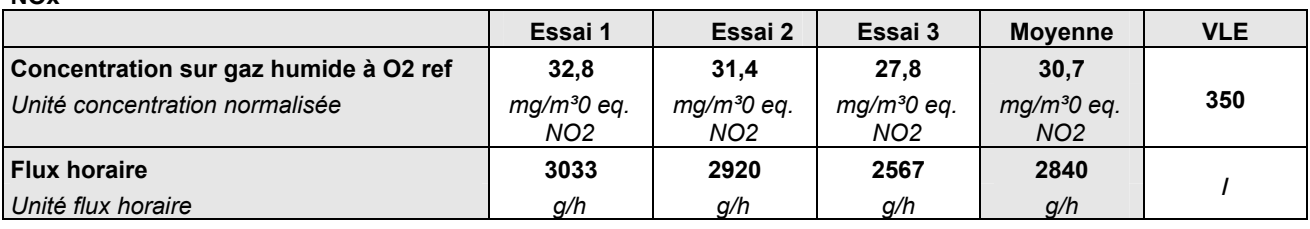

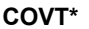

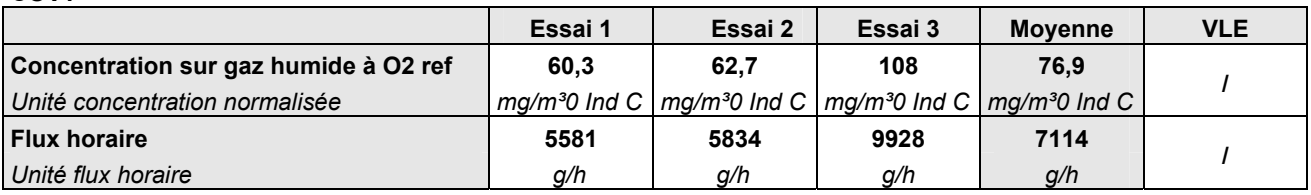

#### **CH4\***

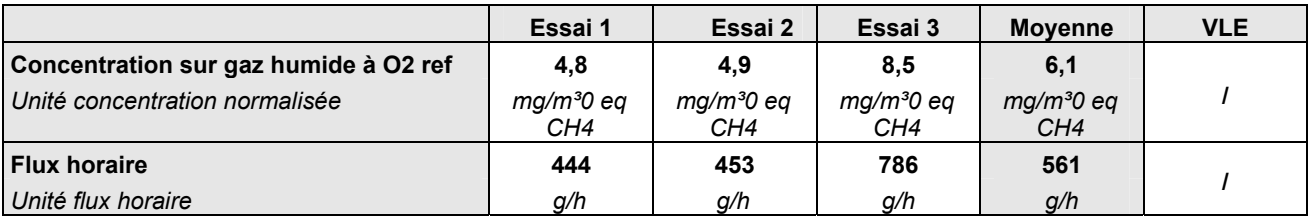

#### **COV NM\***

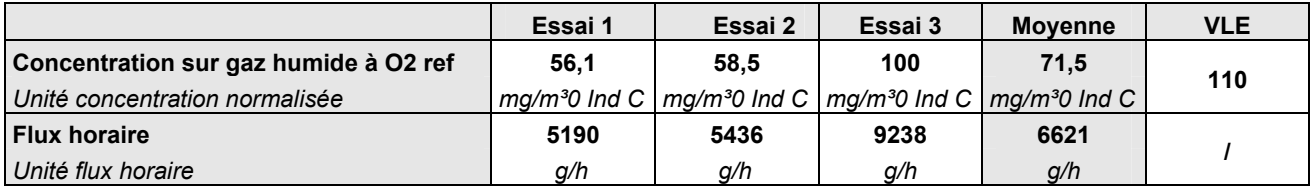

# **Résultats des mesurages – Méthodes manuelles**

## **Acides - Bases**

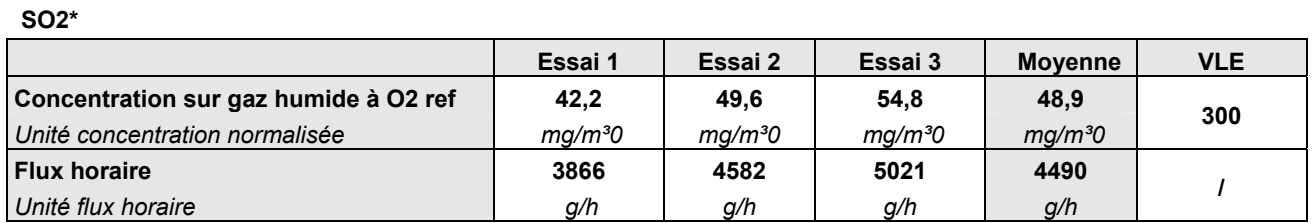

# **Poussières**

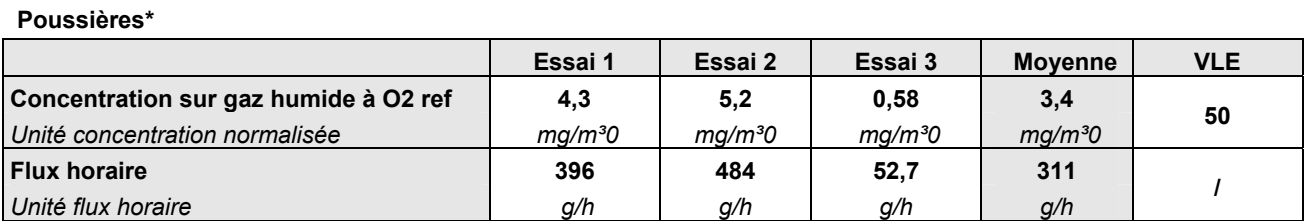

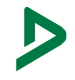

## SYNTHESE DES RESULTATS

## 4. REMARQUES SUR LES CONDITIONS D'ECHANTILLONNAGES

*En cas d'écarts aux normes, l'estimation des incertitudes des résultats peut être sous-évaluée.* 

Dérogations admises réglementairement par l'A. 11/03/2010 :

- Un seul essai a pu être réalisé pour les polluants mesurés par méthodes manuelles, pour lesquels les teneurs attendues étaient inférieures à 20% de la VLE dans le rapport réglementaire précédent.
- Un seul essai peut être réalisé pour les mesures de dioxines / furannes
- Si les teneurs en vapeur d'eau ou en particules sont telles qu'elles conduisent à une impossibilité de réaliser un prélèvement d'une heure (condensation, colmatage rapide), la durée a pu être réduite.
- Pour les installations fonctionnant à différents régimes ou allures, ou fonctionnement sous forme de cycle (par batch), le nombre de phases, d'allures ou de cycles à caractériser, le nombre et la durée des prélèvements, sont définis par l'exploitant de l'installation en accord avec l'inspection des installations classées

#### **4.2. Centrale d'Enrobée**

#### **ECARTS PAR RAPPORT A L'A. 11/03/2010**

Les essais ont été menés conformément à la réglementation. Le nombre et les durées d'essais ont été définis par comparaison des VLE aux derniers résultats périodiques du site

#### **ECARTS PAR RAPPORT A LA NORME (SECTION DE MESURAGE – METHODOLOGIE DE MESURE)**

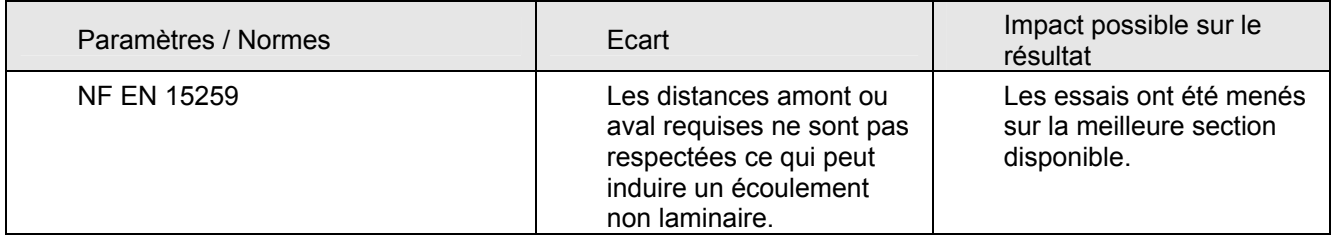

#### **ECARTS PAR RAPPORT AU CONTRAT**

 $\blacktriangleright$ 

Aucun, le contrat a été réalisé dans son intégralité

## 5. DESCRIPTION DES METHODES DE MESURAGE (ET ANALYSES)

NOTA : Lorsque les méthodes ci-dessous sont mises en œuvre simultanément, la norme NF X 43-551(2021-10) « Emissions de sources fixes – Exigences spécifiques de mesurage (ressources, processus de mise en œuvre, rapportage) », est également appliquée.

Pour la description détaillée des méthodologies, se reporter en annexe.

#### **INCERTITUDES DE MESURAGE**

Toute mesure est affectée par un certain nombre d'incertitudes. Nos résultats de mesures sont ainsi donnés avec une incertitude élargie associée à chaque mesure. (Facteur d'élargissement k=2, correspondant à un intervalle de confiance de 95%). Ces incertitudes sont présentées dans les détails des calculs et mesure de chaque installation.

Les incertitudes sont estimées dans le cas d'un respect total des conditions requises par les normes mises en œuvre. Dans le cas d'écart aux normes l'estimation des incertitudes peut être sous-évaluée.

#### **DEBIT – VITESSE – TENEUR EN EAU**

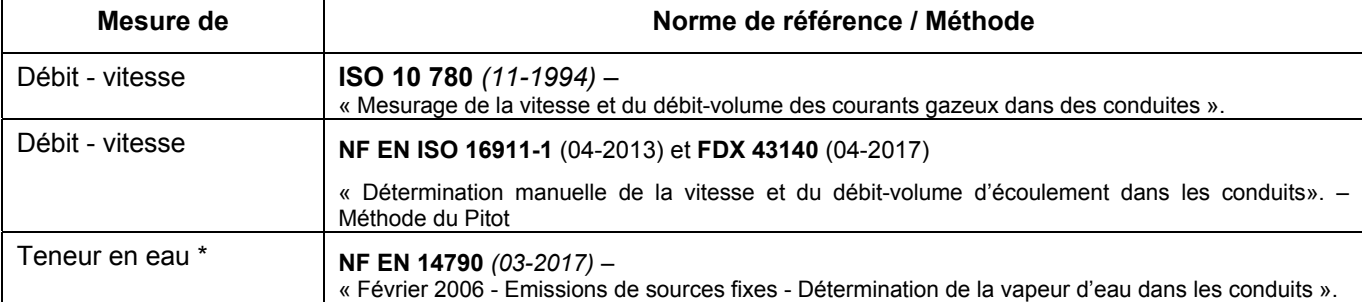

#### **METHODES AUTOMATIQUES**

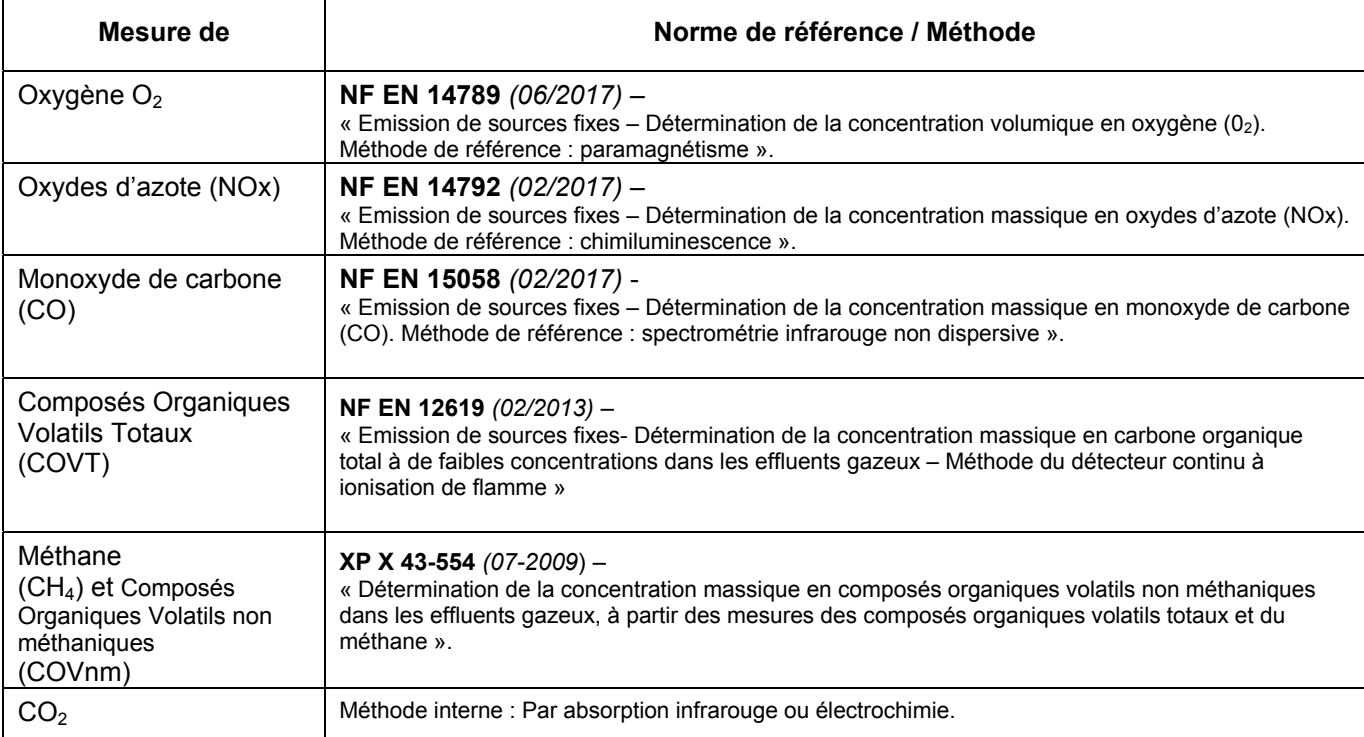

Dans tous les cas, lorsque les concentrations mesurées sont rapportées à une concentration en oxygène de référence, la teneur en O<sub>2</sub> correspondante est mesurée sur toute la durée du prélèvement.

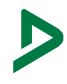

#### **METHODES MANUELLES PAR FILTRATION / ABSORPTION**

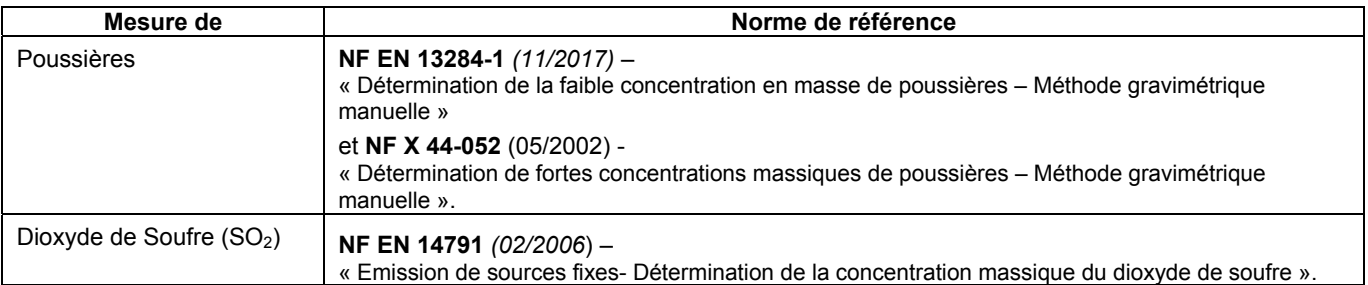

 $\blacktriangleright$ 

# DESCRIPTION DES METHODES DE MESURAGE (ET ANALYSES)

# **MATERIELS DE PIEGEAGE**

Matériau buse et canne de prélèvement : Verre Type de filtration : Extérieur conduit

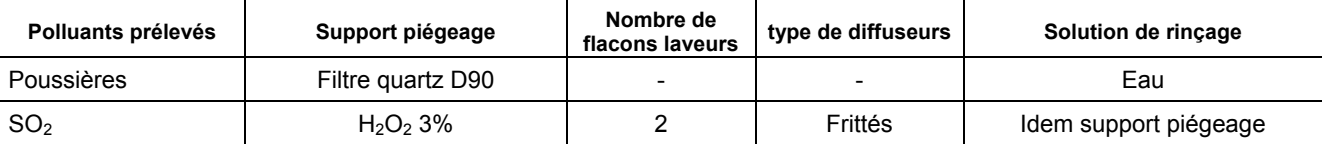

#### CENTRALE D'ENROBEE

#### 6. DETAILS DES RESULTATS

#### **6.1. Centrale d'Enrobée**

#### **6.1.1. CARACTERISTIQUES DE L'INSTALLATION**

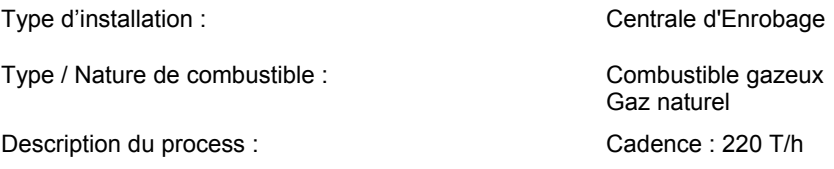

Type de procédé : Continu

 $\blacktriangleright$ 

*L'emplacement des sections de mesures, les orifices de prélèvement et les plates-formes d'accès doivent être conçus conformément aux prescriptions de la norme NF EN 15259. La qualité des résultats de mesures dépend de la bonne implantation et de l'équipement convenable de ces sections de mesure.* 

#### • **CARACTÉRISTIQUES GÉNÉRALES DU CONDUIT CONTRÔLE**

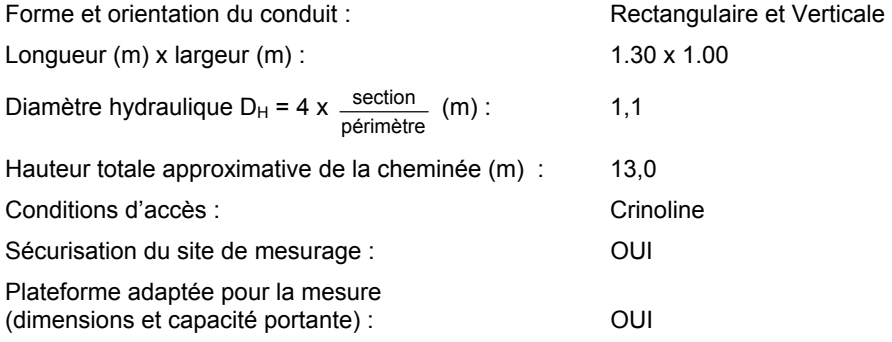

#### • **EMPLACEMENT DE LA SECTION DE MESURE**

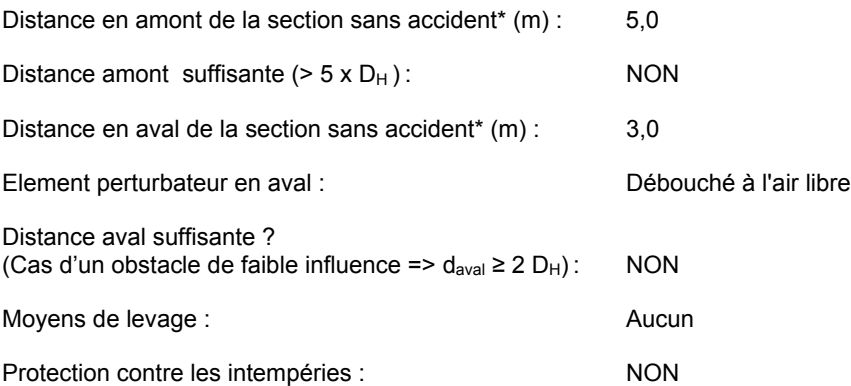

Commentaires : Les distances amont ou aval requises ne sont pas respectées ce qui peut induire un écoulement non laminaire. Les essais ont été menés sur la meilleure section disponible.

*\* est considéré comme accident toute perturbation dans l'écoulement (coude, ventilateur, débouché à l'air libre…)*

#### CENTRALE D'ENROBEE

#### • **ORIFICES ET POINTS DE PRELEVEMENT DE LA SECTION DE MESURE**

Type d'orifice : Normalisé : Rectangulaire 100 mm x 400 mm

Orifices permettant une mesure correcte : Oui

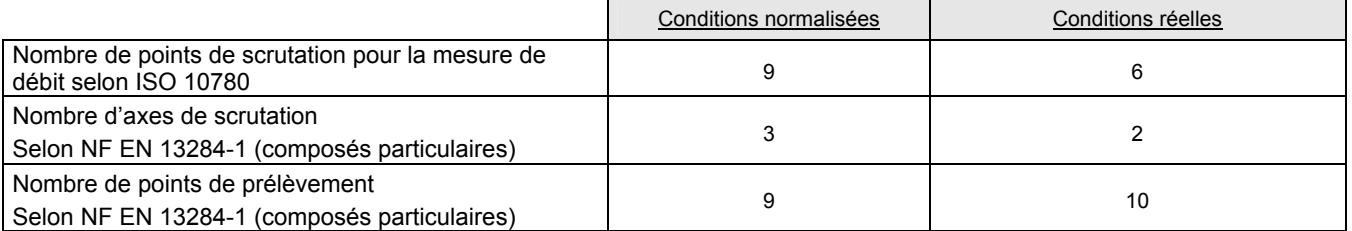

Commentaires : Le nombre d'orifices ne permet pas la scrutation de l'ensemble de la section de mesure.

#### • **HOMOGÉNÉITE DE LA SECTION DE MESURE (POUR COMPOSES GAZEUX)**

Détermination de l'homogénéité : Homogénéité supposée acquise

 $\blacktriangleright$ 

Effluents issus d'un seul émetteur sans entrée d'air

\_\_\_\_\_\_\_\_\_\_\_\_\_\_\_\_\_ DEKRA Industrial - Rapport n° D99587692201R001 - Vérification réalisée le 30/11/2022 au 01/12/2022\_\_\_\_\_\_\_\_\_\_\_\_\_ Page 13/32

#### **6.1.2. DETAILS DES CALCULS ET MESURES**

#### • **SERIE 1 - Poussières, SO2, O2, CO2, CO, NOx, COV Tx, CH4 et COV NM**

### *DEBIT*

# **Détail des prélèvements débit – Essai N°1**

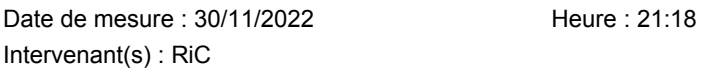

#### **Données gaz :**

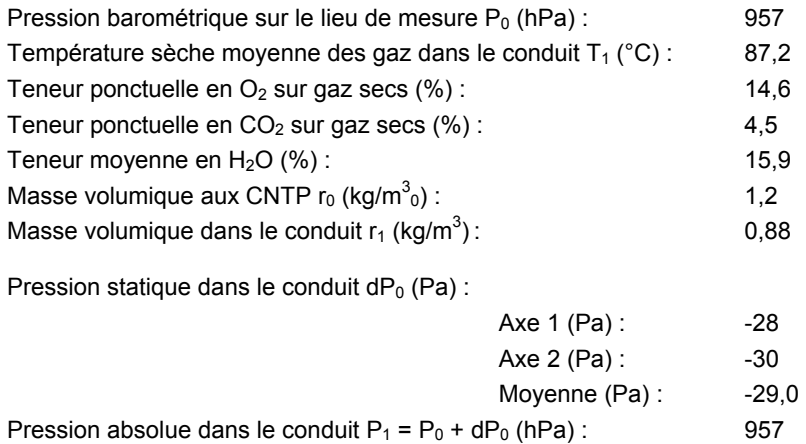

#### **Profil des vitesses déterminé au cours du prélèvement :**

#### **Axe 1 - 16,7 cm**

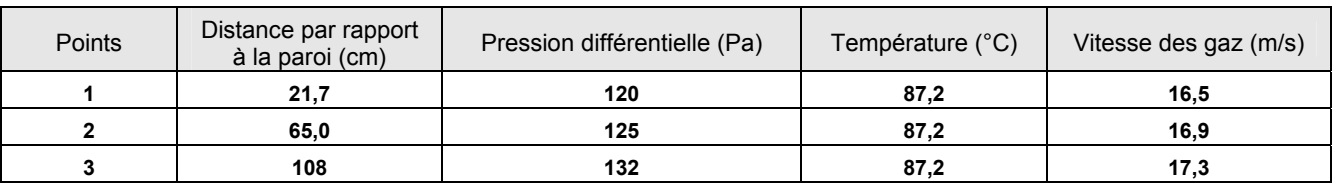

#### **Axe 2 - 50 cm**

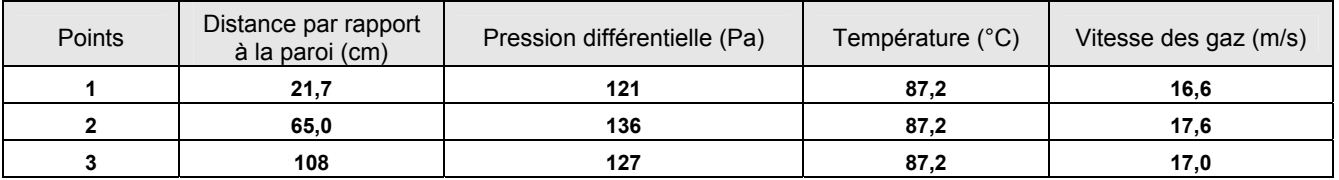

#### **Axe 3 - 83,3 cm**

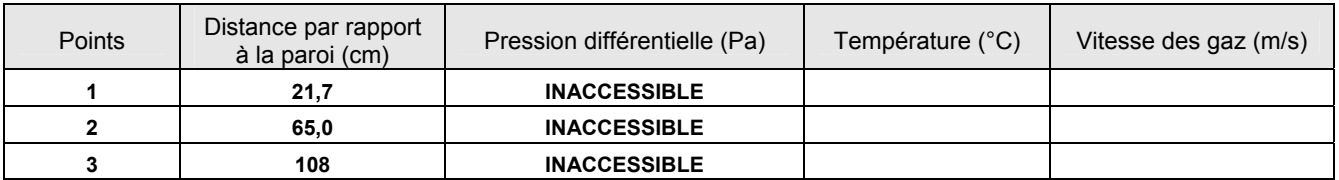

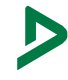

#### CENTRALE D'ENROBEE

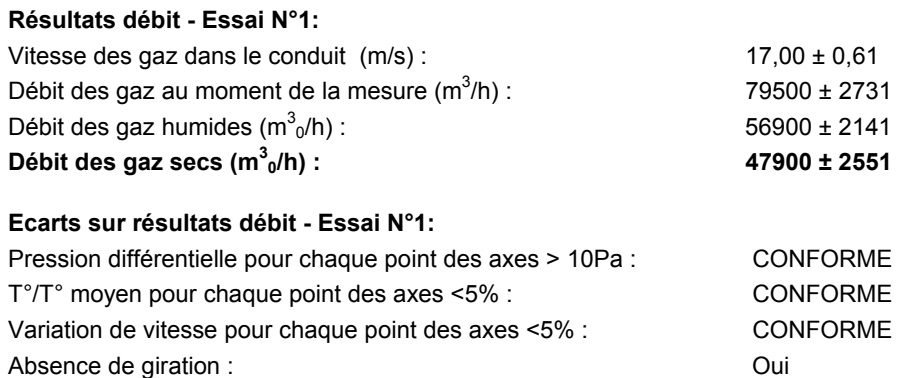

#### **Remarques**

Il n'existe ni valeurs limites sur les vitesses, ni sur les flux à l'émission. Le profil des vitesses a été établi en prenant en compte la distribution spatiale des vitesses. Les effets temporels n'ont pas été pris en compte conformément aux référentiels NFENISO16911-1 et FDX43140.

#### **Détail des prélèvements débit – Essai N°2**

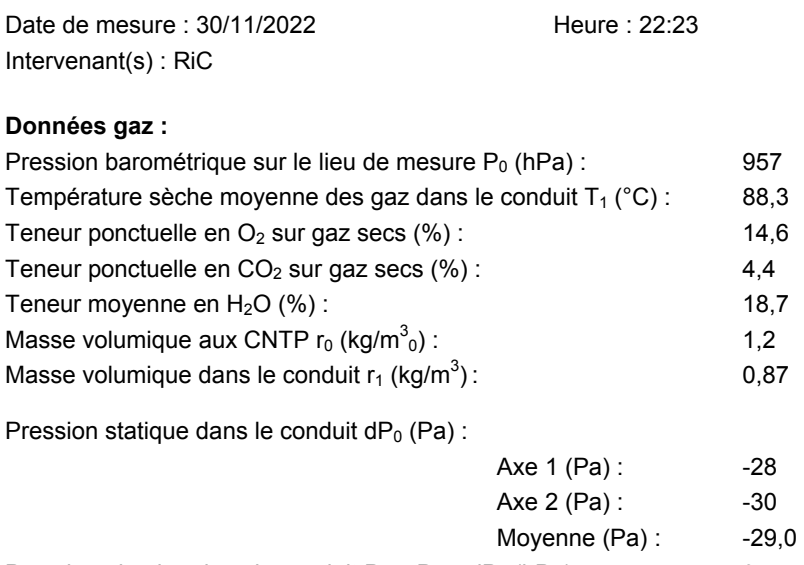

Pression absolue dans le conduit  $P_1 = P_0 + dP_0$  (hPa) : 957

#### **Profil des vitesses déterminé au cours du prélèvement :**

#### **Axe 1 - 16,7 cm**

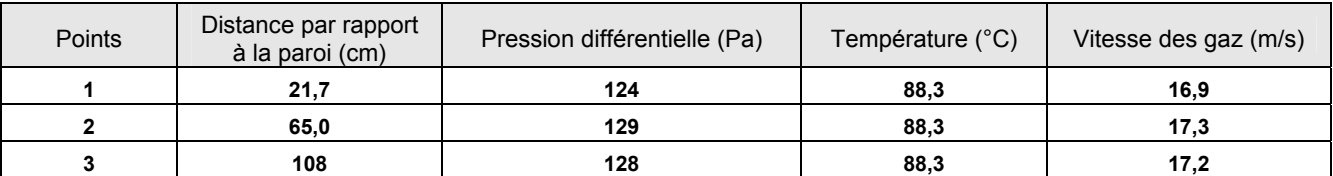

#### **Axe 2 - 50 cm**

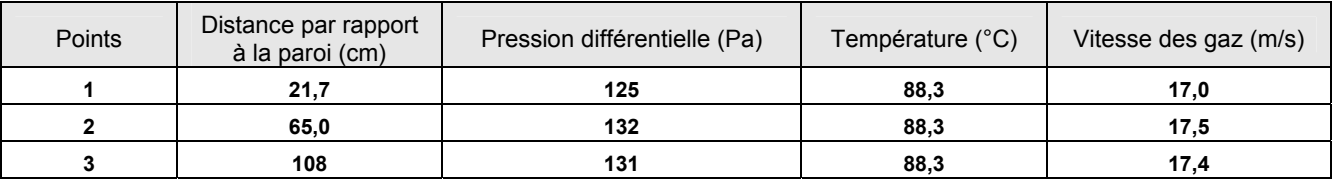

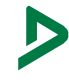

#### CENTRALE D'ENROBEE

#### **Axe 3 - 83,3 cm**

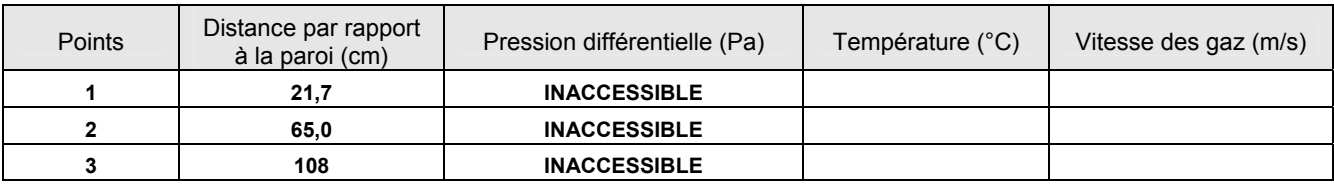

#### **Résultats débit - Essai N°2:**

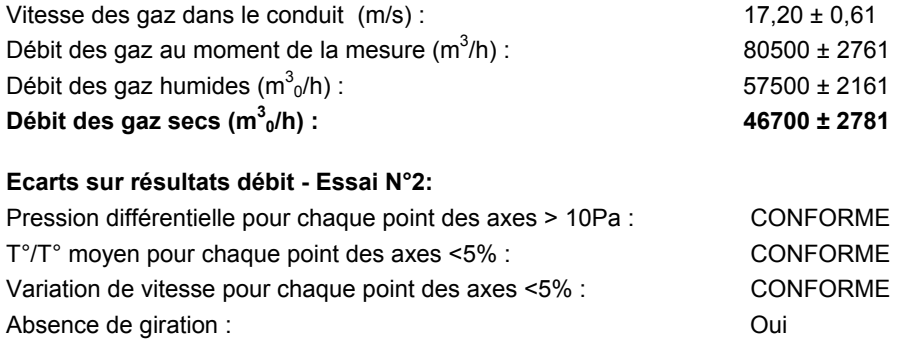

#### **Remarques**

 $\blacktriangleright$ 

Il n'existe ni valeurs limites sur les vitesses, ni sur les flux à l'émission. Le profil des vitesses a été établi en prenant en compte la distribution spatiale des vitesses. Les effets temporels n'ont pas été pris en compte conformément aux référentiels NFENISO16911-1 et FDX43140.

#### **Détail des prélèvements débit – Essai N°3**

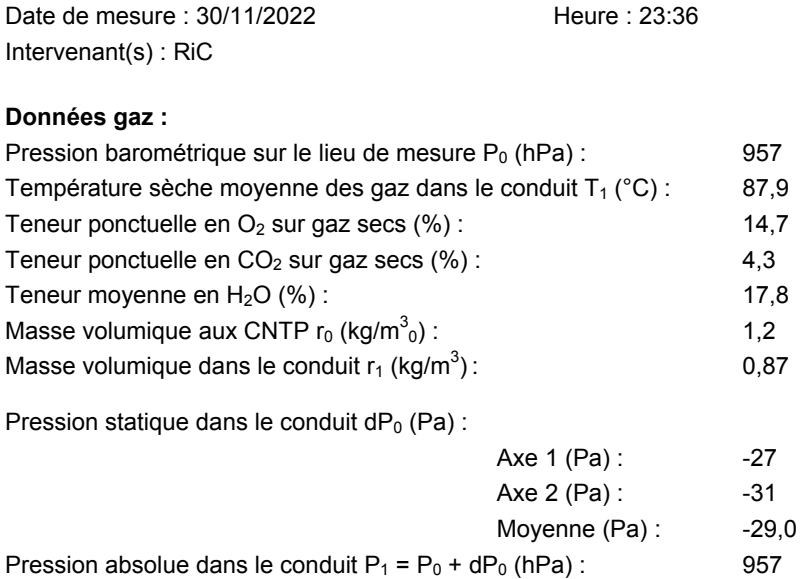

#### CENTRALE D'ENROBEE

#### **Profil des vitesses déterminé au cours du prélèvement :**

#### **Axe 1 - 16,7 cm**

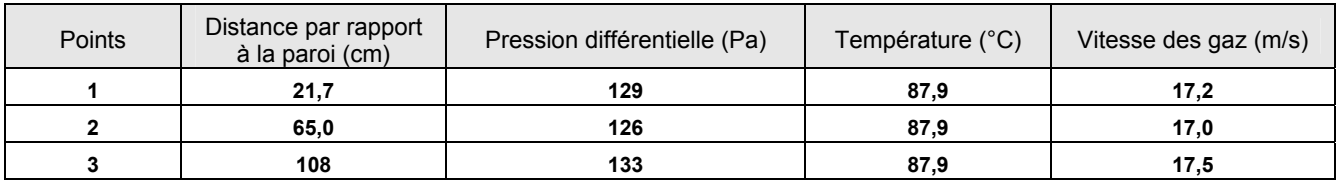

#### **Axe 2 - 50 cm**

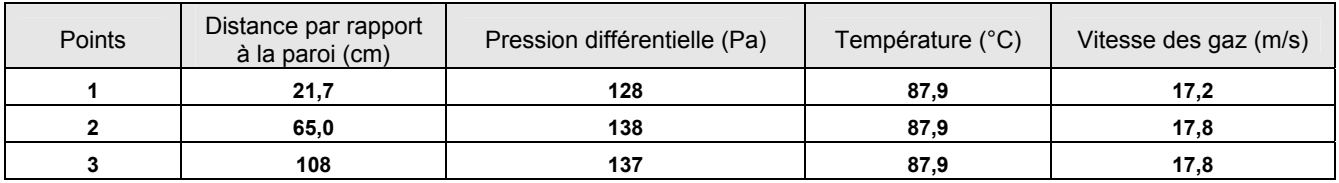

#### **Axe 3 - 83,3 cm**

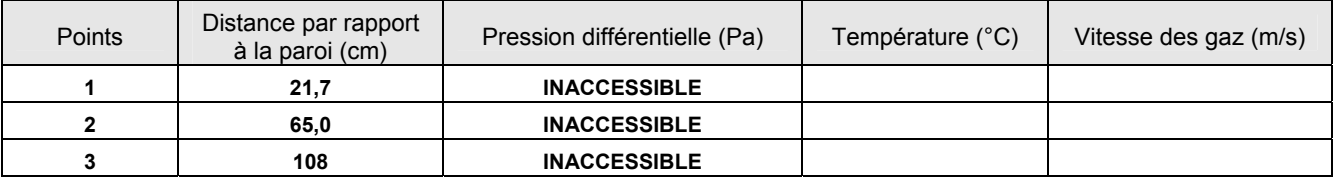

#### **Résultats débit - Essai N°3:**

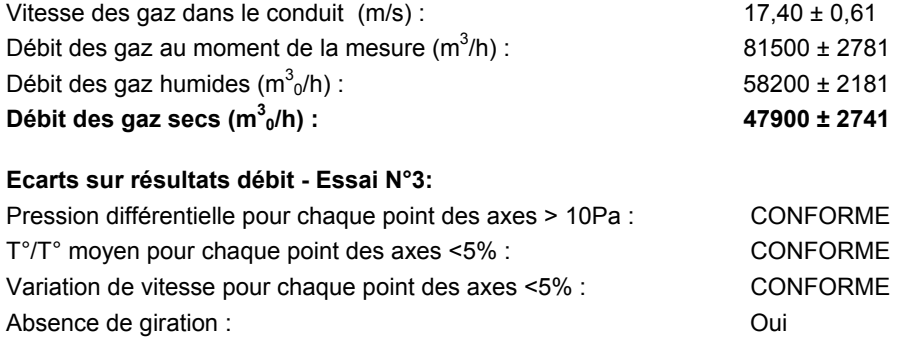

#### **Remarques**

Il n'existe ni valeurs limites sur les vitesses, ni sur les flux à l'émission. Le profil des vitesses a été établi en prenant en compte la distribution spatiale des vitesses. Les effets temporels n'ont pas été pris en compte conformément aux référentiels NFENISO16911-1 et FDX43140.

#### *HUMIDITE*

#### **Teneur en eau par pesée des condensats – Essai N°1**

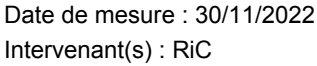

Heure : 21:18

Volume prélevé normalisé sur ligne  $(m^3)$  :

 $0,13$ 

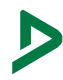

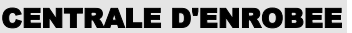

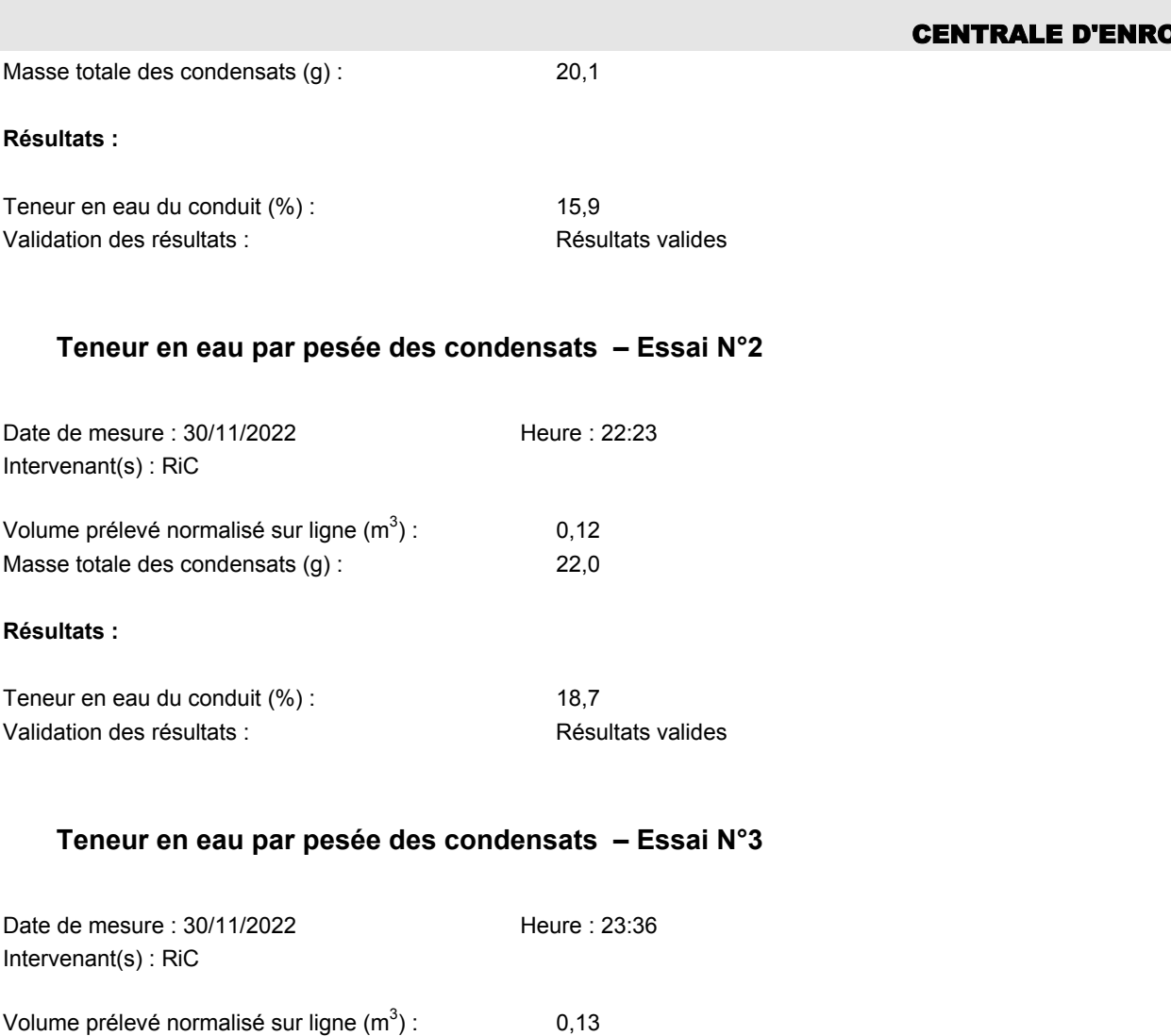

#### **Résultats :**

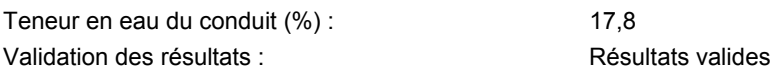

Masse totale des condensats (g) : 22,2

# *POLLUANTS GAZEUX – MESURES AUTOMATIQUES*

#### CENTRALE D'ENROBEE

#### Périodes supprimées : aucune

#### *Résultats des mesures :*

Détails des résultats des polluants gazeux par analyseur

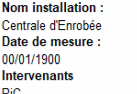

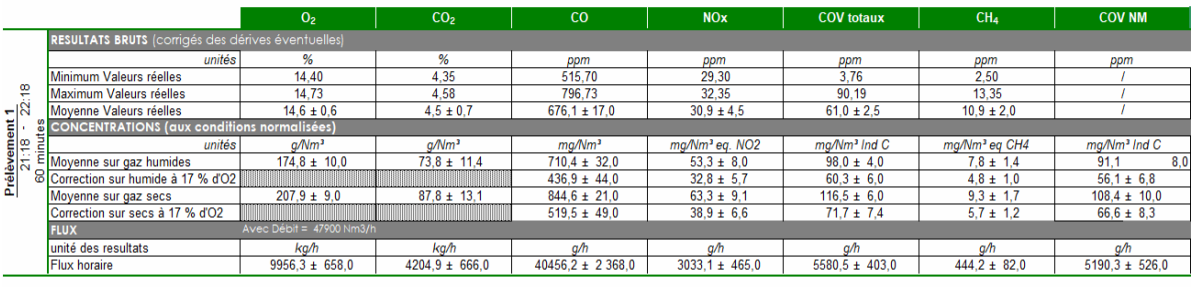

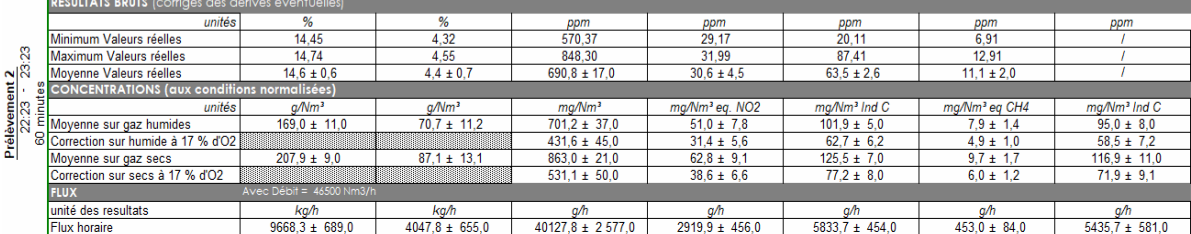

#### Détails des résultats des polluants gazeux par analyseur

Nom installation :<br>Centrale d'Enrobée<br>Date de mesure :<br>00/01/1900<br>Intervenants<br>RiC

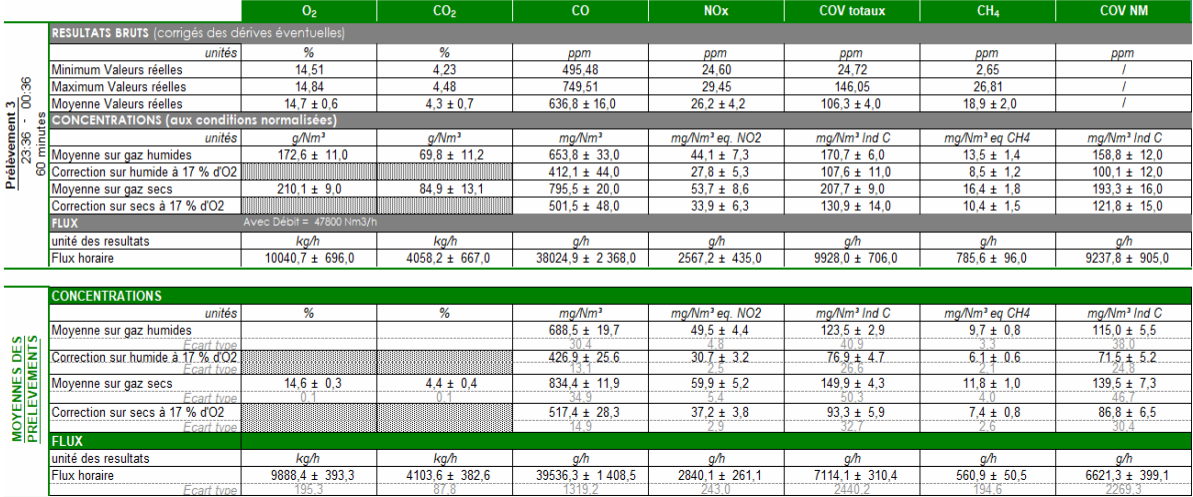

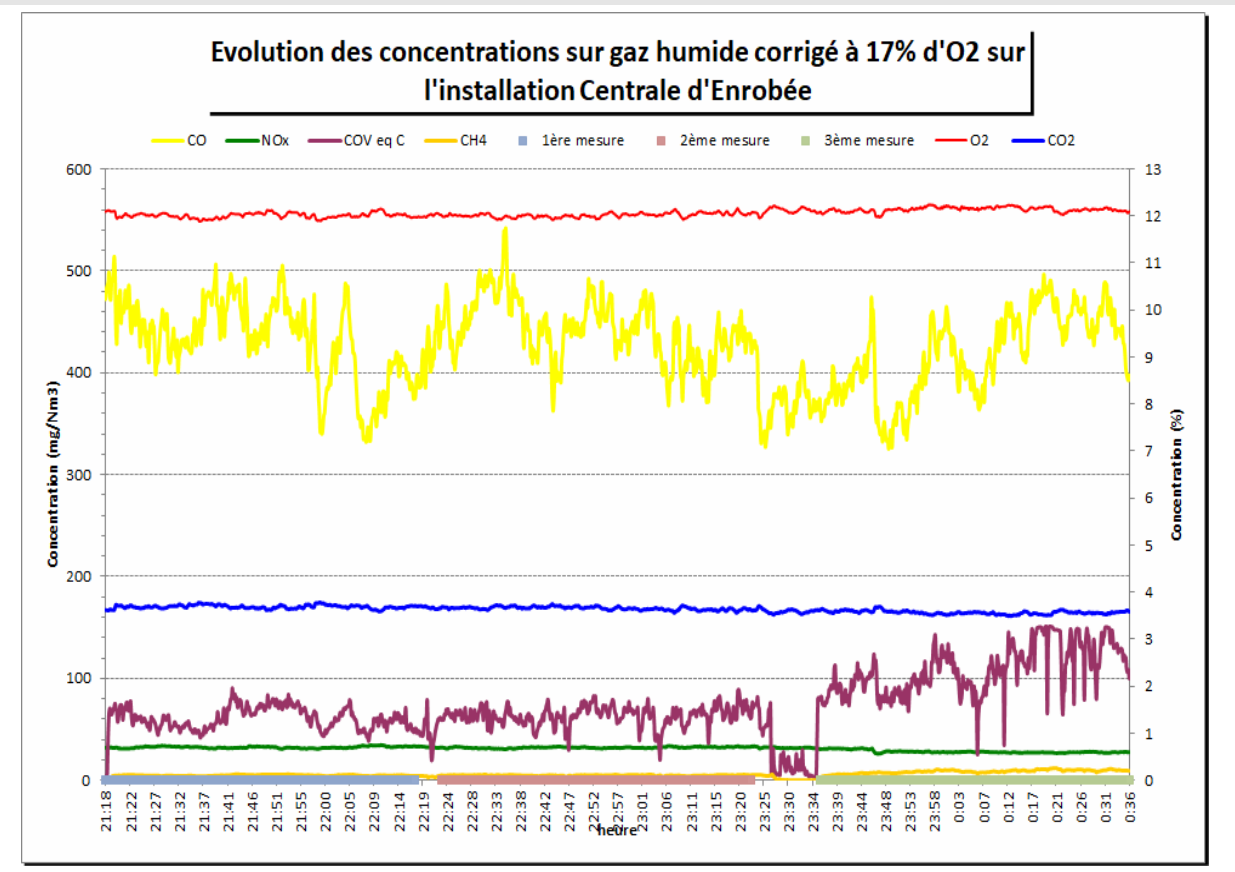

#### CENTRALE D'ENROBEE

#### CENTRALE D'ENROBEE

# Ajustage et vérification des analyseurs -<br>Correction des dérives

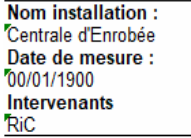

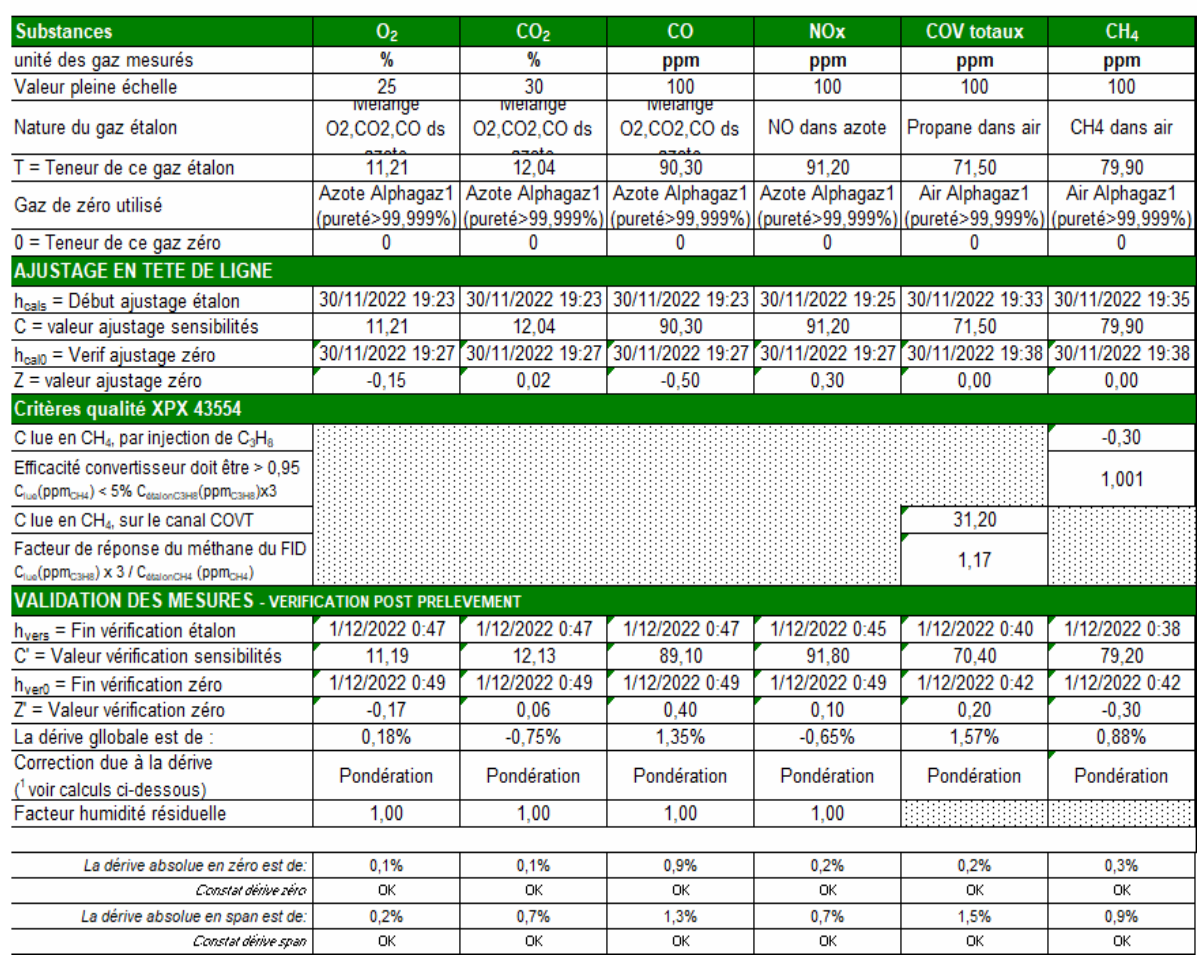

# *MESURES PAR FILTRATION / ABSORPTION*

#### **Détail des prélèvements – Essai N°1**

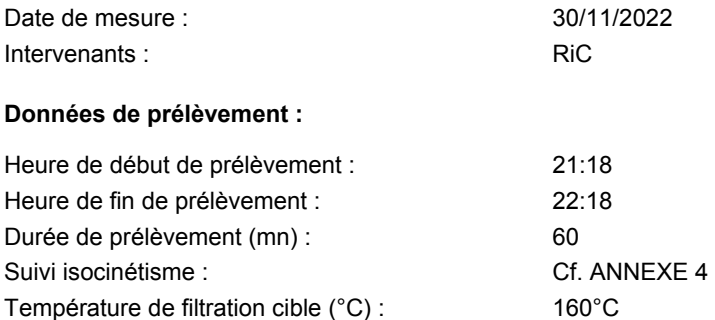

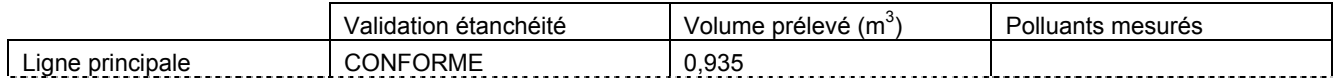

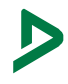

#### CENTRALE D'ENROBEE

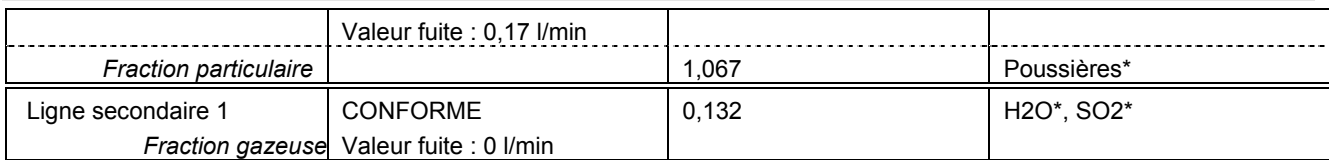

#### **Paramètres pris en compte pour le calcul des flux :**

Débit des gaz secs  $(m^3 o/h)$ :

0/h) : 47900 ± 2551

#### CENTRALE D'ENROBEE

#### **Résultats des prélèvements – Essai N°1 :**

#### • **MASSES RETENUES :**

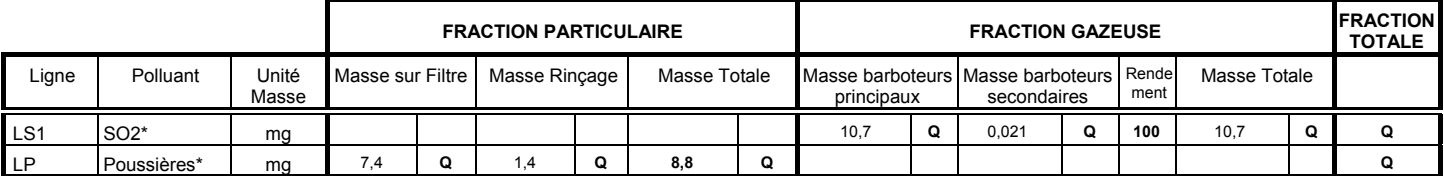

*Nota : Si masse quantifiée (Q) : masse = masse réelle, Si masse détectée mais non quantifiable (<LQ) : masse = LQ/2, Si masse non détectée (<LD) : masse = 0.* 

#### • **CONCENTRATIONS :**

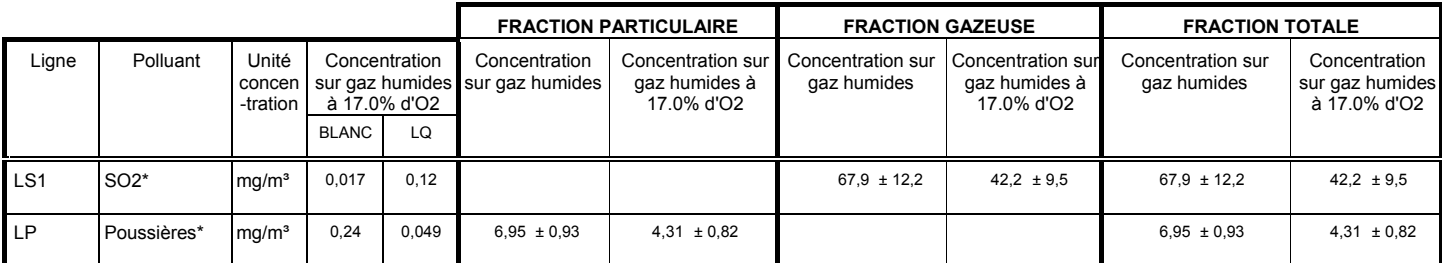

#### • **FLUX :**

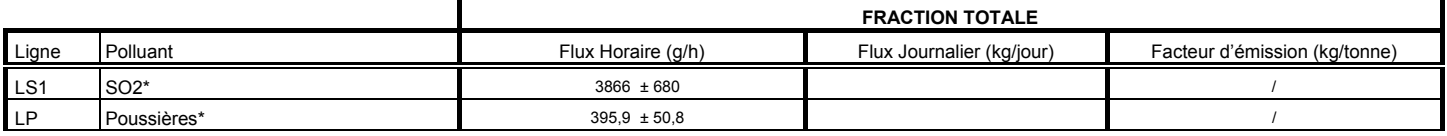

*Nota : Dans le cas où la concentration mesurée est inférieure à la concentration du blanc de site, le flux est calculé à partir de la valeur de la concentration du blanc.* 

#### **Détail des prélèvements – Essai N°2**

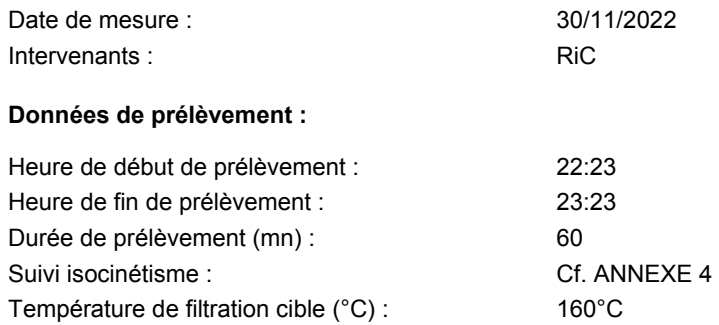

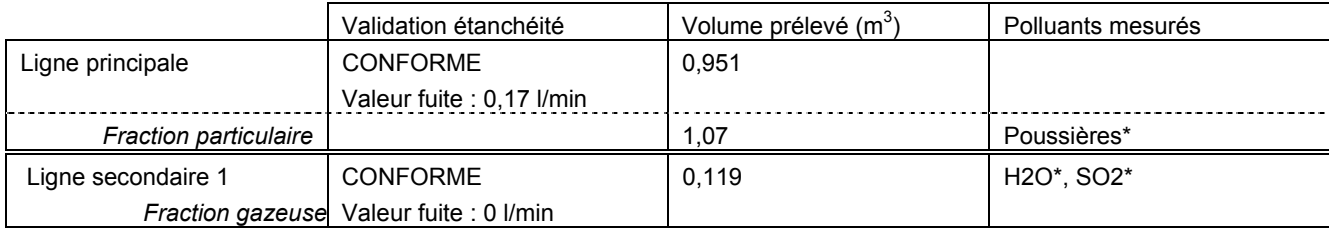

#### **Paramètres pris en compte pour le calcul des flux :**

Débit des gaz secs  $(m<sup>3</sup><sub>0</sub>/h)$ :

0/h) : 46700 ± 2781

#### CENTRALE D'ENROBEE

#### **Résultats des prélèvements – Essai N°2 :**

#### • **MASSES RETENUES :**

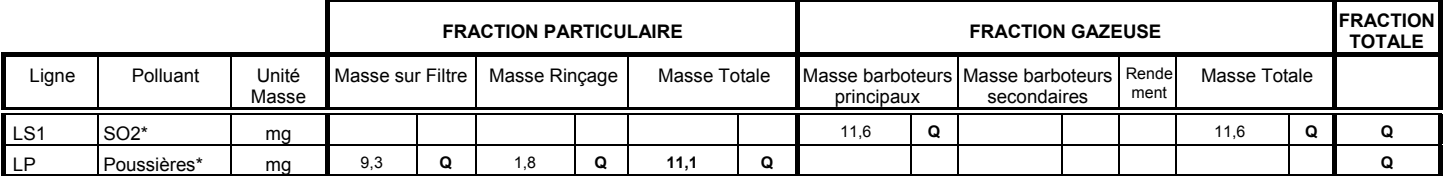

*Nota : Si masse quantifiée (Q) : masse = masse réelle, Si masse détectée mais non quantifiable (<LQ) : masse = LQ/2, Si masse non détectée (<LD) : masse = 0.* 

#### • **CONCENTRATIONS :**

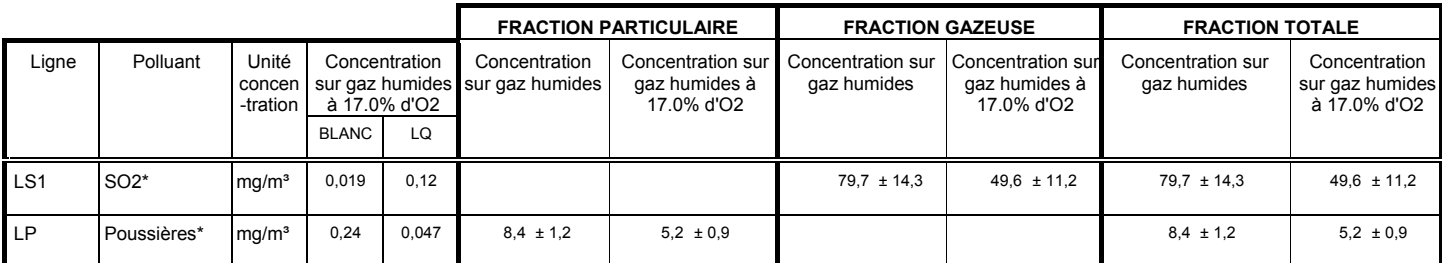

#### • **FLUX :**

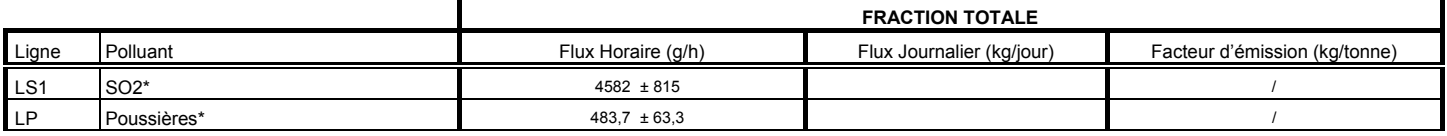

*Nota : Dans le cas où la concentration mesurée est inférieure à la concentration du blanc de site, le flux est calculé à partir de la valeur de la concentration du blanc.* 

#### **Détail des prélèvements – Essai N°3**

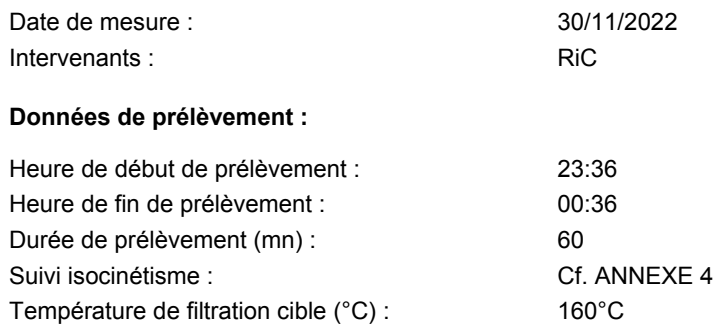

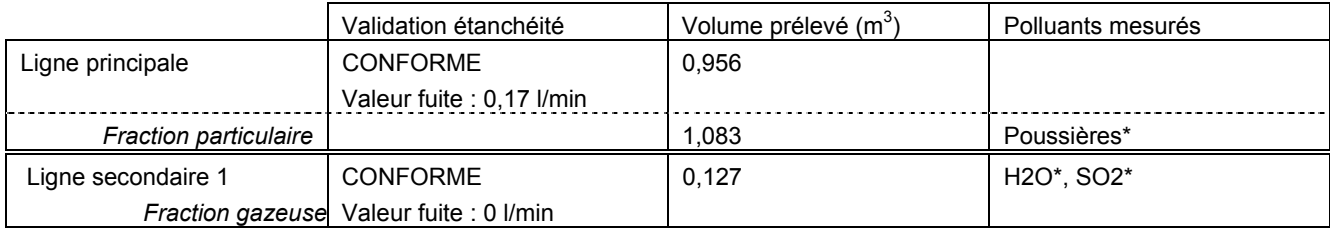

#### **Paramètres pris en compte pour le calcul des flux :**

Débit des gaz secs  $(m<sup>3</sup><sub>0</sub>/h)$ :

 $\triangleright$ 

0/h) : 47900 ± 2741

#### CENTRALE D'ENROBEE

#### **Résultats des prélèvements – Essai N°3 :**

#### • **MASSES RETENUES :**

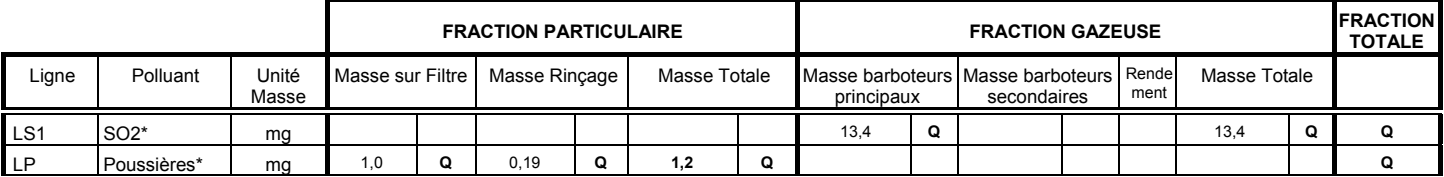

*Nota : Si masse quantifiée (Q) : masse = masse réelle, Si masse détectée mais non quantifiable (<LQ) : masse = LQ/2, Si masse non détectée (<LD) : masse = 0.* 

#### • **CONCENTRATIONS :**

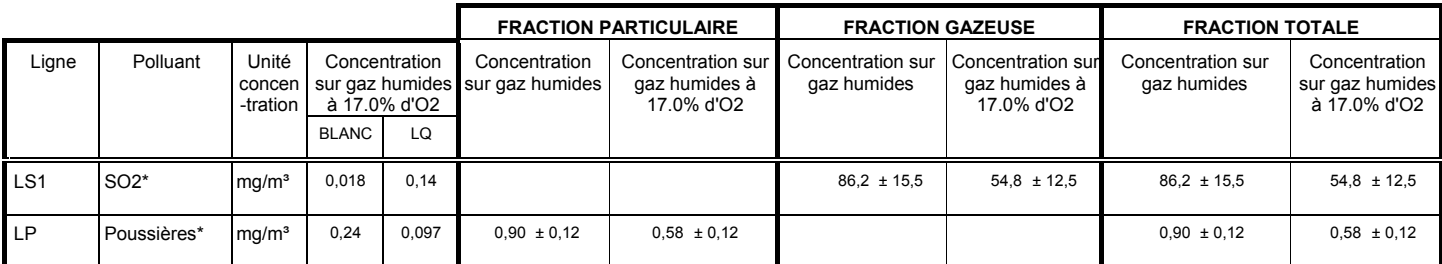

#### • **FLUX :**

 $\blacktriangleright$ 

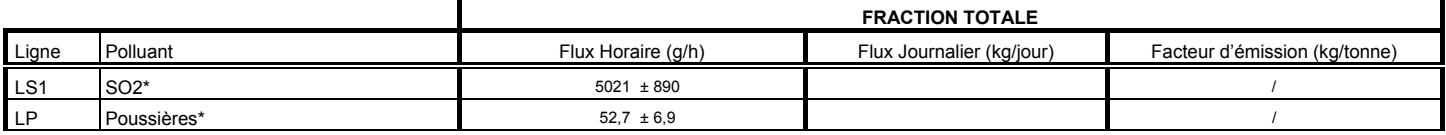

*Nota : Dans le cas où la concentration mesurée est inférieure à la concentration du blanc de site, le flux est calculé à partir de la valeur de la concentration du blanc.* 

# 7. ANNEXES

*Les annexes font partie intégrante du rapport d'essais.* 

# **Annexe 1 – Glossaire**

#### **Conditions normales de température et de pression (CNTP) :**

Valeurs de référence, exprimées sur gaz sec à une pression de 101.325 kPa, arrondis à 101.3 kPa et à une température de 273.15 K, arrondis à 273 K.

La notation utilisée pour les volumes de gaz normalisés est le Nm<sup>3</sup> (normaux mètre cube) ou le m<sup>3</sup><sub>0</sub>, en fonction des littératures.

#### **Blanc de site / Blanc de prélèvement :**

Valeur déterminée pour un mode opératoire spécifique utilisé pour garantir qu'aucune contamination significative ne s'est produite pendant l'ensemble des étapes de mesurage et pour contrôler que l'on peut atteindre un niveau de quantification adapté au mesurage.

#### **Limite de détection (LD) :**

Valeur de concentration du mesurande au dessous de laquelle le niveau de confiance, selon lequel la valeur mesurée correspondant à un échantillon où le mesurande est absent, est au moins de 95%.

#### **Limite de quantification (LQ) :**

Valeur de concentration minimale pour laquelle la concentration du mesurande peut être déterminée avec un niveau de confiance de 95%

#### **Incertitude :**

Paramètre associé au résultat d'un mesurage et qui caractérise la dispersion des valeurs qui pourraient raisonnablement être attribuées au mesurande.

#### **Incertitude élargie :**

Grandeur définissant un intervalle de confiance, autour du résultat d'un mesurage, dont on puisse s'attendre à ce qu'il comprenne une fraction spécifique de la distribution des valeurs qui pourraient raisonnablement être attribuée au mesurande. L'incertitude élargie est calculée avec un facteur d'élargissement k=2 et un niveau de confiance de 95%.

# **Annexe 2 : Formules usuelles de calcul**

 $C\text{NTP}$  : T<sub>0</sub>= 273.15 K P<sub>0</sub>= 1013.25 hPa

Débit volumique sur gaz secs aux CNTP

$$
Q_{\nu,Os} = Q_{\nu,h} \times \frac{P_c}{1013.25} \times \frac{273}{T_c} \times \frac{100 - H_2O}{100}
$$

- Qv,0s Débit volumique sur gaz secs aux CNTP *(m<sup>3</sup> 0/h)*
- $\bullet$  Q<sub>v,h</sub> Débit volumique sur gaz humide, aux conditions de T° et P° du conduit ( $m^3 \text{/} h$ )
- P<sub>c</sub> Pression absolue dans le conduit *(mbar)*<br>T<sub>c</sub> Prempérature des gaz dans le conduit *(K*)
- T<sub>c</sub> Température des gaz dans le conduit *(K)*<br>H<sub>2</sub>O Teneur en eau dans le conduit *(% vol)*
- Teneur en eau dans le conduit (% vol)

Volume de gaz prélevé aux CNTP :  $V_{0s}$ 

$$
V_{0s} = V_s \times \frac{P_{atm}}{P_0} \times \frac{T_0}{T_d}
$$

- $V_{0s}$  Volume de gaz sec aux CNTP  $(m<sup>3</sup><sub>0</sub>)$
- Vs Volume de gaz sec prélevé aux CNTP<br>  $\overline{T}$  Température movenne mesurée au niv
- Température moyenne mesurée au niveau du compteur  $\overline{T_d}$ <br>Patm
- Pression absolue au compteur considérée égale à la pression atmosphérique (pression relative au niveau du compteur négligeable par rapport à la pression atmosphérique)

Equation de base du calcul de la concentration en polluants (méthodes manuelles)

$$
C_{t,0s} = C_{g,0s} + C_{p,0s} = \frac{m_{X,g}}{V_{gx,0s}} + \frac{m_{X,p}}{V_{p,0s}}
$$

- C<sub>t,0s</sub> Concentration totale du composé dans l'effluent aux CNTP sur gaz sec *(mg/ m<sup>3</sup><sub>0</sub>)*
- $\sim$  C<sub>g,0s</sub> Concentration de la fraction gazeuse du composé dans l'effluent aux CNTP sur gaz sec *(mg/ m<sup>3</sup><sub>0</sub>)*
- $\sim$  C<sub>p,0s</sub> Concentration de la fraction particulaire du composé dans l'effluent aux CNTP sur gaz sec *(mg/ m<sup>3</sup><sub>0</sub>)* m<sub>x,g</sub> Concentration de la fraction particulaire du composé dans m<sub>x,g</sub> Masse totale de composé piégé sous forme gazeuse *(mg)*
- 
- 
- m<sub>X,p</sub> Masse totale de composé piégé sous forme particulaire sur le filtre *(mg)*<br>V<sub>gx,0s</sub> Volume de gaz sec prélevé sur la ligne secondaire où le composé est pi  $V_{\text{gx,0s}}$  Volume de gaz sec prélevé sur la ligne secondaire où le composé est piégé sous sa forme gazeuse aux CNTP  $(m^3)$
- v<sub>p,0s</sub> Volume de gaz sec total prélevé aux CNTP *(m<sup>3</sup><sub>0</sub>)*. Ce volume est égal à la somme des volumes de gaz prélevés sur la  $V_{p,0s}$  Volume de gaz sec total prélevé aux CNTP  $(m^2_o)$ . Ce v<br>ligne principale et sur les différentes lignes secondaires.

 $NOTA$ : Pour les prélèvements sans lignes secondaires en dérivation, Vgx, $_{0s}$  = Vp, $_{0s}$ 

Calcul d'une incertitude moyenne, à partir de plusieurs essais

$$
u_{MoyENNE}^2 = \frac{1}{n^2} \times \sum_{i=1}^n u_i^2 \qquad \xrightarrow{\text{d'obi}} \qquad u_{MoyENNE} = \frac{1}{n} \times \sqrt{\sum_{i=1}^n u_i^2}
$$

- u Incertitude de mesure
- n Nombre de mesures

Conversion de la concentration mesurée à une teneur de référence en oxygène

$$
C_{vol, O2ref} = C_{vol} \times \frac{20.9 - O_{2,ref}}{20.9 - O_2}
$$

- Cvol,O2ref Concentration du composé aux CNTP sur gaz sec, à la concentration en oxygène de référence *(mg/ m<sup>3</sup> 0)*
- Cvol Concentration du composé aux CNTP sur gaz sec *(mg/ m3 0)*
- O<sub>2,ref</sub> Concentration en oxygène de référence *(% volumique)*
- O2 Concentration en oxygène dans le conduit *(% volumique sur gaz secs)*

Conversion de la concentration mesurée sur gaz humides (COVT par exemple) à une teneur sur gaz secs

$$
C_{\text{sec}} = C_{\text{hum}} \times \frac{100}{100 - H_2O}
$$

- **c** C<sub>sec</sub> Concentration du composé aux CNTP sur gaz sec *(mg/ m<sup>3</sup><sub>0</sub>)*<br> **0** C<sub>vol</sub> Concentration du composé aux CNTP sur gaz humide *(mg/ m<sup>3</sup><sub>0</sub>)*
- C<sub>vol</sub> Concentration du composé aux CNTP<br>H<sub>2</sub>O Teneur en eau dans le conduit *(% vol)*
- 

*Mesures automatiques par analyseurs* 

Passage des ppm en mg/m $\frac{3}{2}$  :

Valeur mesurée en ppm 
$$
\times
$$
 Masse molaire du polluant = mg/m<sub>0</sub><sup>3</sup>

Passage des ppm de  $C_3H_8$  en mg de CH<sub>4</sub> :

ppm<sub>C3H8</sub> 
$$
\times \frac{16 \text{ (masse molaire CH}_4)}{22.4} \times 3 = mg
$$
<sub>CH4</sub> / m<sub>0</sub><sup>3</sup>

Passage des ppm de  $C_3H_8$  en mg de C :

 $\blacktriangleright$ 

ppm<sub>C3H8</sub> 
$$
\times \frac{12 \text{ (masse molaire C)}}{22.4} \times 3 = mg_c / m_0^3
$$
## **Annexe 3 : Détails des méthodologies de mesures**

La présente mission et les essais associés ont été menés conformément à la norme NFX43551 (2021-10) « Emissions de sources fixes – Exigences spécifiques de mesurage (ressources, processus de mise en œuvre, rapportage) »

## **MESURE DE DEBIT**

La méthode repose sur l'exploration du profil des pressions différentielles dans le conduit sur un ensemble de points quadrillant la section de prélèvement, à l'aide d'un tube de PITOT normalisé, relié à un micro manomètre électronique. La vitesse en chaque point est ainsi déterminée, et le débit est calculé à partir de la vitesse moyenne et de l'aire de la section transversale.

## **TENEUR EN EAU**

Méthode par condensation et/ou adsorption : Un échantillon de gaz est prélevé dans le flux de gaz à travers une unité de piégeage. La masse d'eau ainsi récupérée est quantifiée par pesée. La teneur en eau du conduit est ensuite déterminer par calcul.

Dans le cas d'un conduit saturé en eau, la teneur est déterminée à partir de la mesure de la température du conduit et d'une table des concentrations en vapeur d'eau des gaz saturés.

Dans le cas des conduits très peu humides, la teneur en eau est déterminée par la méthode Température sèche/humide et déterminée selon les tables de rapports de mélange.

## **METHODES AUTOMATIQUES**

Un échantillon de gaz est continuellement extrait de l'effluent gazeux, à l'aide d'une sonde et d'une ligne de prélèvement téflon chauffée de façon à éviter toute condensation de l'échantillon dans la ligne.

Un filtre élimine la poussière et la vapeur d'eau présente dans l'échantillon est éliminée à l'aide d'un système de refroidissement ou d'une sonde à perméation juste avant d'entrer dans l'analyseur.

Dans le cas de mesures électrochimiques, un piège à interférent en amont de la cellule NO, permet l'élimination du SO<sub>2</sub>.

Les signaux sont traités et enregistrés par un système d'acquisition en continu.

L'étalonnage est effectué grâce à des bouteilles étalons certifiées *(Précision 2% pour les gaz et étalon et qualité 5.0 pour l'azote)*, aux teneurs adaptées aux conditions de l'installation à contrôler.

Un ajustage est effectué avant chaque série de mesure. Des vérifications en tête de ligne, et en entrée analyseur permettent d'écarter les fuites sur les équipements. En fin de mesures, les dérives sont vérifiées par passage des gaz certifiés, et les résultats sont corrigés de cette éventuelle dérive.

## **METHODES MANUELLES PAR FILTRATION ET/OU ABSORPTION**

La méthode repose sur l'extraction (isocinétique en cas de présence de vésicules ou de détermination d'une phase particulaire) d'un échantillon représentatif de l'effluent gazeux.

La fraction particulaire présente dans le gaz est recueillie sur un filtre en fibres de quartz placé à l'extérieur ou à l'intérieur du conduit. A l'issu du prélèvement, ce filtre est pesé pour la détermination des poussières (différence entre la pesée finale et la pesée initiale des filtres, après passage à l'étuve et séchage) et/ou est envoyé à un laboratoire externe pour mise en solution et analyse des éléments recherchés. Les extraits secs issus du rinçage des éléments en amont du filtre sont également pesés et/ou analysés et sont comptabilisés dans la quantification de la phase particulaire.

Après le filtre, l'échantillon gazeux traverse une série de flacons laveurs placés en dérivation de la ligne principale, et contenant des solutions d'absorption appropriées aux polluants à mesurer. La phase gazeuse des polluants est absorbée dans ces solutions qui sont par la suite transmises à un laboratoire externe pour analyses.

Les volumes prélevés sur chaque ligne de prélèvement sont déterminés au moyen d'un compteur à gaz sec étalonné.

Les concentrations particulaires et gazeuses ainsi fournies correspondent à une répartition à la température de filtration et non à la situation physique réelle dans le conduit.

## **MÉTHODES MANUELLES PAR FILTRATION ET/OU ADSORPTION**

La méthode utilisée est la méthode à filtre et à condenseur, sans division de débit. L'échantillon est prélevé de manière isocinétique, à travers une buse et une canne en verre ou en titane

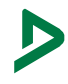

La fraction particulaire est prélevée sur un filtre plan en fibres de verre ou de quartz, placé à l'extérieur du conduit. La fraction gazeuse, est refroidie par passage dans un condenseur, et est piégée par adsorption sur une résine XAD2. Le volume prélevé est déterminé au moyen d'un compteur à gaz sec.

Le filtre, les condensats, la résine et le rinçage des éléments en amont du filtre sont ensuite transmis à un laboratoire externe pour extraction, détermination et quantification des éléments recherchés.

## **Annexe 4 : Suivi de l'isocinétisme**

## **Centrale d'Enrobée**

**SERIE 1 - Poussières, SO2, O2, CO2, CO, NOx, COV Tx, CH4 et COV NM** 

## **Essai N°1**

DI moy = **2,4**

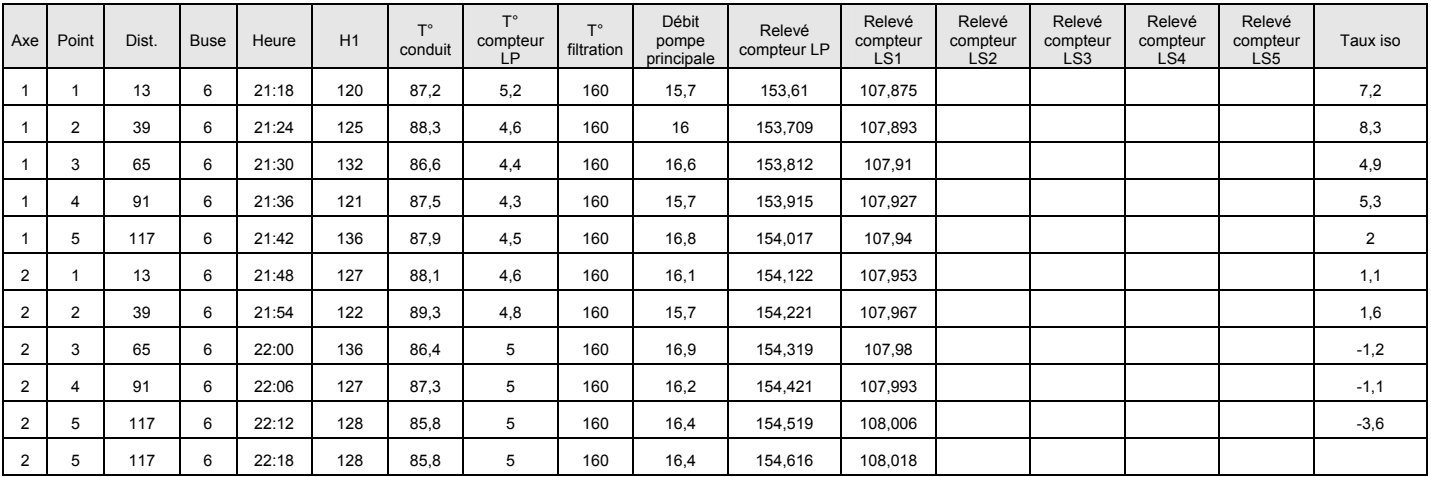

## **Essai N°2**

DI moy = **5**

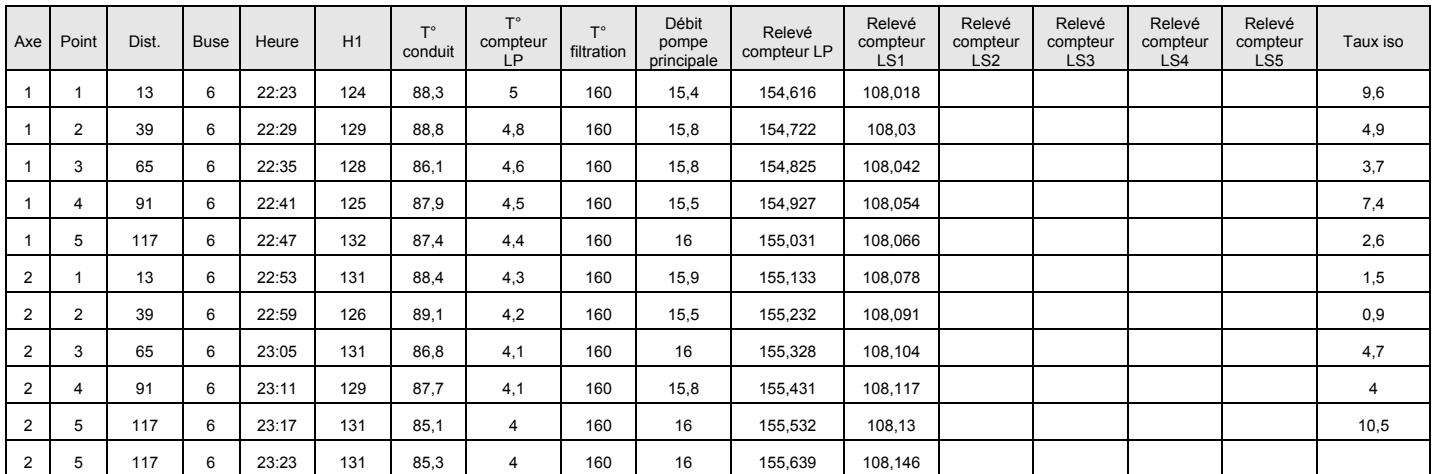

## **Essai N°3**

## DI moy = **5**

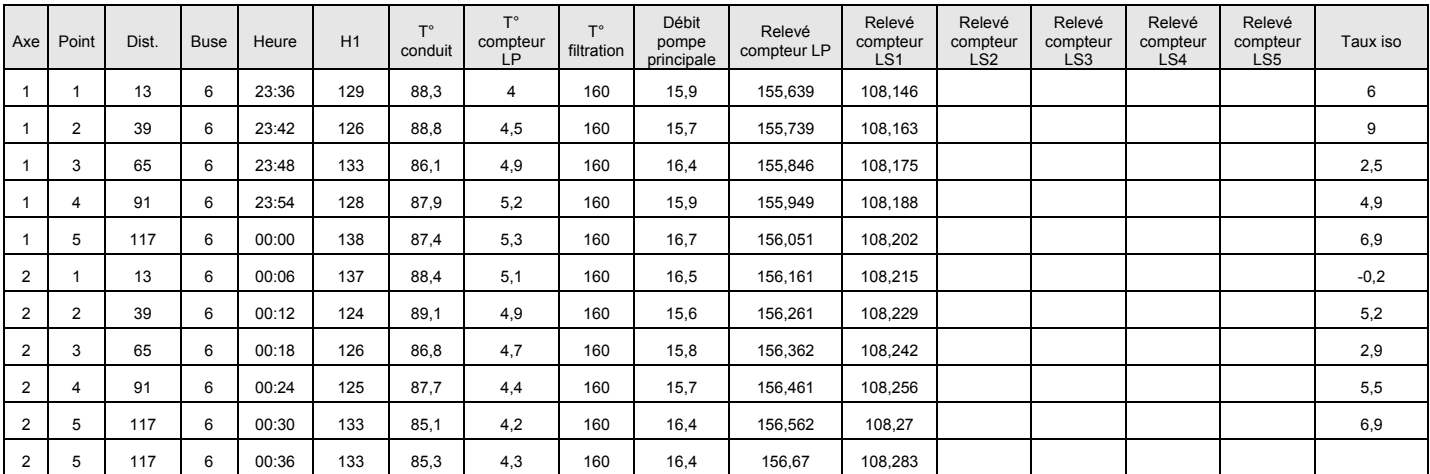

## CARSO - LABORATOIRE SANTÉ ENVIRONNEMENT HYGIÈNE DE LYON

Laboratoire Agréé pour les analyses d'eaux par le Ministère de la Santé

## **RAPPORT D'ANALYSE**

Edité le 16/12/2022

DEKRA Industrial SAS - Pôle Richard CHAUVIER Z.I. Nord Les Crouzettes 4 rue Guy Môquet BP 308 Tél client : 87280 LIMOGES Fax client : FRANCE

**Le rapport établi ne concerne que les échantillons soumis à l'essai. Il comporte 8 pages. La reproduction de ce rapport d'analyse n'est autorisée que sous la forme de fac-similé photographique intégral. L'accréditation du COFRAC atteste de la compétence des laboratoires pour les seuls essais couverts par l'accréditation, identifiés par le symbole #. Les paramètres sous-traités sont identifiés par (\*).**

Identification Dossier **LSE22-203521** Doc Adm Client : Cde D99587692201001/0613/005703

Les données concernant la réception, la conservation, le traitement analytique de l'échantillon et les incertitudes de mesure **sont consultables au laboratoire. Pour déclarer, ou non, la conformité à la spécification, il n'a pas été tenu explicitement compte de l'incertitude associée au résultat.**

**Toutes les informations relatives aux conditions de prélèvement ont été transmise par le client. Le laboratoire n'est pas responsable de la validité des informations transmises par le client.**

**Nombre d'échantillon(s) :** 11

**Approuvé par : Laure LAMAISON**

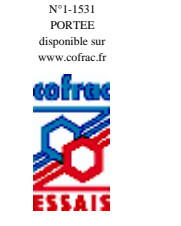

Accréd

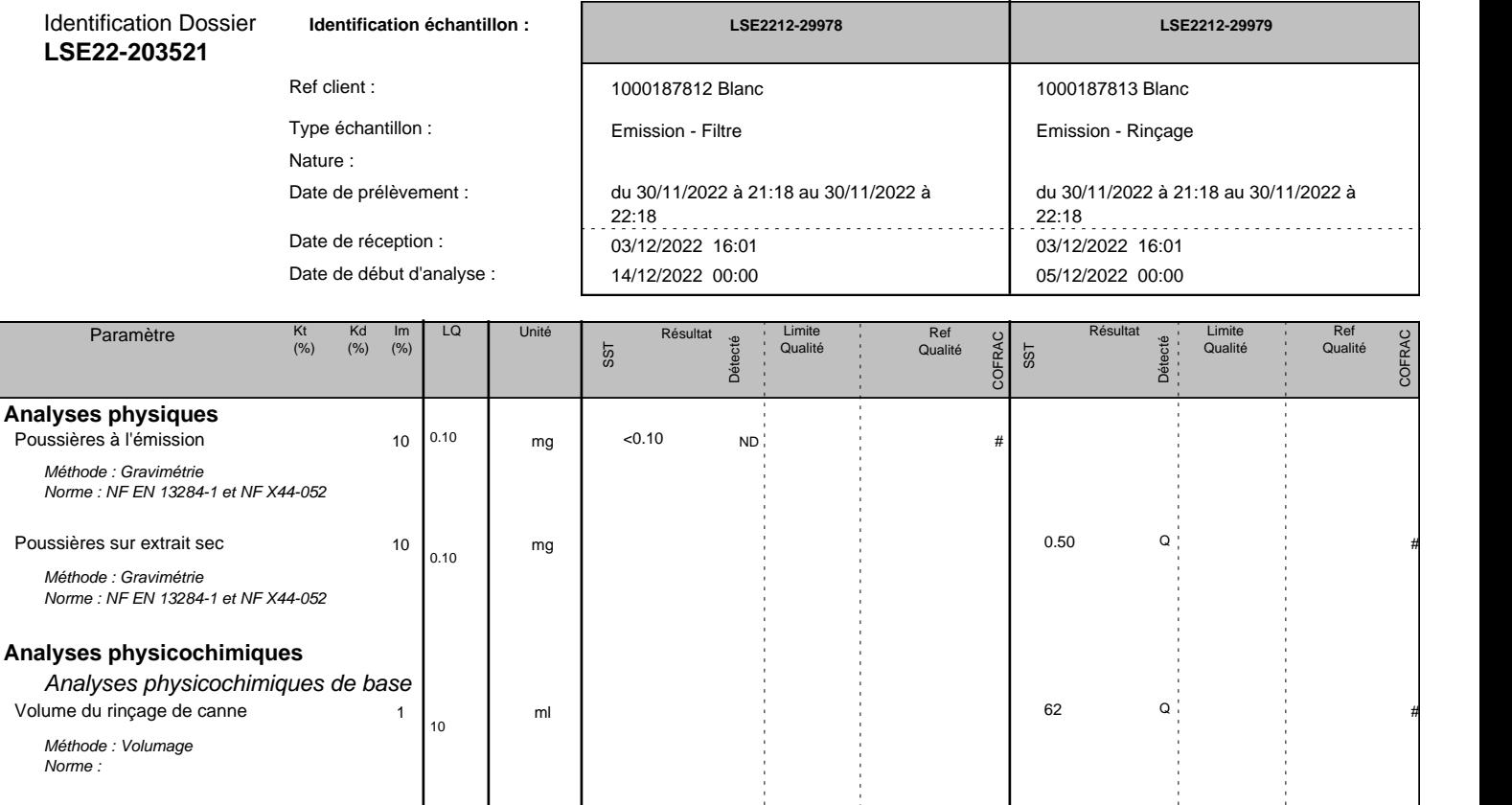

*Détection : Q : Quantifié D : Détecté ND : Non Détecté NA : Non Applicable* 

**Observations :** 

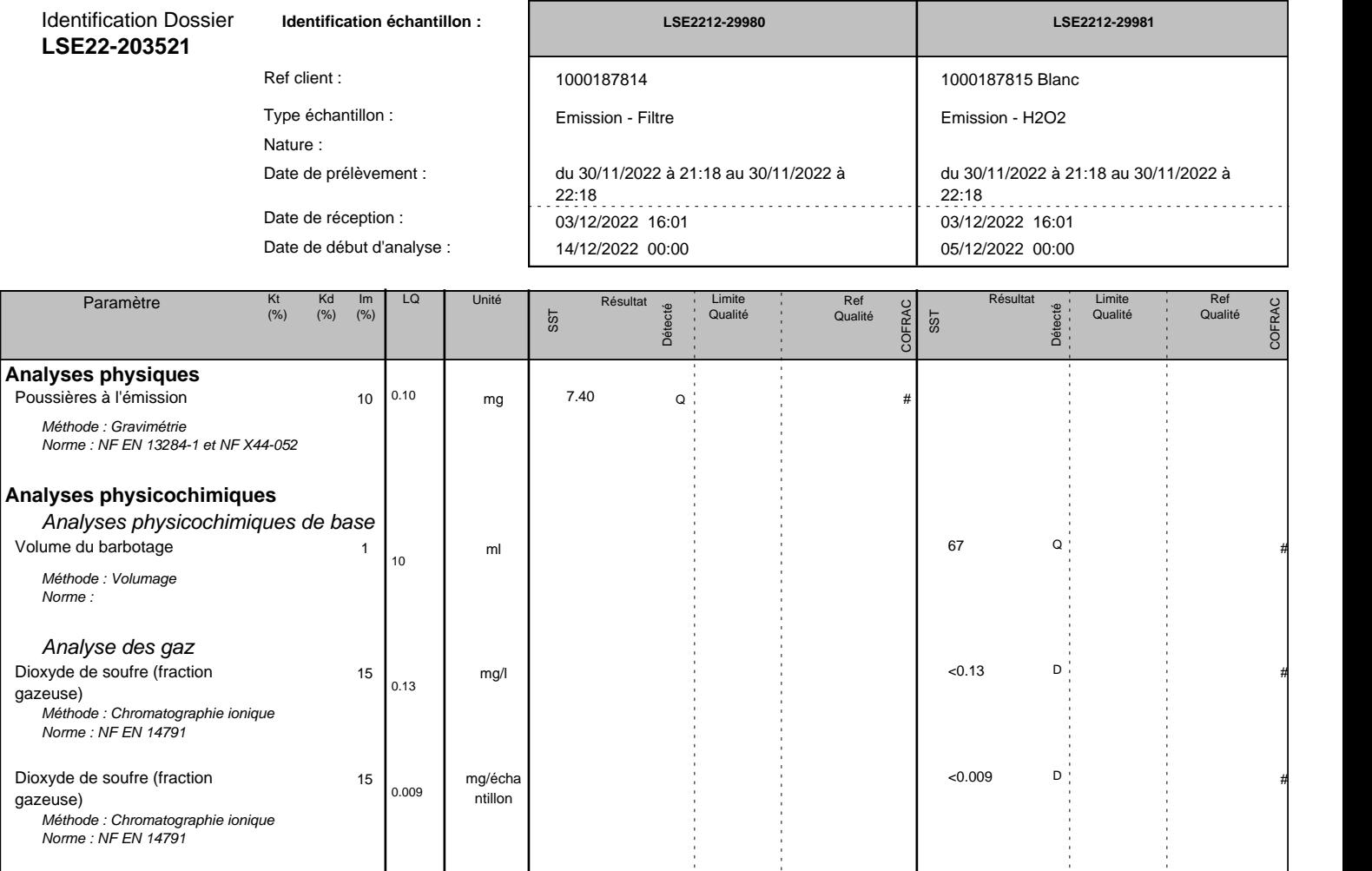

*Détection : Q : Quantifié D : Détecté ND : Non Détecté NA : Non Applicable* 

## **Observations :**

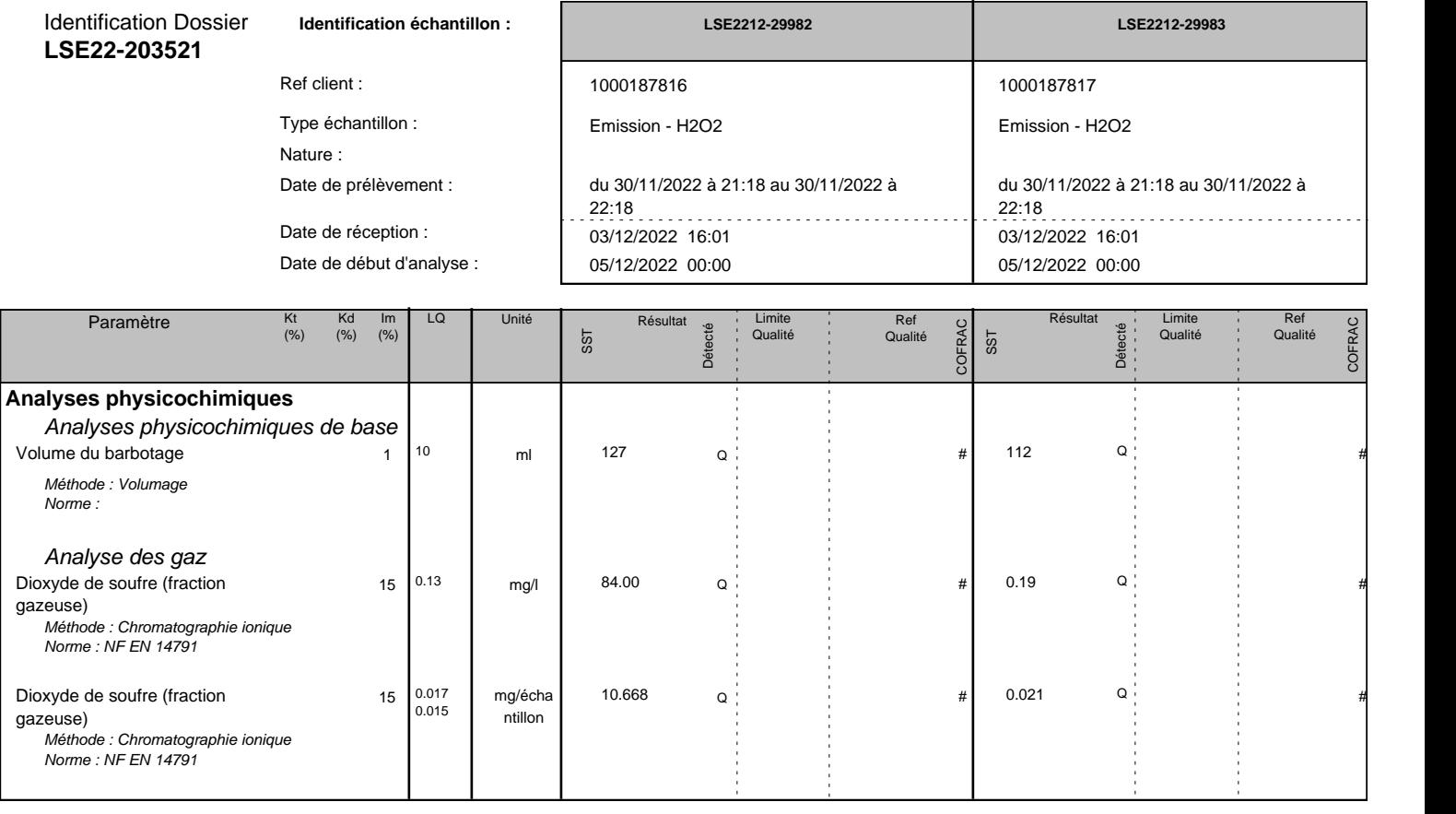

*Détection : Q : Quantifié D : Détecté ND : Non Détecté NA : Non Applicable* 

## **Observations :**

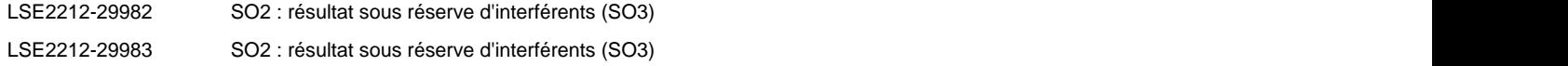

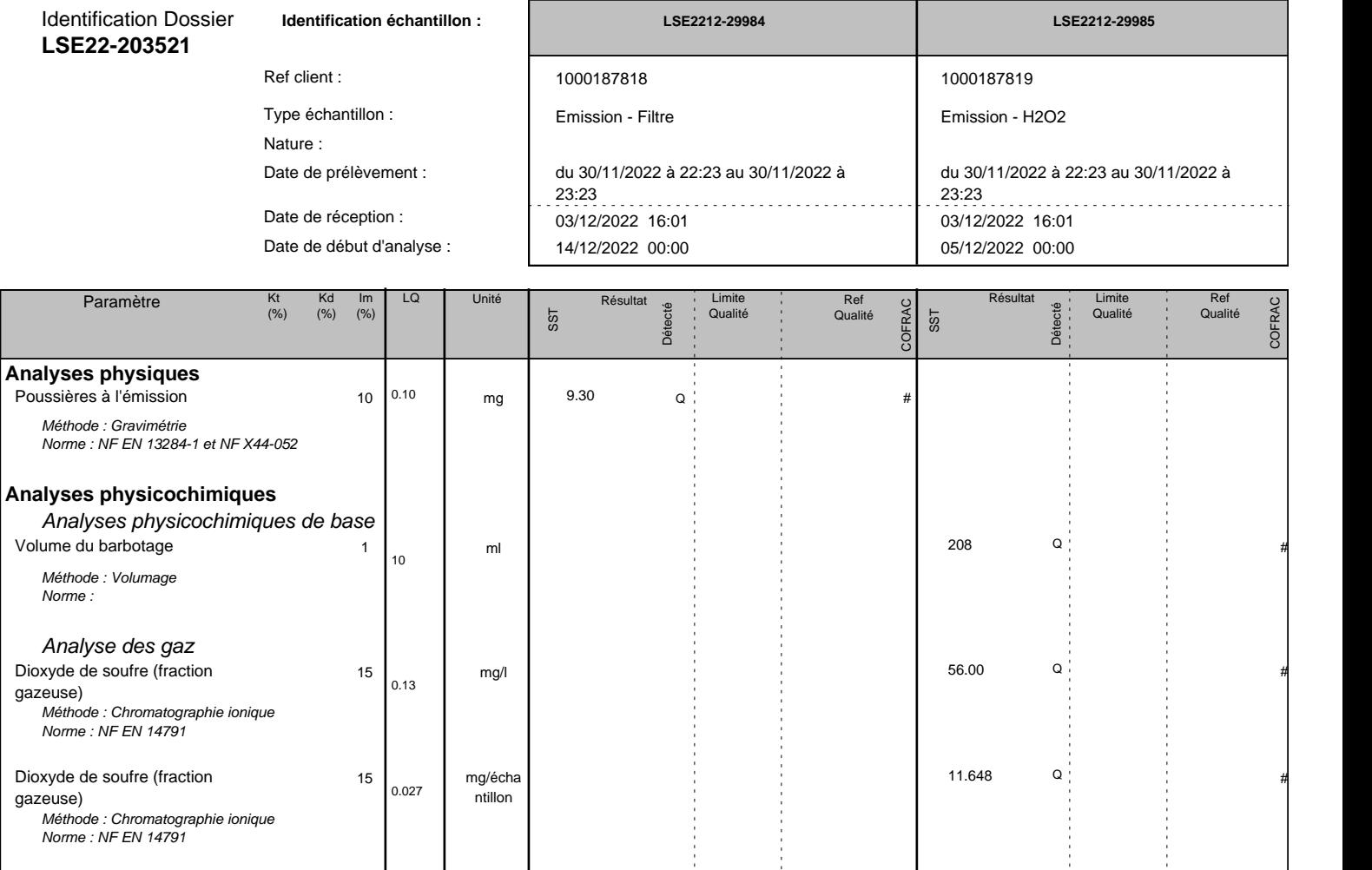

*Détection : Q : Quantifié D : Détecté ND : Non Détecté NA : Non Applicable* 

## **Observations :**

LSE2212-29985 SO2 : résultat sous réserve d'interférents (SO3)

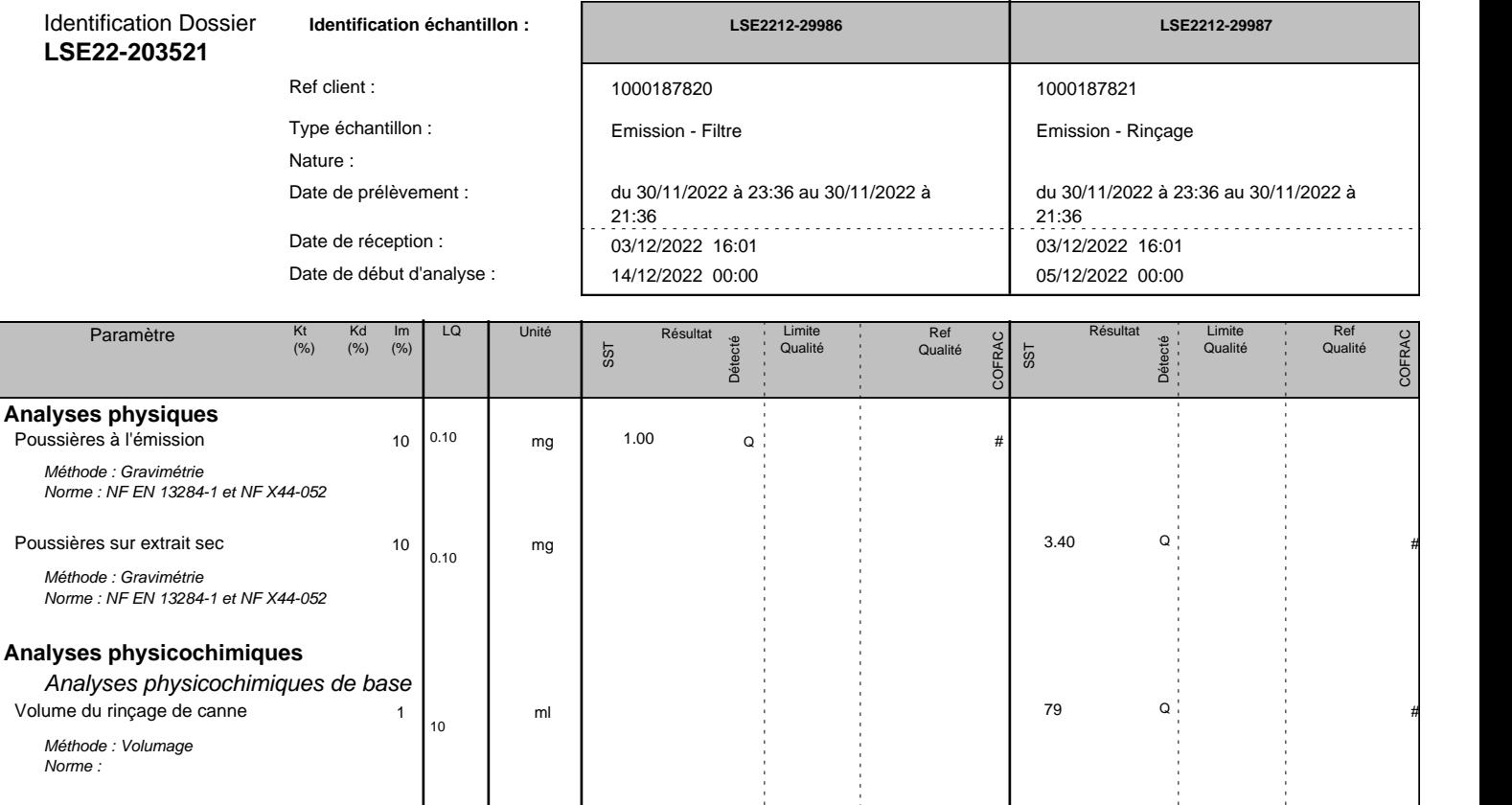

*Détection : Q : Quantifié D : Détecté ND : Non Détecté NA : Non Applicable* 

**Observations :** 

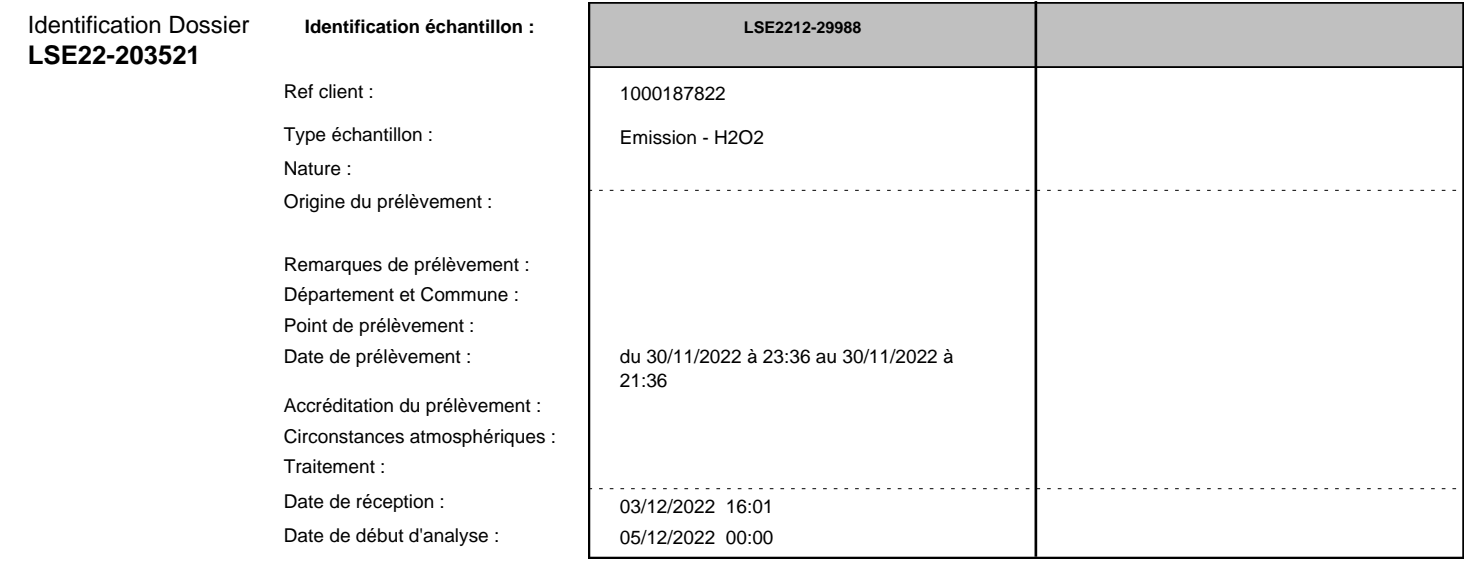

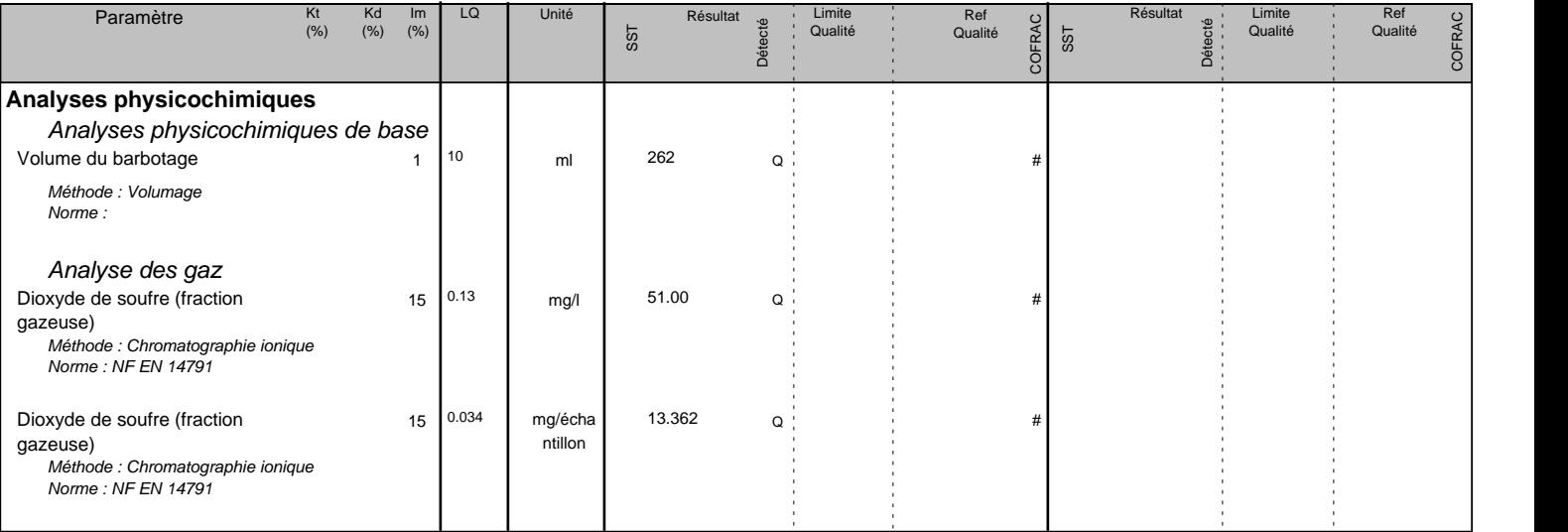

*Détection : Q : Quantifié D : Détecté ND : Non Détecté NA : Non Applicable* 

**Observations :**<br>LSE2212-29988

SO2 : résultat sous réserve d'interférents (SO3)

## **Approbateur des échantillons :**

LSE2212-29983 LSE2212-29984 LSE2212-29985 LSE2212-29986 LSE2212-29987 LSE2212-29988

LSE2212-29978 LSE2212-29979 LSE2212-29980 LSE2212-29981 LSE2212-29982

<u> जातकर</u>

Responsable de laboratoire Laure LAMAISON

**Annexe 4 : Plan de surveillance de l'installation**

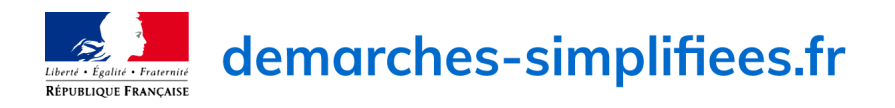

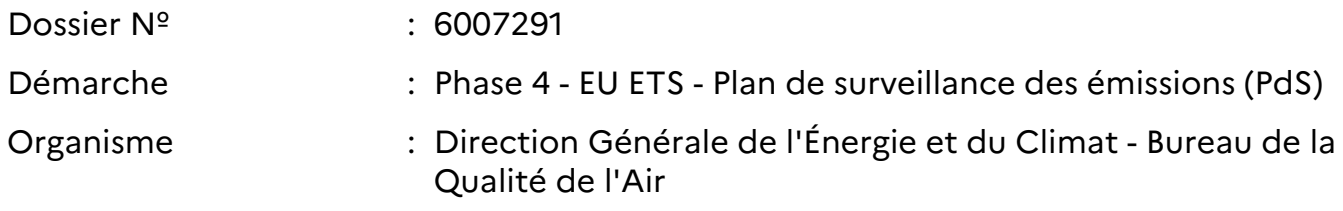

Ce dossier est **accepté**.

# **Historique**

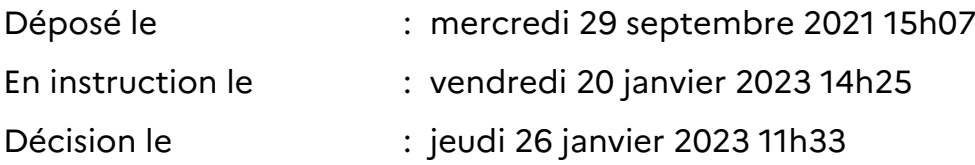

# **Identité du demandeur**

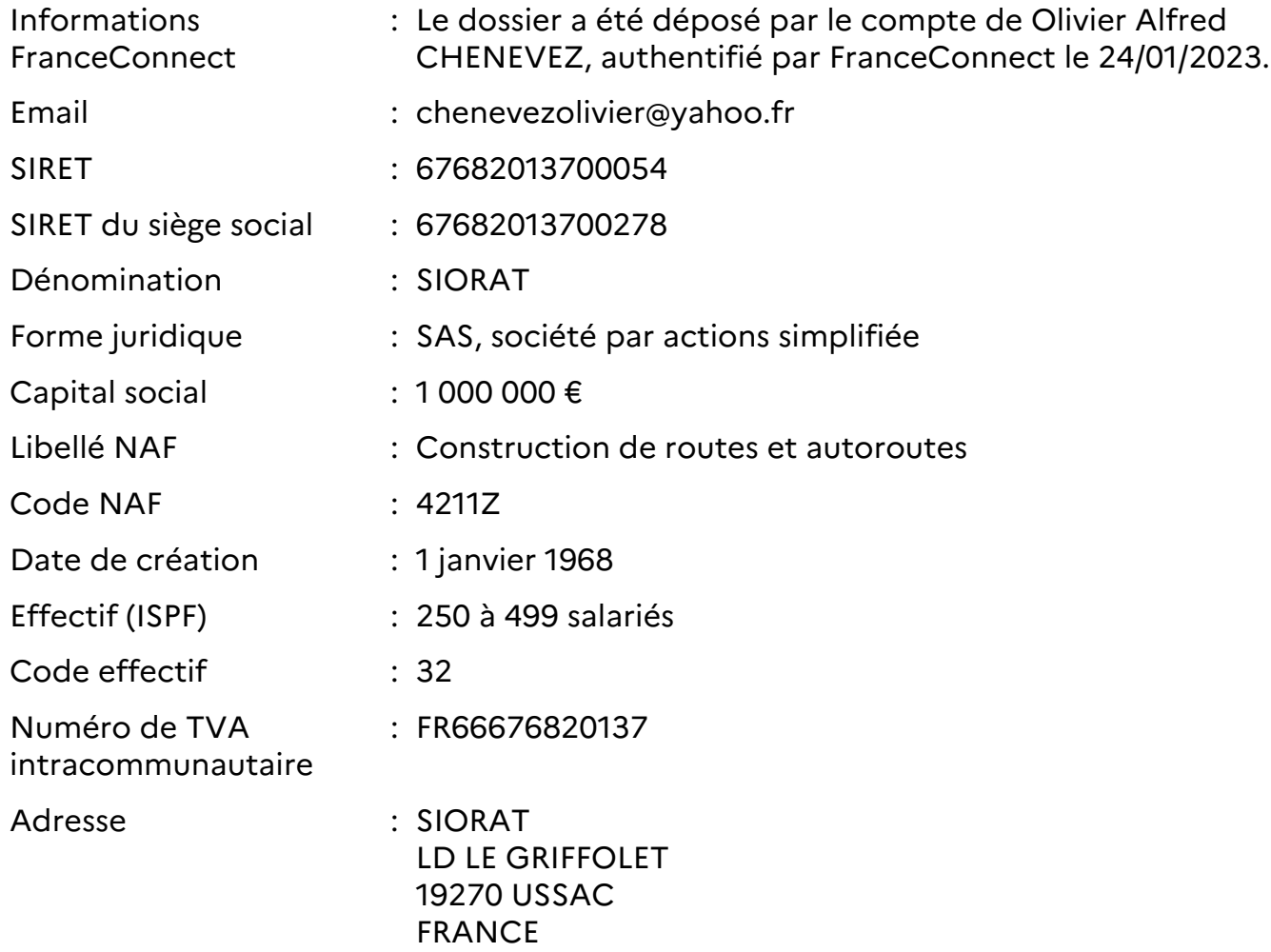

# **Formulaire**

## **Identification administrative**

**Nom de l'exploitant** SIORAT

**Nom de l'installation** SIORAT GTX NGE CENTRALE D ENROBAGE TEMPORAIRE ASTEC 11-110

**N° S3IC** 0006523092

**N° NIM** FR000000000209503

**Service d'inspection dont dépend l'installation** DREAL / DEAL / DRIEAT / DGTM / DTAM

**Région dans laquelle se situe l'installation** Nouvelle Aquitaine

## **Contact au sein de l'entreprise**

**Nom de la personne à contacter** CHENEVEZ Olivier

**E-mail** ochenevez@siorat.fr

**Téléphone** 06 33 72 74 25

## **Plan de surveillance des émissions**

## **Quelle est l'ampleur des modifications effectuées dans le plan de surveillance des émissions phase 4 transmis ?**

Les modifications apportées au plan de surveillance des émissions sont considérées comme importantes selon l'article 15 du règlement d'exécution (UE) 2018/2066 (règlement MRR)

## **Description**

Bonjour,

Suite à notre conversation, nous avons modifié le brûleur de notre poste d'enrobage afin d'utiliser un combustible plus respectueux de l'environnement. Nous avons remplacé le Fioul Lourd par du GPL, ce qui réduit les émissions de GES entre 15 à 20%. Cordialement, Olivier Chenevez

## **Commentaires**

Non communiqué

## **Demande de dérogation**

**Le plan de surveillance des émissions contient-il une demande de dérogation aux dispositions du règlement d'exécution (UE) 2018/2066 (règlement MRR)?** Non

**Si oui, veuillez préciser la dérogation demandée, ainsi que l'article du règlement d'exécution (UE) 2018/2066 concerné** Non communiqué

**Commentaires**

Non communiqué

# **Messagerie**

## **Email automatique, mercredi 29 septembre 2021 15h07**

[Votre dossier nº **6007291** a bien été déposé (Phase 4 - EU ETS - Plan de surveillance des émissions (PdS))]Bonjour,Votre dossier nº 6007291 a bien été déposé. Si besoin est, vous pouvez encore y apporter des modifications. Bonne journée,Direction Générale de l'Énergie et du Climat - Bureau de la Qualité de l'Air **p** 

## **vincent.majorel, lundi 18 octobre 2021 15h36**

Bonjour Monsieur CHENEVEZ, Pouvez-vous changer de région et mentionner NOUVELLE-AQUITAINE en lieu et place d'ÎLE-DE-FRANCE s'il vous plait ? Par avance merci

**chenevezolivier@yahoo.fr, mardi 01 février 2022 14h10**

Bonjour Monsieur Majorel,

Pourriez-vous svp me rappeler à ce sujet (06 33 72 74 25)?

Cordialement,

Olivier Chenevez

## **Email automatique, vendredi 20 janvier 2023 14h25**

[Accusé de réception pour votre dossier n°6007291 (Phase 4 - EU ETS - Plan de surveillance des émissions (PdS))]Bonjour, **REV**otre administration vous confirme la bonne réception de votre dossier n°6007291. Celui-ci est en cours d'instruction. **E**Bonne journée, Direction Générale de l'Énergie et du Climat - Bureau de la Qualité de l'Air **a** 

## **Email automatique, jeudi 26 janvier 2023 11h33**

[Votre dossier nº 6007291 a été accepté (Phase 4 - EU ETS - Plan de surveillance des émissions (PdS))]Bonjour, Votre dossier nº 6007291 a été accepté le 26/01/2023. $\vec{p}$ À tout moment, vous pouvez consulter votre dossier et les éventuels messages de l'administration à cette adresse : https://www.demarches-

simplifiees.fr/dossiers/6007291**8**Bonne journée,Direction Générale de l'Énergie et du Climat - Bureau de la Qualité de l'Air **P** 

## **vincent.majorel, jeudi 26 janvier 2023 11h38**

Bonjour Monsieur CHENEVEZ,

Suite à notre conversation téléphonique de ce jour, je vous informe que nous validons votre PDS version 2 avec modification pour fonctionnement principal au GPL (avec usage des données CITEPA). Bien cordialement

# **PLAN DE SURVEILLANCE DES ÉMISSIONS ANNUELLE**

## **SOMMAIRE**

Les noms des feuilles sont indiqués en caractères gras et les noms des rubriques en caractères normaux

**a\_Sommaire**

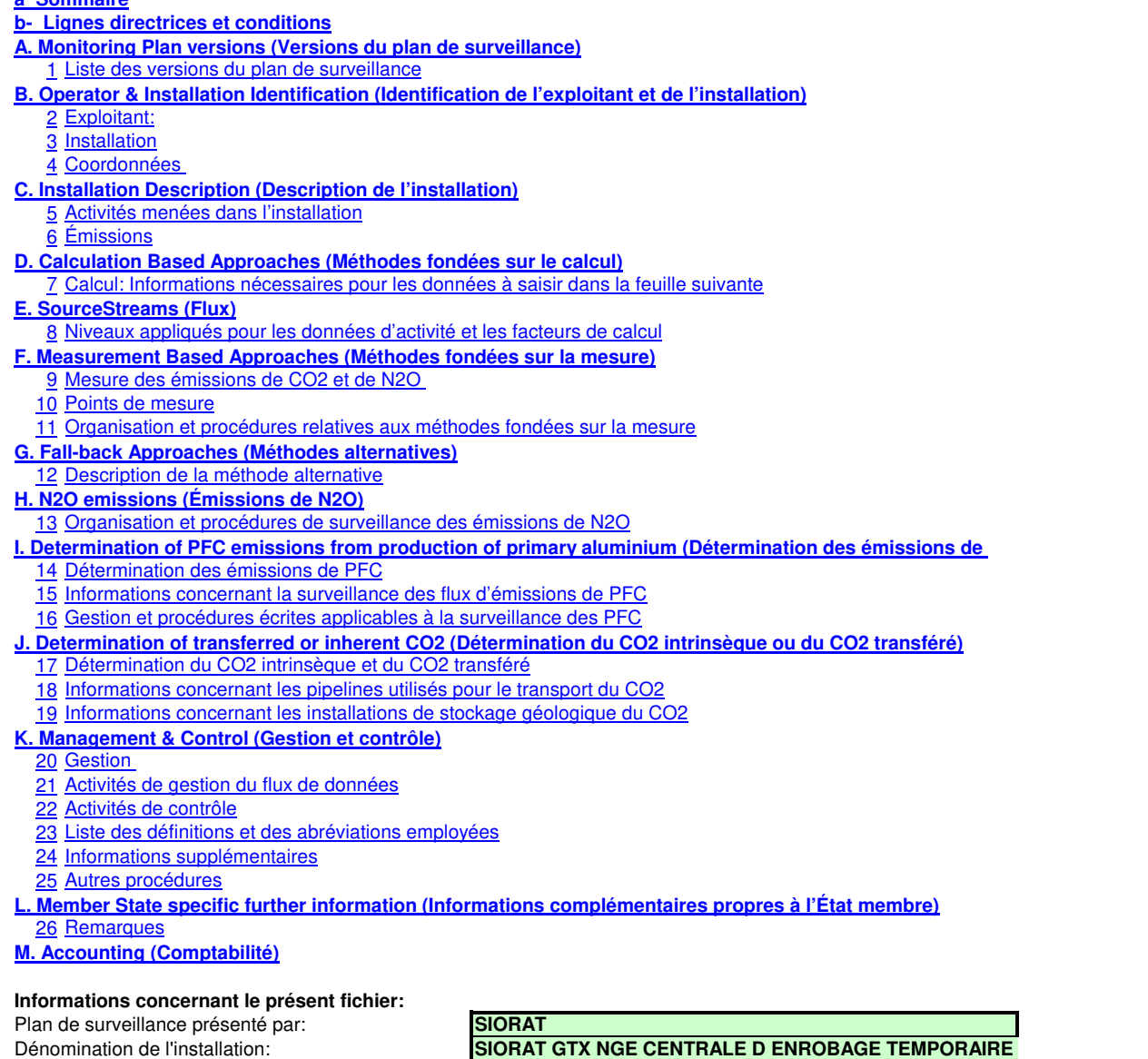

**Si votre autorité compétente exige que vous remettiez un exemplaire papier signé du plan de surveillance, veuillez signer dans l'espace ci-dessous:**

Identificateur unique de l'installation: **FR000000000209503** 

Date

Numéro de version du plan de surveillance: **2**

Nom et signature du responsable légal

**Informations relatives à la version du modèle:**

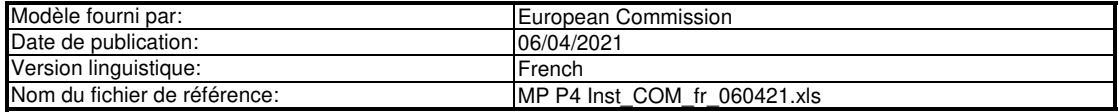

## **GUIDELINES AND CONDITIONS (LIGNES DIRECTRICES ET CONDITIONS)**

**1** En vertu de la directive 2003/87/CE (ci-après «la directive SEQE UE»), les exploitants des installations faisant partie du système d'échange de quotas d'émission de gaz à effet de serre de l'Union européenne (SEQE de l'UE) sont tenus de détenir une autorisation d'émettre des gaz à effet de serre en cours de validité, délivrée par l'autorité compétente, de surveiller et de déclarer leurs émissions et de faire contrôler ces déclarations par un vérificateur indépendant accrédité.

Cette directive peut être téléchargée à partir de l'adresse suivante: https://eur-lex.europa.eu/eli/dir/2003/87/2018-04-08

- **2** Le règlement relatif à la surveillance et à la déclaration [Règlement (UE) nº 2018/2066 de la Commission, tel que modifié, ci-après «MRR» (Monitoring and Reporting Regulation)] définit d'autres exigences applicables à la surveillance et à la déclaration. Le MRR peut être téléchargé à partir de l'adresse suivante: https://eur-lex.europa.eu/eli/reg\_impl/2018/2066/oj
	- L'article 12 du MRR définit des exigences spécifiques concernant le contenu et la soumission du plan de surveillance et de ses mises à jour. L'article 12 insiste sur l'importance du plan de surveillance:
		- .<br>Le plan de surveillance décrit de façon détaillée, exhaustive et transparente la méthode de surveillance appliquée par une installation spécifique ou par un exploitant d'aéronef donné, et contient au moins les éléments indiqués à l'annexe I.
	- Par ailleurs, l'article 74, paragraphe 1, énonce ce qui suit:
	- Les États membres peuvent exiger que les exploitants ou les exploitants d'aéronefs utilisent des modèles électroniques ou des formats de fichiers spécifiques pour soumettre leurs plans de surveillance et les corrections apportées à ces plans, ainsi que pour remettre leurs déclarations annuelles d'émissions et de<br>données relatives aux tonnes-kilomètres, leurs rapports de vérific Ces modèles ou spécifications de formats de fichiers établis par les États membres contiennent au minimum les informations contenues dans les modèles électroniques et les spécifications de formats de fichiers publiés par la Commission.
- **3** Le présent fichier constitue ledit modèle, élaboré par les services de la Commission, pour la soumission des plans de surveillance des installations, et il contient les exigences définies à l'annexe I ainsi que les autres données requises pour aider l'exploitant à prouver qu'il respecte le MRR. Dans certaines conditions définies ci-<br>après, les autorités compétentes des États membres peuve
	- Le présent modèle de plan de surveillance reflète le point de vue des services de la Commission au moment de sa publication.

Il s'agit de la version finale du modèle de plan de surveillance destiné aux installations pour la phase 4 du SEQE de l'UE, telle qu'elle a été approuvée par le comité des changements climatiques par procédure écrite en novembre 2020.

**4** En outre, le MRR (article 13) autorise les États membres à établir des plans de surveillance normalisés et simplifiés pour les installations «simples». Sans préjudice des dispositions de l'article 12, paragraphe 3, les États membres peuvent autoriser les exploitants et les exploitants d'aéronefs à utiliser des plans de surveillance normalisés ou simplifiés.

À cet effet, les États membres peuvent publier des modèles de ces plans de surveillance, y compris la description des procédures de gestion du flux de données<br>et de contrôle visées respectivement à l'article 57 et à l'arti D'après le document d'orientation n°1 de la Commission («Indications générales pour les installations»), ces modèles normalisés sont obtenus en ajoutant des textes

Si votre installation remplit les critères requis pour l'utilisation d'un plan de surveillance simplifié ou normalisé conformément aux indications figurant dans le document standard au présent modèle, selon qu'il convient.

d'orientation n°1, veuillez vous adresser à votre autorité compétente ou consulter son site internet pour savoir si votre État membre propose des modèles simplifiés.

**5** Tous les documents d'orientation de la Commission concernant le règlement relatif à la surveillance et à la déclaration peuvent être consultés à l'adresse suivante: q en#tab-0-1

Il est recommandé de consulter le document «Quick guide for operators of stationary installations» et le document d'orientation «Guidance Document 1» avant de

**6** (a) Lisez attentivement les instructions ci-après avant de remplir ce formulaire. **Avant d'utiliser ce fichier, veuillez respecter les consignes suivantes:**

- $(b)$ Déterminez l'autorité compétente (AC) dont vous dépendez dans l'État membre où l'installation est située (il peut y avoir plusieurs autorités compétentes par État membre). Veuillez noter que «État membre» désigne ici tous les États qui participent au SEQE de l'UE et pas uniquement les États membres de l'UE.
- (c) Consultez la page internet de l'AC ou prenez directement contact avec elle pour vérifier que vous êtes en possession de la bonne version du modèle. La version du modèle (en particulier le nom du fichier de référence) est indiquée clairement sur la page de couverture du présent fichier.
- $(d)$ Certains États membres peuvent vous demander d'utiliser un autre système, par exemple des formulaires en ligne au lieu d'un tableur. Vérifiez auprès de votre État membre. Dans ce cas, l'AC vous fournira de plus amples informations.
- **7** Le présent plan de surveillance doit être remis à votre autorité compétente, à l'adresse suivante:

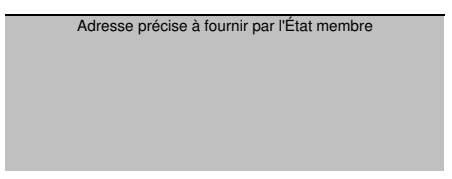

- **8** L'autorité compétente prendra éventuellement contact avec vous pour suggérer des modifications de votre plan de surveillance afin de faire en sorte que la surveillance et la déclaration des émissions annuelles soient précises et vérifiables, conformément aux exigences générales et spécifiques du MRR. Nonobstant les<br>dispositions de l'article 16, paragraphe 1, du MRR, lorsque dernière version approuvée du plan de surveillance pour déterminer les émissions annuelles et pour mettre en œuvre vos activités d'acquisition et de traitement de données et vos activités de contrôle. Cette version servira également de référence pour la vérification de votre déclaration d'émissions annuelle.
- **9** Vous devez notifier toute proposition de modification importante du plan de surveillance à l'autorité compétente dans les meilleurs délais. Toute modification importante de la méthode de surveillance est soumise à l'approbation de l'autorité compétente, conformément aux dispositions des articles 14 et 15 du MRR. Lorsque<br>vous pouvez raisonnablement considérer (conformément à l'ar important, vous pouvez notifier conjointement ces mises à jour à l'autorité compétente une fois par an en respectant les délais précisés dans cet article (sous réserve de l'accord de l'autorité compétente).
- **10** Vous devez mettre en œuvre et consigner toutes les modifications du plan de surveillance conformément à l'article 16 du MRR.
- **11** Adressez-vous à votre autorité compétente si vous avez besoin d'aide pour établir votre plan de surveillance. Certains États membres ont publié des guides qui pourraient vous être utiles.
- Déclaration de confidentialité Les informations communiquées dans le cadre de la présente demande peuvent être soumises à certaines exigences<br>concernant l'accès du public à l'information, notamment celles de la directive **d'environnement. Si vous estimez que des renseignements que vous fournissez dans le cadre de votre demande doivent être traités comme des informations commerciales confidentielles, veuillez en informer votre autorité compétente. Nous vous rappelons qu'en vertu des dispositions de la** directive 2003/4/CE, l'autorité compétente peut être tenue de divulguer des informations même si le demandeur souhaite qu'elles restent confidentielles.

**13 Sources d'information:**

**Sites internet de l'UE:** Législation de l'UE: Généralités sur le SE(<u>http://ec.europa.eu/clima/policies/ets/index\_en.htm</u><br>Surveillance et déclaration dans le SEQE de l'UE: http://eur-lex.europa.eu/fr/index.htm

**Autres sites internet:** http://ec.europa.eu/clima/policies/ets/monitoring/index\_en.htm

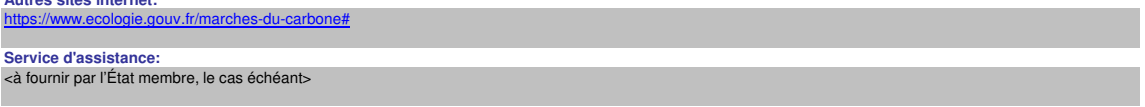

### **14 Comment utiliser ce fichier:**

Il est recommandé de progresser dans le fichier en commençant par le début. Vous serez guidé tout au long du formulaire par certaines fonctions qui dépendent de l'information saisie précédemment, telles que le changement de couleur des cellules lorsqu'une entrée n'est pas nécessaire (voir codes de couleur ci-après). Dans plusieurs champs, vous pouvez choisir parmi des entrées prédéfinies. Pour effectuer votre choix à partir d'une telle «liste déroulante, cliquez avec la souris sur la petite flèche apparaissant sur le côté droit de la cellule ou appuyez simultanément sur les touches «Alt+Flèche vers le bas» après avoir sélectionné la cellule. Certains<br>champs vous permettent de saisir votre propre texte, Le présent modèle a été élaboré pour contenir les informations minimales requises dans un plan de surveillance conformément au MRR. Les exploitants sont donc invités à se reporter au MRR et aux exigences supplémentaires des États membres (le cas échéant) pour remplir le formulaire.

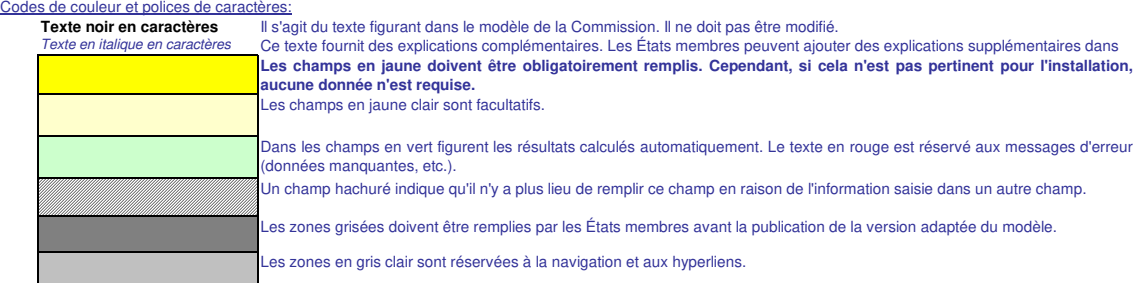

- **15** Les panneaux de navigation au début de chaque feuille contiennent des hyperliens permettant d'accéder rapidement aux différentes rubriques du document. La première ligne («Sommaire», «Feuille précédente», «Feuille suivante») et les points «Début de feuille» et «Fin de feuille» sont identiques sur toutes les feuilles. Selon la feuille, le menu comporte plus ou moins d'éléments.
- 16 Ce modèle a été verrouillé pour empêcher la saisie de données en dehors des champs en jaune. Toutefois, pour des raisons de transparence, aucun mot de passe<br>n'a été établi. Cela permet de voir toutes les formules. Lors activée. La protection des feuilles ne devrait être désactivée que pour vérifier la validité des formules. Il est recommandé de procéder à cette opération dans un fichier à part.
- **17** Afin de protéger les formules contre toute modification involontaire aboutissant généralement à des résultats erronés et trompeurs, il est extrêmement important de NE PAS UTILISER la fonction COUPER & COLLER. Si vous souhaitez déplacer des données, COPIEZ les et COLLEZ les d'abord, puis effacez les données non désirées de l'emplacement initial (erroné).
- Les champs de données n'ont pas été optimisés pour certains formats numériques et autres. Cependant, la protection des feuilles a été limitée de manière à vous<br>permettre d'utiliser vos propres formats. Vous pouvez notammen degré de précision du calcul. En principe, l'option «Precision as displayed» dans MS Excel devrait être désactivée. Pour de plus amples renseignements, consulter la fonction «Help» de MS Excel à ce sujet.

**19 AVERTISSEMENT: Toutes les formules ont été soigneusement élaborées. Néanmoins, la possibilité qu'elles contiennent des erreurs ne peut être totalement exclue. Comme indiqué précédemment, la transparence totale est assurée aux fins du contrôle de la validité des calculs. Ni les auteurs de ce fichier ni la<br>Comme indiqué précédemment, la transparence totale est assurée aux fins du Commission européenne ne peuvent être tenus pour responsables des éventuels dommages découlant de résultats erronés ou trompeurs obtenus à partir des calculs fournis.**  <u>.</u><br>La vérification de l'exactitude des données notifiées à l'autorité compétente relève entièrement de la responsabilité de l'utilisateur de ce fichier (c'est-à**dire l'exploitant de l'installation relevant du SEQE de l'UE).**

- **20** À de nombreuses occasions, le présent modèle vous invite à décrire l'installation, son fonctionnement et les méthodes spécifiques que vous appliquez pour la surveillance. Des champs sont alors prévus pour la saisie des informations demandées, mais leur taille n'est parfois pas suffisante.
- **21** En pareil cas, veuillez joindre les informations (texte, formules, données de référence, diagrammes et schémas) sous la forme de fichiers séparés lors de l'envoi à l'autorité compétente. Vous êtes alors invités à indiquer la référence de ces fichiers. Dans ce cas, veuillez indiquer le nom de fichier de la pièce jointe. Il est en outre recommandé d'ajouter à la référence la date de la dernière modification du document et d'inclure un indicateur aisément lisible de cette date directement dans le fichier (imprimable).
- **22** L'autorité compétente peut limiter les formats de fichiers acceptables. Veuillez vous assurer que vous n'utilisez que des types de fichiers standard tels que .doc, .xls, .pdf. Pour connaître les autres types de fichiers acceptables, veuillez consulter votre autorité compétente ou son site internet.
- **23 Le présent fichier contient des macros de certaines fonctions (ajout d'articles sur des listes, et afficher/masquer les exemples). Si les macros sont désactivées sur votre ordinateur, vous pourrez toujours utiliser le modèle, mais sans ces fonctions. Pour vérifier que ces macros ne contiennent pas de virus, elles ont fait l'objet d'une signature électronique. Veuillez consulter les instructions concernant la vérification de l'authenticité du fichier modèle figurant sur la page internet de la Commission ou de l'autorité compétente.**

**24 Des indications propres à l'État membre figurent ci-dessous:** 

## **A. Monitoring Plan versions (Versions du plan de surveillance)**

### **1 Liste des versions du plan de surveillance**

Cette feuille sert à déterminer la version du plan de surveillance. Chaque version du plan de souveillance doit disposer d'une date de référence et d'un numéro de version unique, qui ne doit pas<br>correspondre à un numéro dé

En fonction des exigences de l'État membre, il se peut que l'autorité compétente et l'exploitant échangent différentes mises à jour du document, ou que l'exploitant seul conserve la trace des<br>différentes versions. En tout

L'état du plan de surveillance à la date de référence doit être décrit dans la colonne «État». Les types d'états possibles sont «soumis à l'autorité compétente (AC)», «approuvé par l'AC», «projet etal de trava

Veuillez noter que la surveillance des émissions de votre installation doit toujours être effectuée conformément à la demière version approuvée du plan de surveillance, sauf dans les cas où une<br>mise à jour du plan de surve

**Pour afficher/masquer les exemples, cliquez sur le bouton «Exemples» dans la zone de navigation.** Dans la colonne «date d'application», la date à partir de laquelle la méthode de surveillance décrite dans le plan s'applique, le cas échéant.

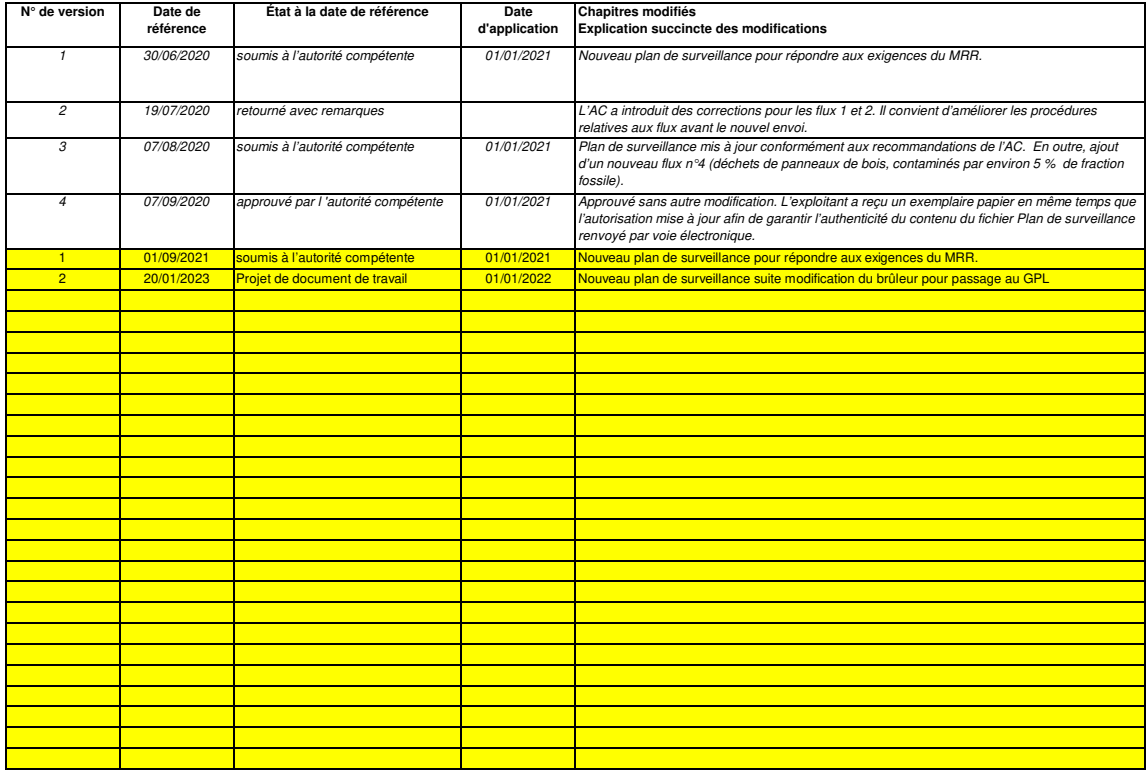

## **B. Operator & Installation Identification (Identification de l'exploitant et de l'installation)**

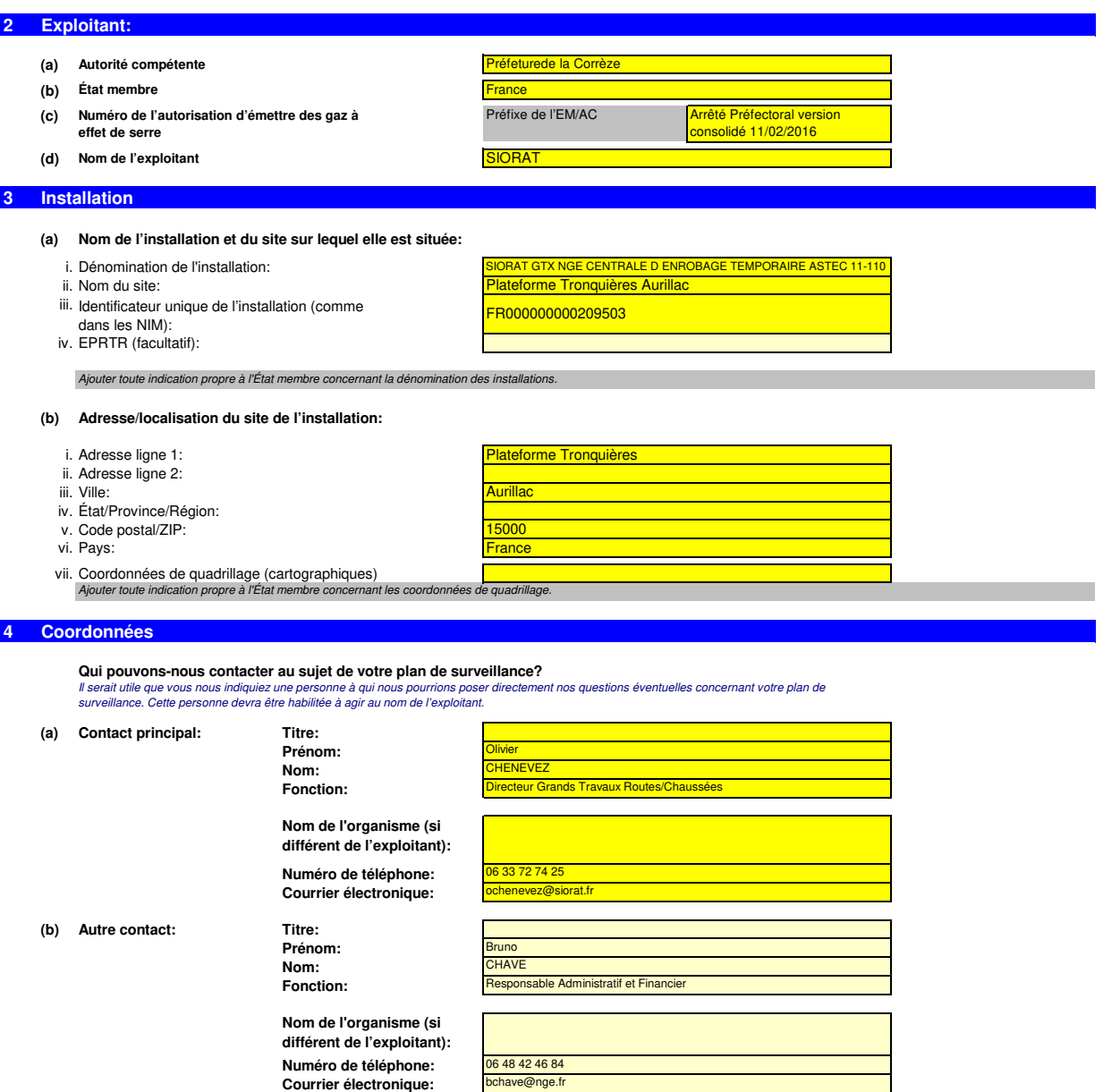

## **C. Installation Description (Description de l'installation)**

### **5 Activités menées dans l'installation**

**Veuillez utiliser cette feuille pour décrire votre installation. Les renseignements fournis ici préparent la saisie des informations détaillées qui seront nécessaires dans les feuilles suivantes.**

**En particulier, les flux seront décrits plus en détail dans la feuille E-SourceStreams, et les points de mesure dans la feuille F\_MeasurementBasedApproaches**

### **(a) Description de l'installation et des activités qui y sont menées:**

Veuilez foumi ici une brève description du site et de l'installation, et décrire la localisation de l'installation, et décrire la localisation de l'installation, et de l'installation, et define islament inclue des mondes d

La description doit contenir les liens qui sont nécessaires pour comprendre la manière dont les informations fournies dans les autres parties du présent modèle sont utilisées pour calculer les émissions. Ces données peuven être aussi synthétiques que dans l'exemple donné dans la feuille D-\_CalculationBasedApproaches, rubrique 7 a).

- Notre instalation concerne une centrale mobile de labrication d'entreprise SUCRAT qui avant 2021 se stuait à le Griffole 19270 USSAC en Comeze.<br>Not de 29,3 MW. Elle est rattachée au siège social de l'entreprise SUCRAT qu
- 
- 
- 
- 

- 
- 
- 

**RME PACK COMPANY**  $\overline{1}$  $\mathcal{J}_{\mathsf{OOO}}$ ö  $\overline{\mathbf{3}}$ 

**(b) Titre et référence du document constituant le diagramme des flux:** 

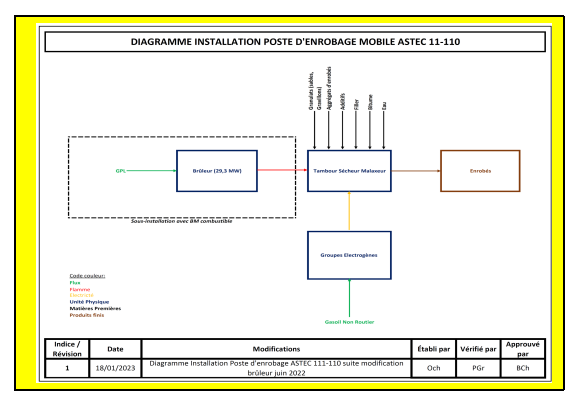

Dans certains cas, la fourniture du diagramme peut être exigée par l'autorité compétente. Pour facilier la description des activités, il peut 3 wéer utile de fourir un diagrame simple indiquant les sources d'émission, les flux, les points d'échantillonnage et les échéant, veuillez<br>indiquer ici la référence du d

(C) Liste des activités visées à l'annexe I de la directive SEQE UE menées dans l'installation:<br>Veuillez fournir les informations techniques ci-après pour chacune des activités visées à l'annexe I de la directive SEQE UE m

Veuillez également préciser la capacité de chacune des activités visées à l'annexe I menée dans votre installation.

Veuillez noter que, dans ce contexte, on entend par «capacité»:

- la puisance calorifique de combustion (pour les activités incluses dans le SECE de l'UE à partir du seuil de 20 MW), c'est-à-dire la vitesse à laquelle le combustible peut être brûlé en régime maximal<br>continu, multipliée
- la capacité de production dans le cas des activités visées à l'annexe I dont l'inclusion dans le SEQE de l'UE est déterminée par la capacité de production.

Veullez vous assurer que les limites de l'instalation sont correctes et conformes à l'annexe i de la directive SEQE UE. Pour de plus amples informations, veuillez consulter les sections pertinentes des orientations de la<br>C

http://ec.europa.eu/clima/policies/ets/docs/guidance\_interpretation\_en.pdf

La liste fournie ici sera proposée sous la forme d'une liste déroulante dans les tableaux ci-après lorsque la référence de l'activité sera demandée pour la description de l'installation.

### **Pour afficher/masquer les exemples, cliquez sur le bouton «Exemples» dans la zone de navigation.**

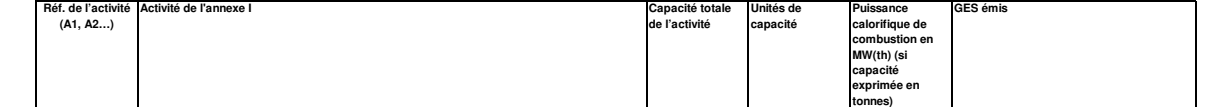

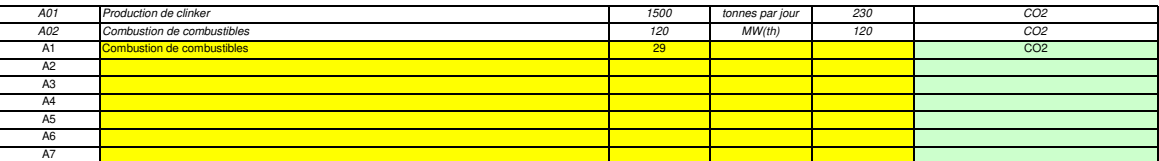

### **(d) Estimation des émissions annuelles:**

Veuillez indiquer ici les émissions annuelles moyennes de votre installation. Cette information est nécessaire pour la catégorisation de l'installation conformément à l'article 19 du MRR. Veuillez utiliser les émissions an

**La catégorie ainsi déterminée sert à définir les niveaux minimaux requis à la rubrique 8 (Flux).** 

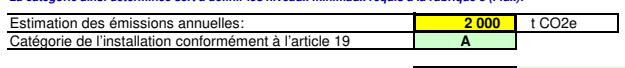

## (e) Installation à faible niveau d'émission?<br>Si vous indiquez «VRAI» ici, cela signifie que l'installation remplit les critères correspondant à une installation à faible niveau d'émission qui sont définis à l'article 47.

En vertu de cet article, l'exploitant peut présenter un plan de surveillance simplifié pour une installation dans laquelle aucune activité émettant du protoxyde d'azote n'est menée, lorsqu'il peut être établi que:

- 
- les émissions annuelles moyennes vérifiées de l'installation au cours de la période d'échanges précédente étaient inférieures à 25 000 tonnes CO2(e) par an, ou<br>- dans le cas où les émissions vérifiées ne sont pas pour pa
- Remarque: Les quantités ci-dessus tiennent compte du CO2 transféré, mais pas du CO2 issu de la biomasse.

Si le choix que vous avez fait ici est en contradiction avec la valeur que vous avez indiquée au point d) ci-dessus pour l'estimation des émissions, vous serez averti par un message. Veuillez fournir une justification appr

### **Émissions estimées au point d) ou e) fondées sur des estimations prudentes?**

**(f)** Emissions estimées au point d) ou e) fondées sur des estimations prudentes?<br>Si la réponse que vous avez donnée quant au statut d'installation à faible niveau d'émission est en contradic<br>émissions vérifiées, mais est

### **6 Émissions**

### **(a) Méthodes de surveillance proposées:**

veuillez de sur ventance proposecs.<br>Vez préciser lesquelles des méthodes de surveillance ci-après vous envisagez d'appliq

Conformément à l'article 21, les émissions peuvent être déterminées soit par une métale sur le calcul («calcul») soit par une méthode fondée sur la mesure («mesure»), sauf lorsque les dispositions du MRR exigent l'application d'une méthode spécifique.

Remarque: L'exploitant peut, sous réserve de l'approbation de l'autorité compétente, l'exploitant peut combiner la méthode de mesure et la méthode de calcul pour différentes sources. L'exploitant est tenu de s'assurer et

**Veuillez vous assurer de ne pas laisser ces champs vides, car les informations saisies à ce niveau conditionnent le formatage qui vous guidera dans tout le document.**

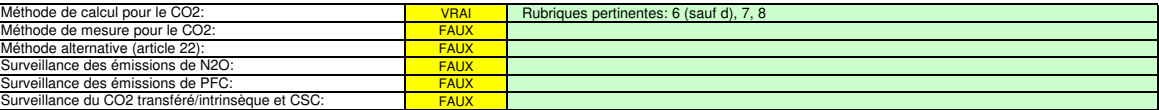

Veullez vous assurer de remplir le rest de cette feuille, les rubriques pertinentes pour chaque méthode sélectionnée ci-dessus, avant de passer à la feuille «K-\_ManagementControl» (rubriques 20 à 25),<br>obligatoire pour tout

### **(b) Sources d'émission:**

En vertu de l'annexe I, les plans de surveillance doivent contenir une description de l'installation et des activités devant faire l'objet d'une surveillance qui sont réalisées dans cette installation, y compris une liste

La référence de l'activité dans la demière colonne renvole à la référence de l'activité indiquée à la rubrique 5 c) ci-dessus. Lorsqu'une source d'émission correspond à plusieurs activités, veuillez indiquer «A1, A2» ou «A

La liste ci-dessous sera proposée sous la forme d'une liste déroulante aux points c), d) et e) ci-dessous lorsque la référence de la source d'émission considérée sera demandée. **Pour afficher/masquer les exemples, cliquez sur le bouton «Exemples» dans la zone de navigation.**

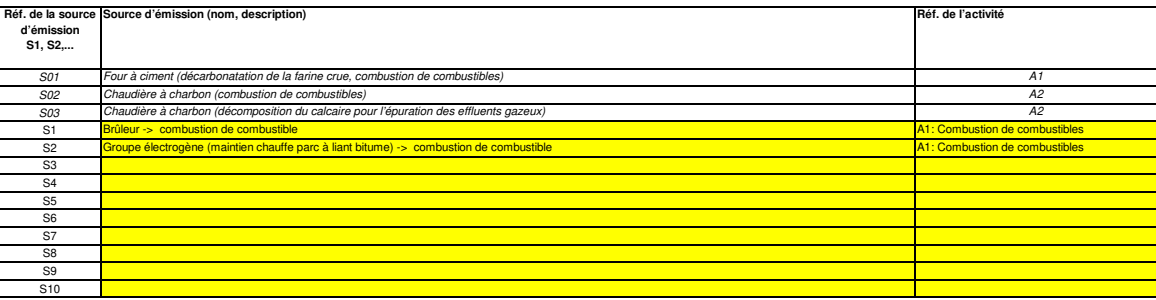

**Cliquez sur « + » pour ajouter d'autres sources d'émission**

### **(c) Points d'émission et GES émis:**

52.

Veuillez énumérer et décrire brièvement tous les points d'émission pertinents (y compris les sources d'émission diffuse).<br>Veuillez également sélectionner les activités relèvant de l'annume in les sources d'émission et les

**Pour afficher/masquer les exemples, cliquez sur le bouton «Exemples» dans la zone de navigation.** La liste ci-dessous sera proposée sous la forme d'une liste déroulante aux points d) et e) ci-dessous lorsque la référence du point d'émission considéré sera deman

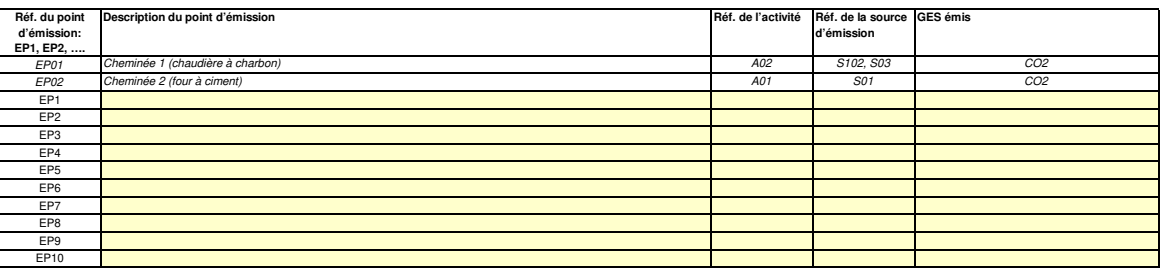

- 2 **Cliquez sur « + » pour ajouter d'autres points d'émission** **appliquées.**

**(d) Points de mesure, lorsque des systèmes de mesure continue sont installés:**

**non pertinent** Passez aux points

Pour que ce modèle propose automatiquement des catégories de sources d'émission, il est nécessaire de définir au préalable les sources d'émission pour lesquelles des méthodes fondées sur la

Veuillez énumérer et décrie ici usus les mesure au niveau desquels les GES sont mesurés au moyen de systèmes de mesure continue des émissions (SMCE). Incluez les points de mesure dans les systèmes de<br>pipeline qui sont util

Aucune donnée n'est requise si vous avez indiqué qu'aucune méthode fondée sur la mesure n'est appliquée à la rubrique 6 a) ci-dessus.

Pour chaque point de mesure, veuillez également donner une estimation des émissions annuelles correspondantes. Cette information est nécessaire pour déterminer le niveau applicable.<br>Conformément à l'article 19, paragraphe

Toutes les autres sources d'émissions seront catégorisées en tant que sources d'émission «majeures».

**Pour afficher/masquer les exemples, cliquez sur le bouton «Exemples» dans la zone de navigation.** ches estimations des émissions permettents.<br>Priser les flux faisant l'objet de la méthode fondée sur le calcul au point f), lorsqu'une telle méthode est appliquée

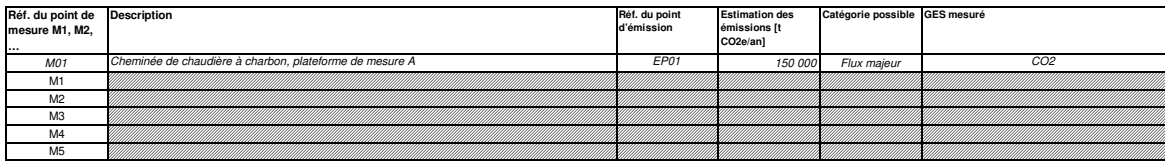

-12 **Cliquez sur « + » pour ajouter d'autres points de mesure**

**(e) Flux à prendre en considération: pertinent** Veuillez saisir des données dans cette rub

Veuillez énumérer ici tous les Itux (combustibles, matères, produits...) qui doivent laire l'objet d'une surveillance dans votre installation au moyen d'une méthode fonde sur le calcul (à savoir méthode standard ou bilan<br>m

Les flux peuvent être désignés comme suit «gaz naturel», «fioul lourd», «farine crue à ciment»

Le type de flux définit un ensemble de règles à appliquer conformément au MRR. Cette classification détermine d'autres obligations, par exemple les niveaux à appliquer.

La liste déroulante permetant de sélectionner le type de flux est basée sur les advirtiés sélectionnées à la rubrique 5 c) ci-dessus. La réponse donnée ici est nécessaire pour déterminer le niveau minimal applicable dans l

Pour permettre à l'autorité compétente de bien comprendre le tonctionnement de votre installation, veuillez sélectionner danque liste déroulante les activités relevant de l'annexe I, les sources d'émission et les points<br>d'

**Pour afficher/masquer les exemples, cliquez sur le bouton «Exemples» dans la zone de navigation.**

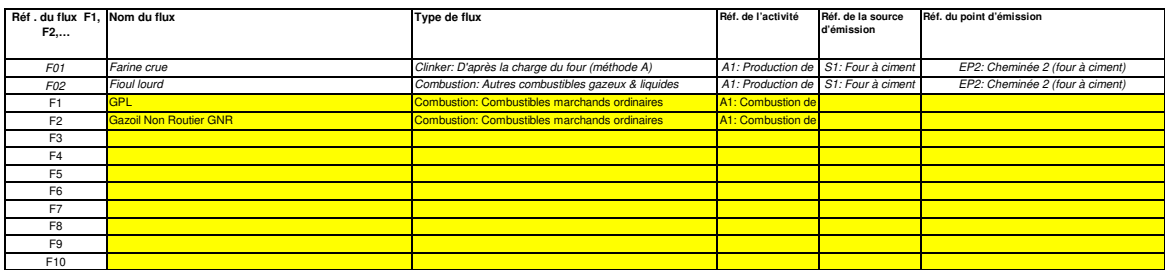

라비 **Cliquez sur « + » pour ajouter d'autres flux**

### **(f) Estimation des émissions et catégories de flux:**

Veuillez indiquer l'estimation des émissions pour chaque flux (méthode fondée sur le calcul, y compris PFC), et sélectionner une catégorie appropriée de flux.<br>Les données correspondant aux références des flux et au nom com

**Lorsque des flux sortent d'un bilan massique, les émissions doivent être saisies sous la forme de valeurs négatives.**

Contexte: En application de l'article 19, paragraphe 3, vous pouvez catégoriser chaque flux dans en tant que flux «majeur», «mineur» ou «de minimis».

- Les flux «mineurs» sont des flux qui représentent au total moins de 500 tonnes de CO2 fossile par an ou moins de 101 %, à concurrence de 100 000 tonnes de CO2 fossile par an, la quantité la plus élevée<br>\_en valeur absolue

- Les flux «de minimis» sont des flux qui représentent au total moins de 100 tonnes de CO2 fossile par an ou moins de 2 %, à concurrence de 20 000 tonnes de CO2 fossile par an, la quantité la plus élevée<br>\_en valeur absolue

- Les flux «majeurs» sont les flux qui n'entrent ni dans la catégorie des flux «mineurs» ni dans celles des flux «de minimis».

Dans le cas des flux qui entrent dans un bilan massique, ce sont les valeurs absolues qui sont prises en compte pour la classification.<br>Pour vous aider à sélectionner la catégorie appropriée, la catégorie possible s'affich

Lorsque vous aurez aais les émissions estimées pour lous les llux, la somme sera comparée aux émissions annuelles braleis indiquées au point 5 d) ci-dessus. Si la somme des émissions estimées s'écarte de plus de 5 % des<br>ém Veullez note que cet affichage automatique n'indique que la catégorie possible pour chaque flux pris séparément. En cas de dépassement d'un des seuils définis ci-dessus, les catégories possibles ne changeront pas, mais un<br>

**Réf . du flux F1, F2,… Estimation des émissions [t CO2e/an] Catégorie possible Catégorie sélectionnée** F01 98 000 Flux majeur Flux majeur F02 Fioul lourd; Combustion: Autres combustibles gazeux & liquides entity design and the state of the state of the state of the state of the state of the Flux majeur Flux majeur Flux majeur F1 GPL; Combustion: Combustibles marchands ordinaires entraines and the minimis of the minimis of the minimis o<br>F2 Gazoil Non Routier GNR; Combustion: Combustibles marchands ordinaires entraines and the minimis of the mini **Nom complet du flux (nom + type)** d; Combustion: Autres combustibles gazeux & liqui r: D'ap

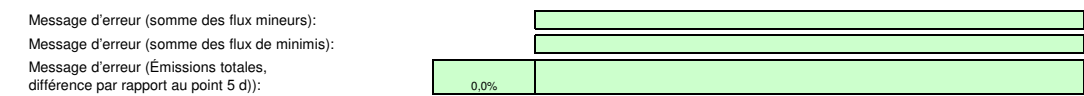

(g) Parties d'installations et activités ne relevant pas du SEQE de l'UE, le cas échéant:<br>Veuillez fournir des précisions sur les parties d'installations ou les activités qui ne sont pas incluses dans le SEQE de l'UE lorsq Pour plus de précisions, veuillez consulter les points b), c) et c) ci-dessus.

**Pour afficher/masquer les exemples, cliquez sur le bouton «Exemples» dans la zone de navigation.**

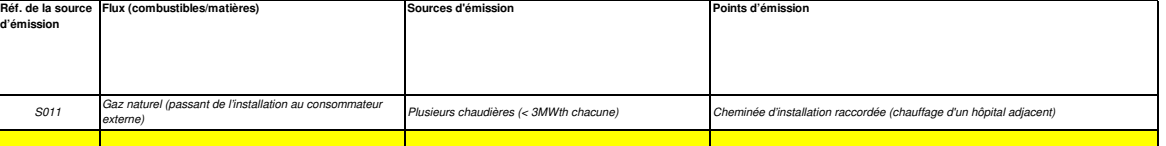

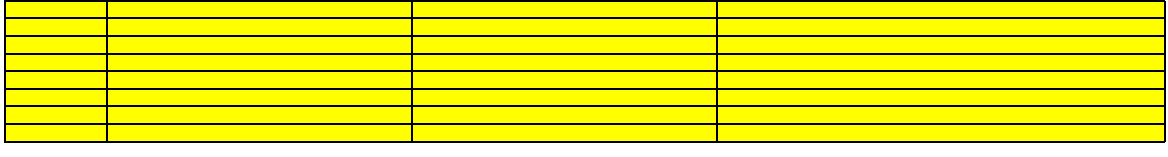

**Cliquez sur «+» pour ajouter d'autres activités exclues du SEQE de l'UE**

**7**

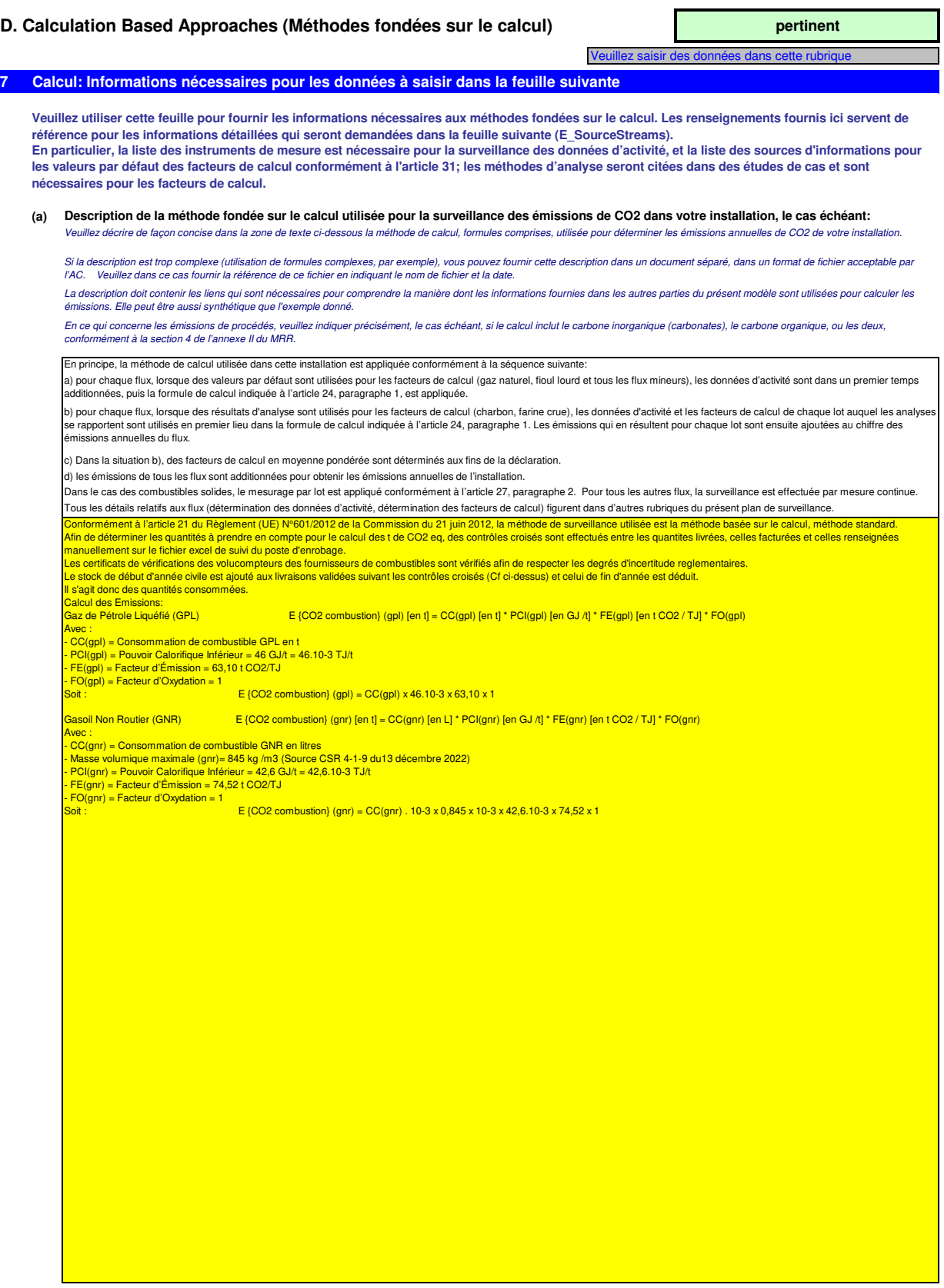

(b) Caractéristiques et localisation des systèmes de mesure utilisés pour déterminer les données d'activité relatives aux flux:<br>Veuillez décrire les caractéristiques et la localisation des systèmes de mesure à utiliser pou

Dans la colonne «Localisation», vous devez indiquer l'endroit où se trouve l'appareil de mesure dans l'installation, ainsi que la manière dont il est représenté sur le schéma de procédé.

Pour chaque instrument de mesure, veuillez indiquer l'incertitude spécifiée, ainsi que la plage de mesure à laquelle se rapporte cette incertitude, telle que communiquée par le fabricant. Dans<br>certains cas, l'incertitude p

La plage d'utilisation usuelle désigne la plage pour laquelle l'instrument de mesure est habituellement utilisé dans votre installation.<br>Il convient de fournir une description pour tous les dispositifs de mesure servant à

«Type d'instrument de mesure». Veuillez choisir le type correspondant dans la liste déroulante, ou saisir un type plus approprié.

La liste des instruments fournie ici sera proposée sous la forme d'une liste déroulante pour chacun des flux dans la feuille E\_SourceStreams (point b), lorsque les références des instruments de mesure utilisés sont demandées.

Dans le cas des débitmètres de gaz, veuillez indiquer Nm3/h si la compensation p/T est intégrée dans l'instrument et m3 en mode de fonctionnement si la compensation p/T est réalisée par un<br>instrument distinct. Dans ce der

Tous les instruments utilisés doivent être clairement répertoriés à l'aide d'un identificateur unique (tel que le numéro de série de l'instrument). Cependant, le remplacement d'un instrument (rendu nécessaire, par exemple, en cas d'avarie) ne constitue pas une modification importante du plan de surveillance au sens de l'article 15, paragraphe 3. L'identification unique doit donc être<br>consignée ailleurs que dans le pl

**Pour afficher/masquer les exemples, cliquez sur le bouton «Exemples» dans la zone de navigation.**

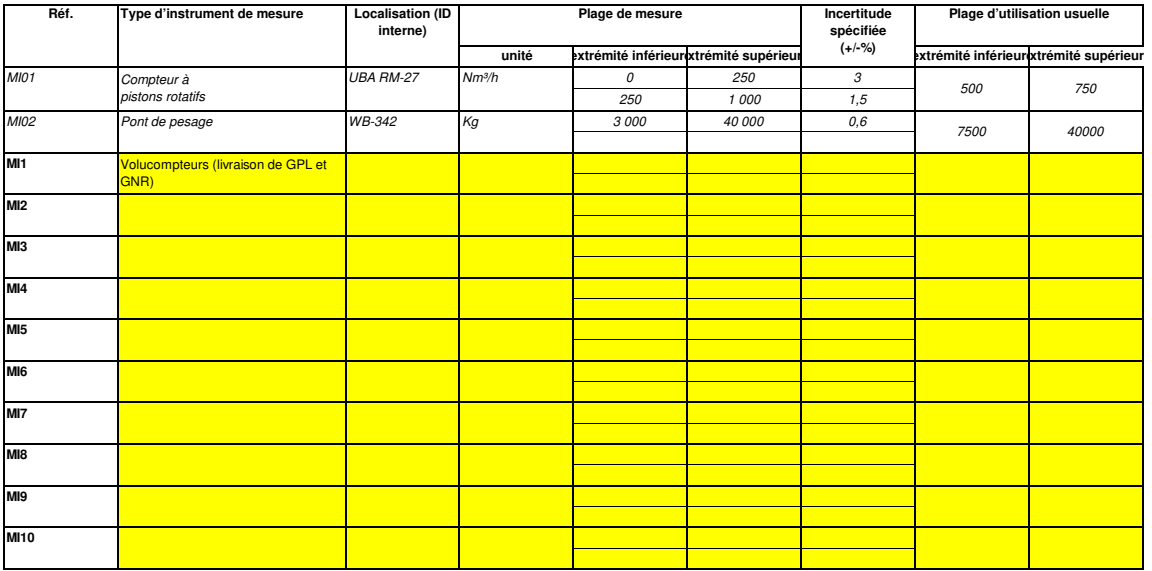

**Cliquez sur « + » pour ajouter d'autres instruments de mesure**

### **(c) Titre et références du document d'évaluation des calculs d'incertitude** Vous de vez présenter des élécontrants des références des calculs d'incertitude et/ou des sch<br>ment à l'article 12. Veuillez énumérer les références des calculs d'incertitude et/ou des sch s' rapportant dans l'encadré ci-dessus.<br>S'y rapportant dans l'encadré ci-dessus.

**Veuillez noter que conformément à l'article 47, paragraphe 3, les installations à faible niveau d'émission ne sont pas tenues de remettre ce document à l'AC.**

### **(d) Liste des sources d'information pour les valeurs par défaut des facteurs de calcul:**

ez énumérer toutes les sources d'information pertinentes pour la détermination des valeurs par défaut des facteurs de calcul conformément à l'article 31.

Il s'agit généralement de sources statiques telles que l'inventaire national, le GIEC, l'annexe IV du MRR, manuel de chimie et physique….). Ce n'est qu'en cas de changement des valeurs par défaut d'une année sur l'autre que l'exploitant doit préciser la source autorisée applicable pour la valeur en question, à savoir une source dynamique telle que le site internet de l'AC.

Cette liste sera proposée sous la forme d'une liste déroulante dans la feuille E\_SourceStreams [tableau g)] pour indiquer les sources d'information correspondant aux facteurs de calcul pour Pour afficher/masquer les exemples, cliquez sur le bouton «Exemples» dans la zone de navigation.

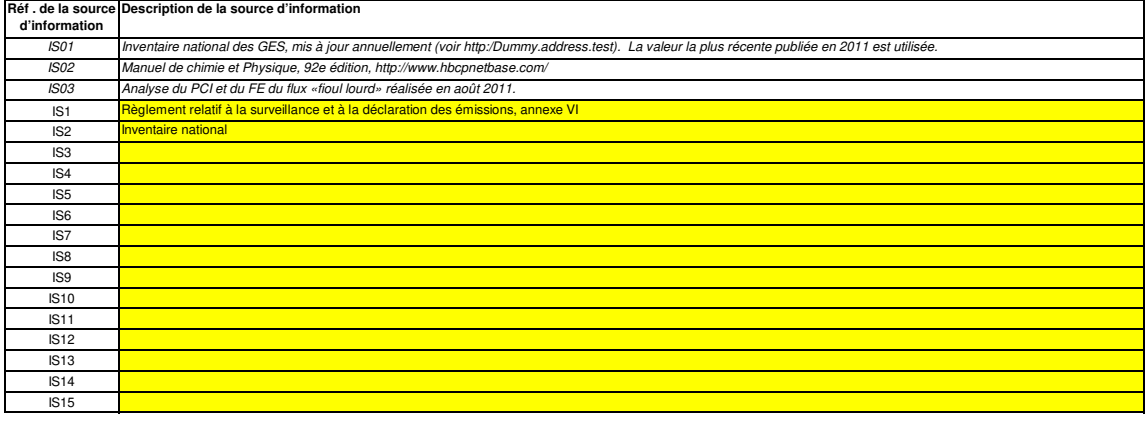

## **Cliquez sur « + » pour ajouter d'autres sources d'information**

### **(e) Méthodes et laboratoires utilisés pour les analyses relatives aux facteurs de calcul:**

54

Veuillez énumérer les méthodes utilisées pour analyser les combustibles et les matières en vue de la détermination de tous les facteurs de calcul, en fonction du niveau sélectionné. Si le<br>Iaboratoire n'est pas accrédité co indiquer la référence d'un document joint.

En cas d'utilisation d'appareils de chromatographie en phase gazeuse en ligne ou d'analyseurs de gaz avec ou sans extraction, il y a lieu de respecter les dispositions de l'article 32.

Cette liste sera proposée sous la forme d'une liste déroulante dans la feuille E\_SourceStreams (tableau g) pour indiquer la référence des méthodes d'analyse utilisées pour les facteurs de calcul<br>de chaque flux.

### **Pour afficher/masquer les exemples, cliquez sur le bouton «Exemples» dans la zone de navigation.**

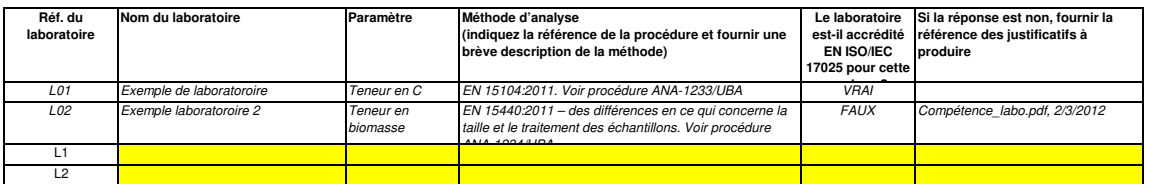

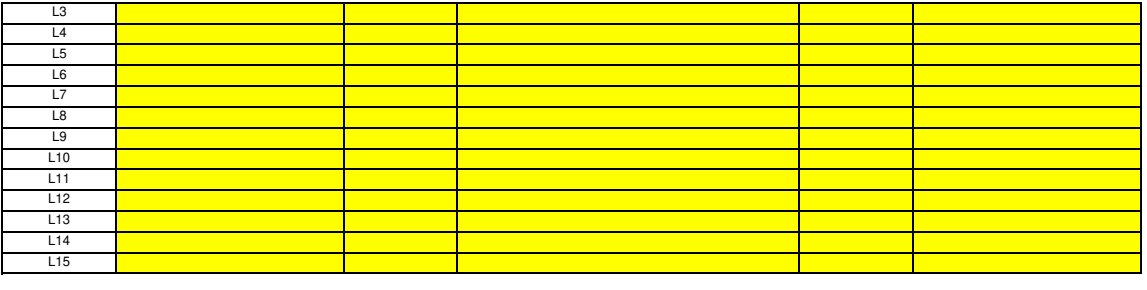

## **Cliquez sur « + » pour ajouter d'autres méthodes et laboratoires**

### **(f)**

53

Description des procédures écrites d'analyse:<br>Veuillez fournir des précisions sur les procédures écrites correspondant aux analyses énumérées dans le tableau 7 e). La description doit couvrir les principaux paramètres et l Veuillez fournir des précisions sur les procédures écrites correspondant aux analyses énumérées dans le tableau 7 e). La description doit couvrir les principaux paramètres et les principales<br>Lorsque plusieurs procédures so

Vous pouvez donc soit indiquer les références des différentes «sous-procédures», soit fournir des détails sur chaque procédure séparément. Dans ce dernier cas, veuillez utiliser le bouton<br>«ajouter des procédures» à la fin

### **Pour afficher/masquer les exemples, cliquez sur le bouton «Exemples» dans la zone de navigation.**

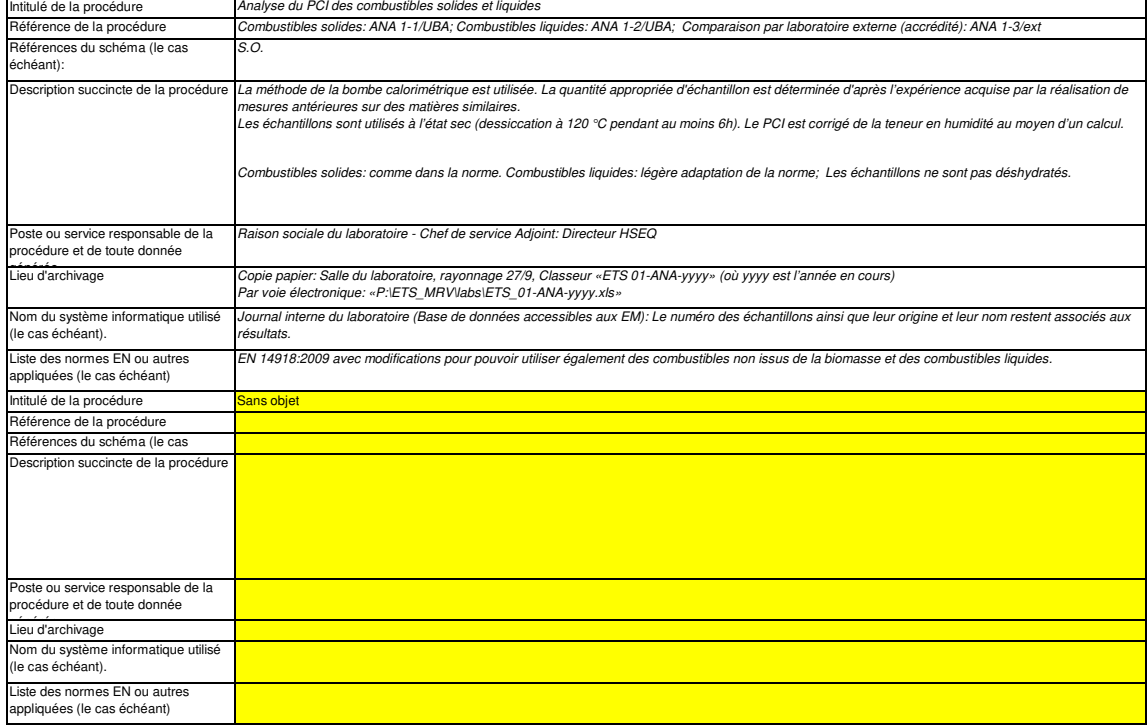

### **(g)** Description de la procédure d'établissement des plans d'échantillonnage en vue des analyses:<br>Les procédures ci-dessous doivent couvrir les éléments d'un plan d'échantillonnage, conformément aux dispositions de l'article 33

compétente en même temps que le plan d'échantillonnage.

Lorsque plusieurs procédures sont utilisées aux mêmes fins mais pour différents flux ou paramètres, veuillez préciser la procédure globale qui couvre les éléments communs et l'assurance<br>qualité des méthodes appliquées.

Vous pouvez donc soit indiquer les références des différentes «sous-procédures», soit fournir des détails sur chaque procédure séparément. Dans ce dernier cas, veuillez utiliser le bouton<br>«ajouter des procédures» à la fin

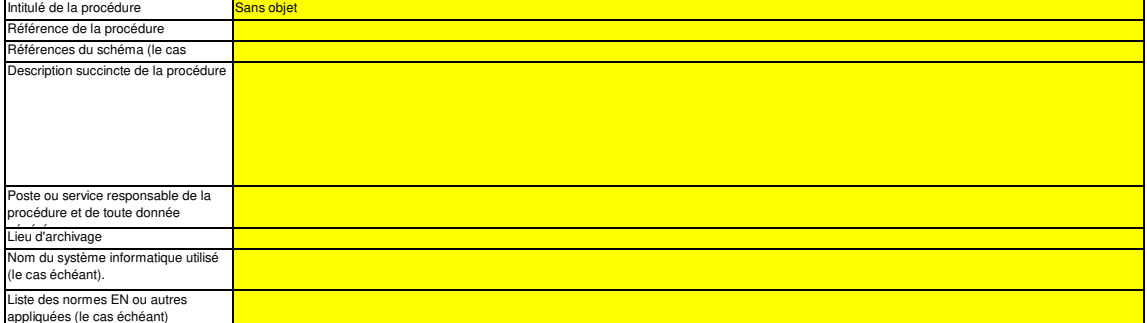

### **(h) Description de la procédure à utiliser pour évaluer la pertinence du plan d'échantillonnage**

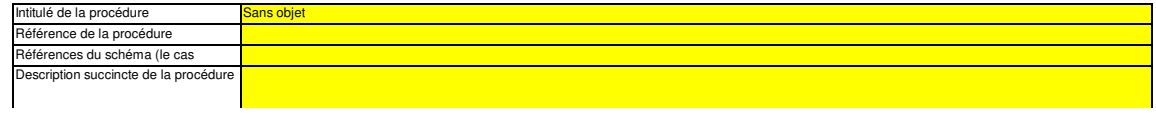

 $\mathbb{R}$ 

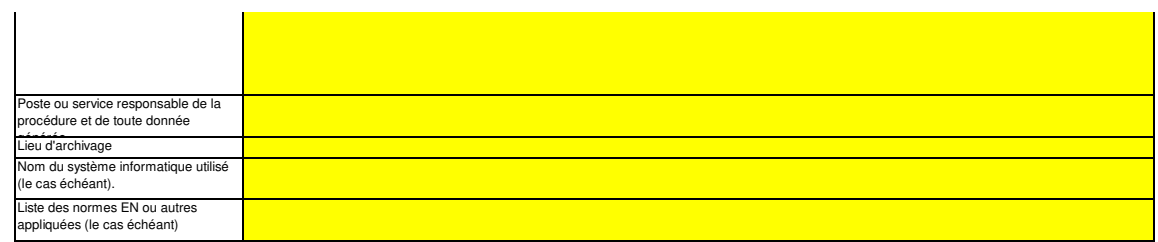

### **(i) Description de la procédure à utiliser pour estimer les stocks au début et à la fin de l'année de déclaration (le cas échéant):**

Veuillez décrire la procédure à utiliser pour estimer les variations des stocks de tout flux faisant l'objet d'une surveillance au moyen d'un mesurage par lots, par exemple sur la base de factures.

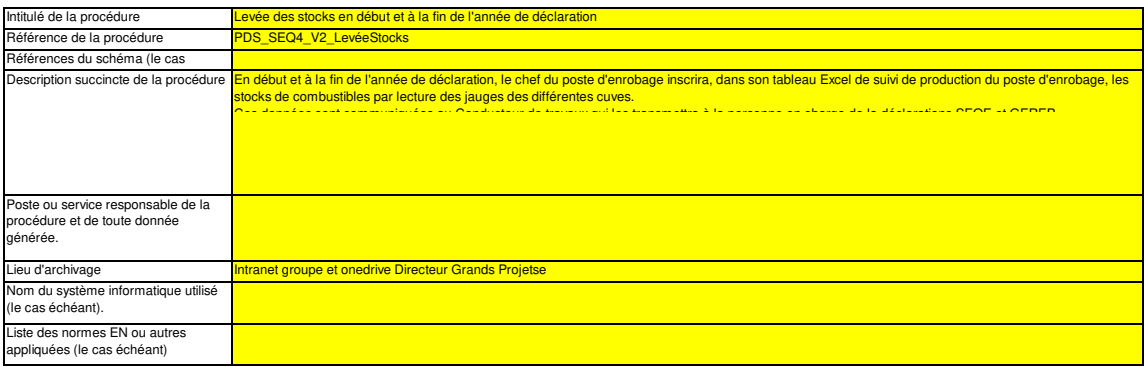

### **(j) Description de la procédure à utiliser pour surveiller les instruments placés dans l'installation servant à déterminer les données d'activité.**

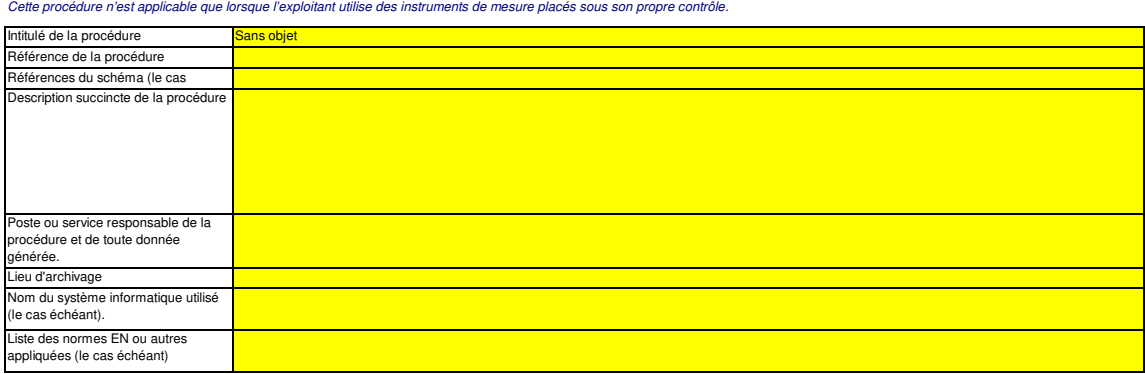

## (k) Description de la procédure utilisée pour évaluer la conformité des flux de biomasse aux dispositions de l'article 38, paragraphe 5, le cas échéant.<br>Cette procédure n'est pertinente que si la biomasse est soumise aux c

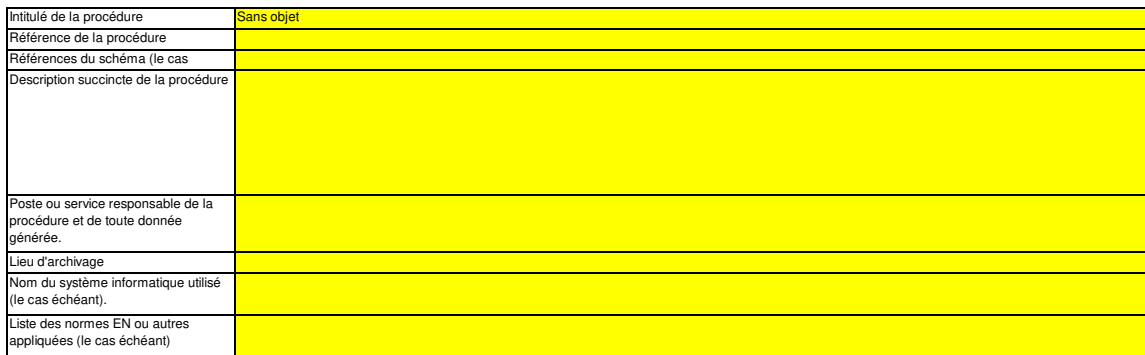

### **(l)** Description de la procédure utilisée pour déterminer les quantités de biogaz sur la base des données d'achat conformément à l'article 39,<br>Cette procédure ples pertinente que si l'exploitant soubaite déclarer l'utilisation Cette procédure n'est pertinente que si l'exploitant souhaite déclarer l'utilisation de biogaz fourni par un réseau de gaz (naturel).

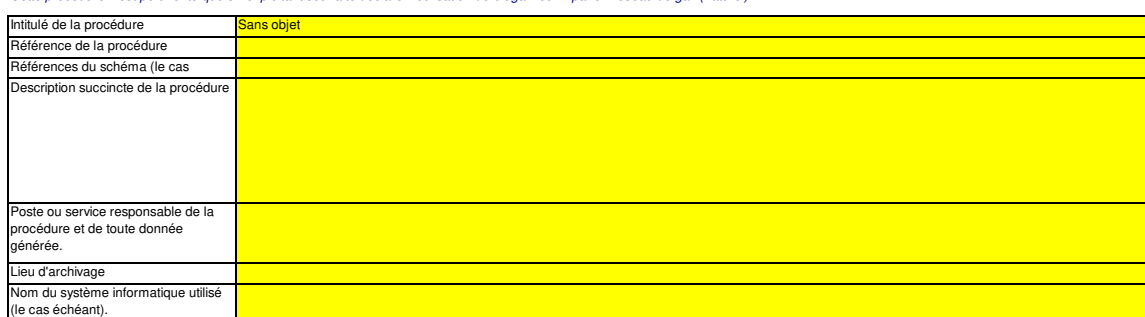

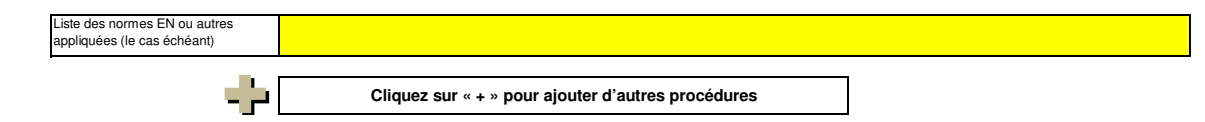

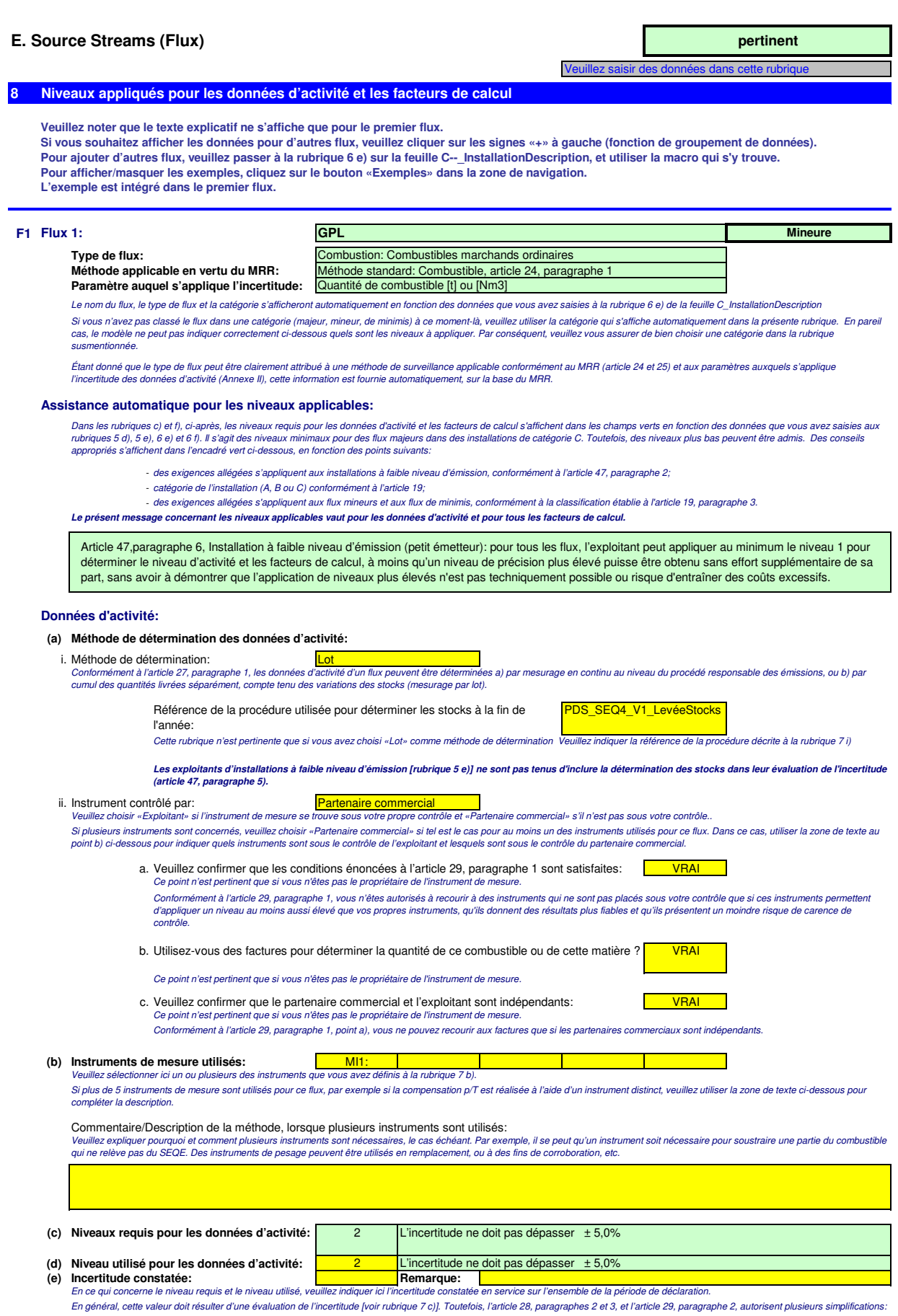

- vous pouvez utiliser l'erreur maximale tolérée spécifiée pour l'instrument de mesure en service ou, si elle est inférieure, l'incertitude associée à l'étalonnage multipliée par un<br>facteur de correction prudent pour tenir

- vous pouvez utiliser l'erreur maximale tolérée en service en tant qu'incertitude constatée pour autant que l'instrument de mesure soit soumis au contrôle métrologique légal national.

Veuillez utiliser la zone de texte [point h) ci-dessous] pour décrire la manière dont est déterminée l'incertitude sur l'ensemble de la période. Pour de plus amples indications, veuillez consulter les articles 28 et 29 du MRR et le document d'orientation «Guidance Document 4» et utiliser l'outil «Tool for uncertainty assessment», destiné à<br>l'évaluation de l'incerti

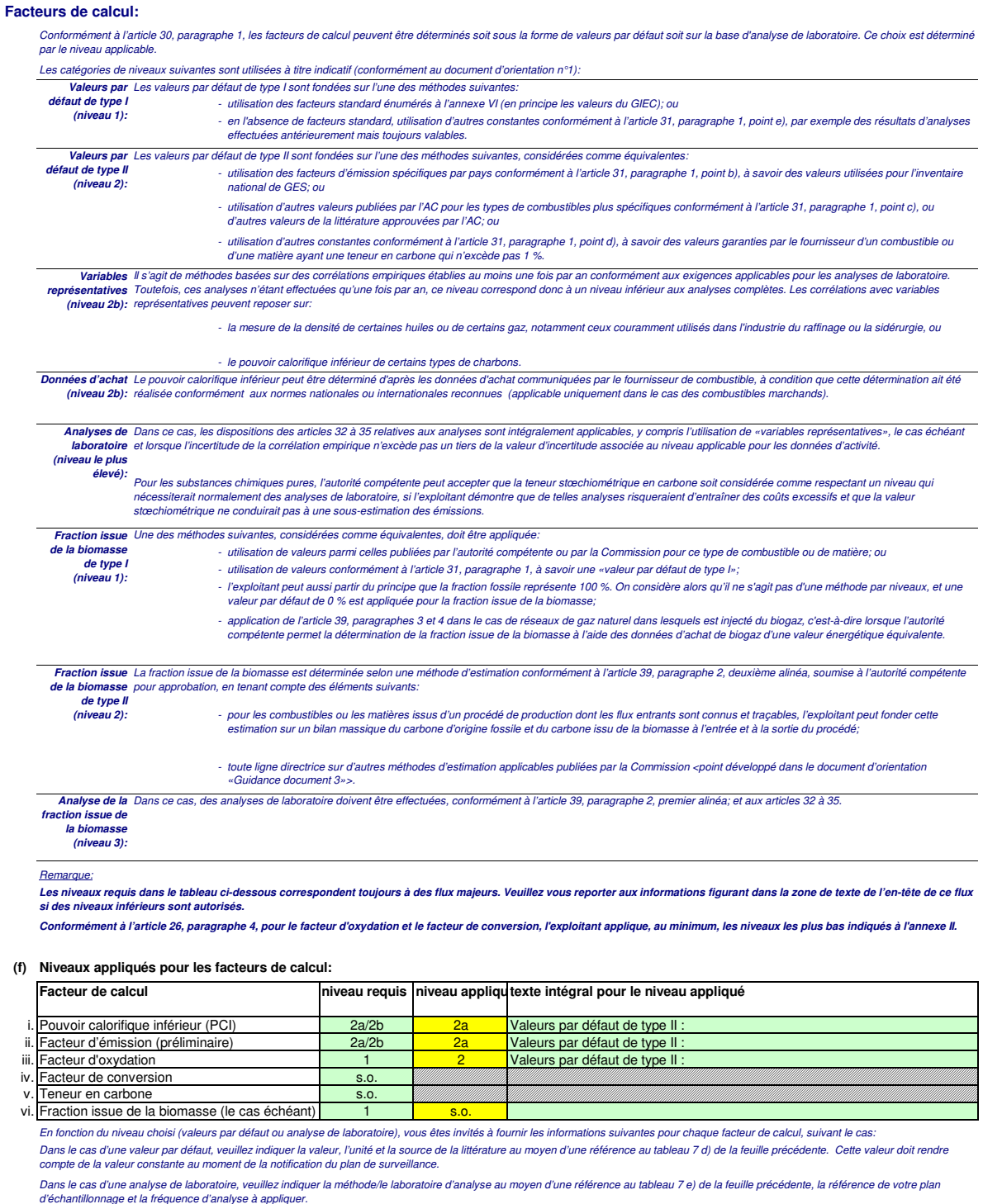

## **(g) Précisions sur les facteurs de calcul:**

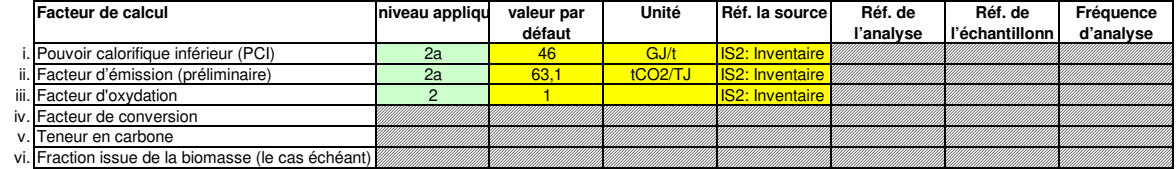

## **Remarques et explications:**

### **Remarques et justification lorsque les niveaux requis ne sont pas appliqués:**

(h) Remarques et justification lorsque les niveaux requis ne sont pas appliqués:<br>Veuillez faire part de vos remarques éventuelles ci-dessous. Des explications peuvent s'avérer nécessaires, par<br>représentatives (corrélation)

Si un des niveaux requis conformément à l'article 26 n'est pas appliqué pour les données d'activité ou pour un des facteurs de calcul, veuillez fournir une justification ci-dessous.

Lorsqu'un plan d'amélioration est requis conformément à l'article 26, il doit être soumis avec le présent plan de surveillance et sa référence communiquée ci-dessous. Lorsque la justification<br>s'appuie sur des coûts excessi

## **F. Measurement Based Approaches (Méthodes fondées sur la mesure) non pertinent**

 $<<$  Cliqu

### **9 Mesure des émissions de CO2 et de N2O**

**Remarque: Cette rubrique doit être remplie pour la mesure continue des émissions de CO2 et de N2O.**

**Il convient en outre de fournir ici les informations requises pour la surveillance du CO2 et du N2O transférés ainsi que du CO2 intrinsèque.**

### **(a) Description de la méthode fondée sur la mesure**

Veuillez décrire de façon concise dans la zone de texte ci-dessous la méthode de mesure utilisée pour déterminer les émissions annuelles de CO2 ou de N2O de votre installation. Si les émissions de N2O sont mesurées, veuillez préciser la méthode utilisée pour convertir ces émissions sous forme de CO2(e).

Votre description doit mentionner le type d'instrument(s) utilisé(s) et préciser si les mesures sont effectuées en conditions humides ou à sec. Il convient également de fournir les formules pour l'application des facteurs de corrections (p, T, O2 et H2O). Si la norme EN 14181 est appliquée, il y a lieu d'indiquer les facteurs d'étalonnage requis pour les procédures QAL2. Si le volume des<br>effluents gazeux est calcu

Veuillez décrire la manière dont les émissions annuelles sont déterminées à partir des données relatives à la concentration et au débit des effluents gazeux, compte tenu de la fréquence de détermination de la concentration et du débit des effluents gazeux. Veuillez également préciser comment les données sont substituées lorsqu'il n'est pas possible de déterminer des heures de données valides.

Le cas échéant, veuillez décrire également la méthode appliquée pour déterminer les émissions à partir de la biomasse (par le calcul), qui sont déduites des émissions totales. La description doit contenir les liens qui sont nécessaires pour comprendre la manière don les informations fournies dans les autres parties du présent modèle sont utilisées pour calculer les<br>émissions. Ces données peuvent

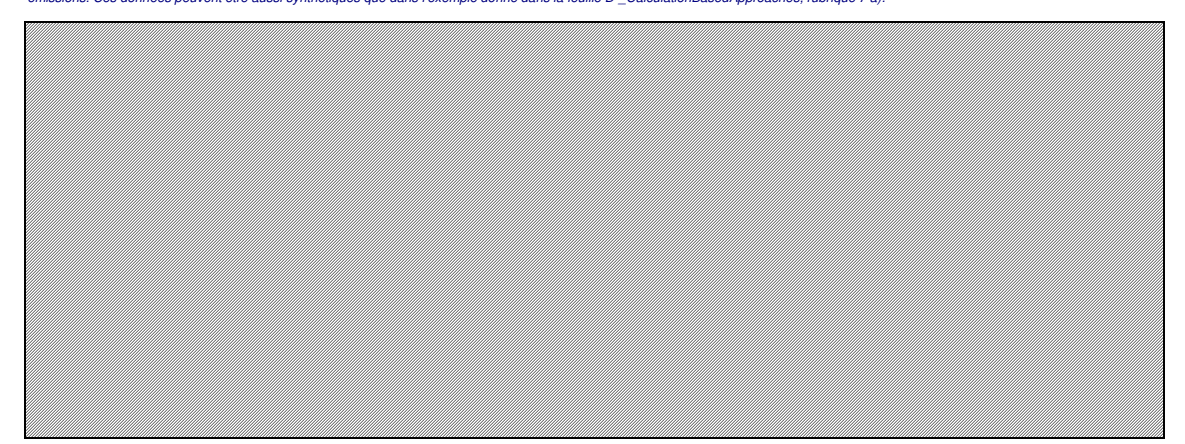

### **(b) Schéma de procédé si l'autorité compétente le demande:**

e.<br>G Veuillez fournir un schéma de procédé contenant tous les points d'émission à prendre en considération pendant le fonctionnement normal et lors d'activités « non classiques », c.-à-d. pendant les<br>phases de fonctionnement re

### **(c) Spécification et localisation des systèmes de mesure au niveau des points de mesure:**

veuntos de mosure du misual des points de mosure.<br>Isation des systèmes de mesure à utiliser pour chaque source d'émission lorsque les émissions sont déterminées par mesure et pour les points Specification et localisation des s<br>Veuillez décrire les caractéristiques et la loc<br>d'émission dans le cas du transfert de CO2.

Indiquez également les instruments utilisés pour les paramètres auxiliaires tels que la teneur en O2 et le taux d'humidité et, en cas de mesures indirectes, également les instruments de mesure de la concentration des constituants gazeux autres que le CO2.

Dans la colonne «Localisation», vous devez indiquer l'endroit où se trouve l'appareil de mesure dans l'installation, ainsi que la manière dont il est représenté sur le schéma de procédé.

Tous les instruments utilisés doivent être clairement répertoriés à l'aide d'un identificateur unique (tel que le numéro de série de l'instrument). Cependant, le remplacement d'un instrument (rendu nécessaire, par exemple, en cas d'avarie) ne constitue pas une modification importante du plan de surveillance au sens de l'article 15, paragraphe 3. L'identification unique doit donc être<br>consignée ailleurs que dans le pl

Pour chaque instrument de mesure, veuillez indiquer l'incertitude spécifiée, ainsi que la plage de mesure à laquelle se rapporte cette incertitude, telle que communiquée par le fabricant. Dans certains cas, l'incertitude peut être spécifiée pour deux plages différentes. Dans ce cas, veuillez indiquer les deux.

La plage d'utilisation usuelle désigne la plage pour laquelle l'instrument de mesure est habituellement utilisé dans votre installation.

«Type d'instrument de mesure». Veuillez choisir le type correspondant dans la liste déroulante, ou saisir un type plus approprié.

La liste des instruments fournie ici sera proposée sous la forme d'une liste déroulante pour chaque source d'émission à la rubrique 10 ci-dessous où les références des instruments de mesure utilisés sont demandées.

Dans le cas des débitmètres de gaz, veuillez indiquer Nm3/h si la compensation p/T est intégrée dans l'instrument et m3 en mode de fonctionnement si la compensation p/T est réalisée par un<br>instrument distinct. Dans ce der

La fréquence de mesure doit indiquer la fréquence des relevés réalisés à l'aide de l'instrument avant que les données soient agrégées pour obtenir des moyennes horaires ou des moyennes sur des périodes plus courtes

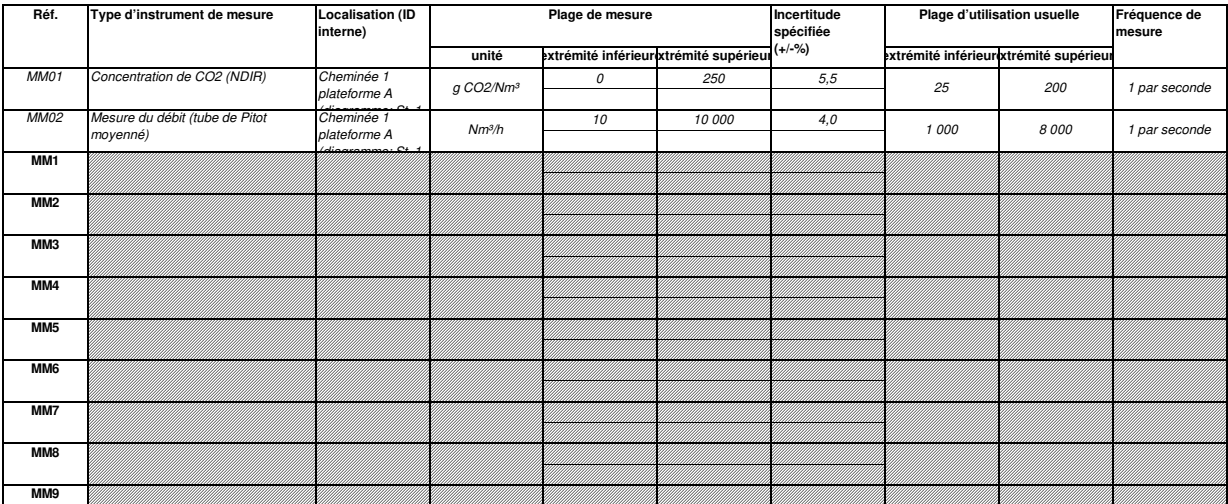

w

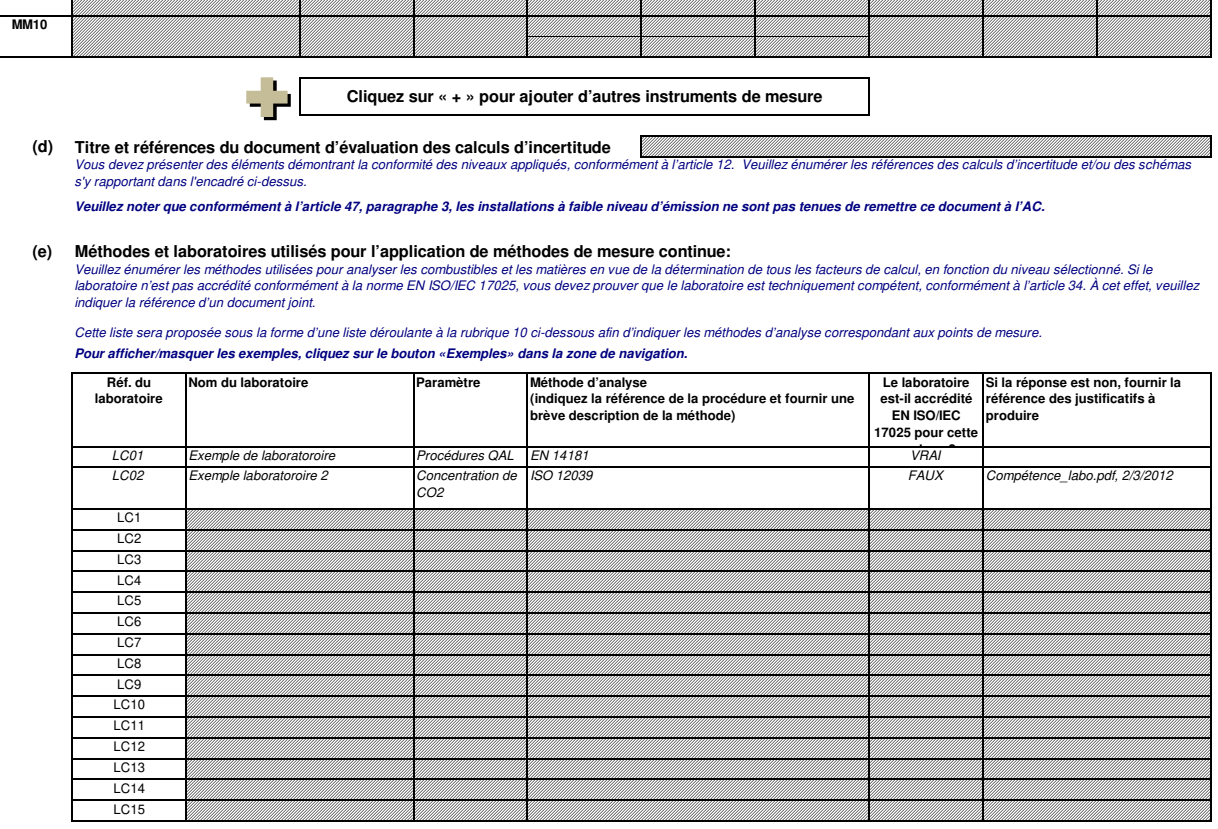

**Cliquez sur « + » pour ajouter d'autres méthodes et laboratoires**

### **10 Points de mesure**

**Veuillez noter que le texte explicatif ne s'affiche que pour le premier point de mesure.** 

**Pour ajouter d'autres points de mesure, veuillez passer à la rubrique 6 d) sur la feuille C\_InstallationDescription, et utiliser la macro qui s'y trouve. Si vous souhaitez afficher les données pour d'autres points de mesure, veuillez cliquer sur les signes «+» à gauche (fonction de groupement de Pour afficher/masquer les exemples, cliquez sur le bouton «Exemples» dans la zone de navigation.**

**L'exemple est intégré dans le premier point de mesure.**

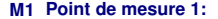

**(a) Type de fonctionnement:** Flux majeur Exploitation normale et fonctionnement non clas CO2 **Exemple de données:** Cheminée de chaudière à charbon, plateforme de mesure A

Veuillez préciser ici si ce point de mesure est un point d'émission/de mesure lors de l'exploitation normale ou pendant un fonctionnement non classique (phases de fonctionnement restreint et de<br>transition, y compris pannes

## Les informations qui apparaissant dans les champs verts sont automatiquement reprises du point 6 d) de la feuille C\_InstallationDescription.

### **Assistance automatique pour les niveaux applicables:**

Dans les champs verts ci-dessous s'affichent les niveaux requis pour les méthodes fondées sur la mesure, en fonction des données que vous avez saisies aux rubriques 5 d) et 6 d). Il s'agit des niveaux minimaux pour des sources d'émission majeures. Toutefois, des niveaux plus bas peuvent être admis. Des conseils appropriés s'affichent dans l'encadré vert ci-dessous, en fonction des points suivants:

- Des exigences allégées s'appliquent aux sources d'émission émettant moins de 5 000 tonnes de CO2(e) par an ou qui représentent moins de 10 % des émissions annuelles<br>totales de l'installation, la quantité la plus élevée é

Article 41: Le niveau minimal affiché ci-dessous s'applique.

Vous ne pouvez appliquer un niveau encore plus bas (le niveau 1 étant un minimum) que si vous parvenez à démontrer de manière concluante à l'autorité compétente que l'application du niveau requis, de même que l'application d'une méthode de calcul avec les niveaux requis à l'article 26, n'est pas techniquement réalisable ou risque d'entraîner des coûts excessifs.

### **Instruments et niveaux:**

**(b) Instruments de mesure utilisés:**

MM1: CO2 MM2: Débit Veuillez sélectionner ici un ou plusieurs des instruments que vous avez définis à la rubrique 9 c).

Si plus de 5 instruments de mesure sont utilisés pour ce point de mesure, veuillez utiliser la zone de texte ci-dessous pour compléter la description.

Commentaire/Description de la méthode, lorsque plusieurs instruments sont utilisés:
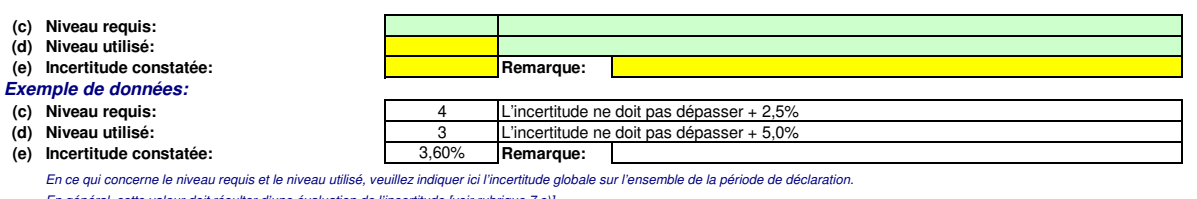

de [voir rubrique 7 c)] Veuillez utiliser la zone de texte [point h) ci-dessous] pour décrire la manière dont est déterminée l'incertitude sur l'ensemble de la période.

#### **Normes et procédures:**

**(f) Normes appliquées et divergences éventuelles par rapport à ces normes**

Veuillez utiliser les références figurant dans le tableau 9 e) ci-dessus, suivant le cas.

- **(g) Références des procédures** i. Formules de calcul utilisées pour l'agrégation de données et pour déterminer les émissions annuelles ii. Méthode utilisée pour déterminer s'il est possible de calculer des heures de données valides ou des périodes de référence plus courtes pour iii. Calcul du débit des effluents gazeux, le cas échéant Afin de décrire de manière exhaustive les méthodes appliquées, il convient de fournir les informations suivantes. Veuillez indiquer les références des procédures écrites appropriées. Ces<br>procédures seront décrites à la rub chaque paramètre (à l'aide du seuil indiqué à l'article 44, paragraphe 2), ainsi que pour la substitution des données manquantes
	- iv. Détermination du CO2 issu de la biomasse et déduit des émissions de CO2 mesurées, le cas échéant
	- v. Calculs de corroboration effectués, le cas échéant, conformément à l'article 46

# **Remarques et explications:**

#### **(h) Remarques et justification lorsque le niveau requis n'est pas appliqué:**

Veuillez faire part de vos remarques éventuelles ci-dessous. Des explications peuvent s'avérer nécessaires, par exemple pour la méthode d'estimation de la biomasse, pour d'autres mesures<br>Si le niveau requis conformément à

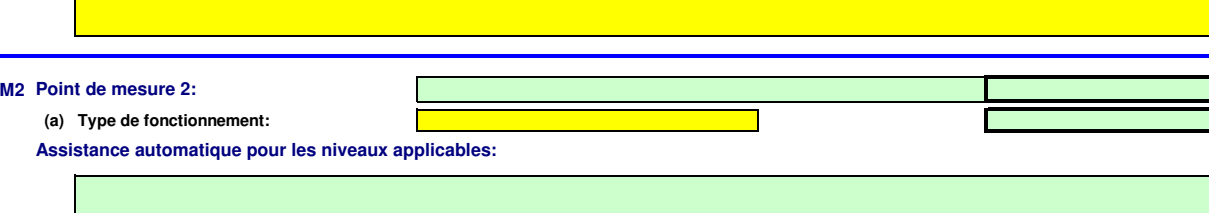

# **Instruments et niveaux:**

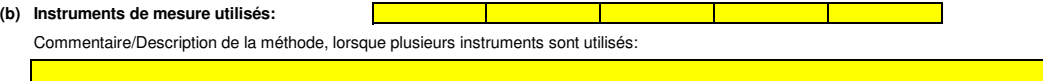

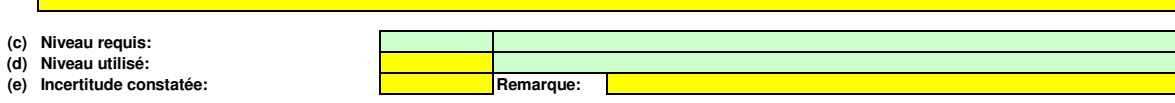

# **Normes et procédures:**

**(f) Normes appliquées et divergences éventuelles par rapport à ces normes** Veuillez utiliser les références figurant dans le tableau 9 e) ci-dessus, suivant le cas.

#### **(g) Références des procédures**

- i. Formules de calcul utilisées pour l'agrégation de données et pour déterminer les émissions annuelles
- ii. Méthode utilisée pour déterminer s'il est possible de calculer des heures de données valides ou des périodes de référence plus courtes pour chaque paramètre (à l'aide du seuil indiqué à l'article 44, paragraphe 2), ainsi que pour la substitution des données manquantes
- iii. Calcul du débit des effluents gazeux, le cas échéant
- iv. Détermination du CO2 issu de la biomasse et déduit des émissions de CO2 mesurées, le cas échéant
- v. Calculs de corroboration effectués, le cas échéant, conformément à l'article 46

# **Remarques et explications:**

**(h) Remarques et justification lorsque le niveau requis n'est pas appliqué:**

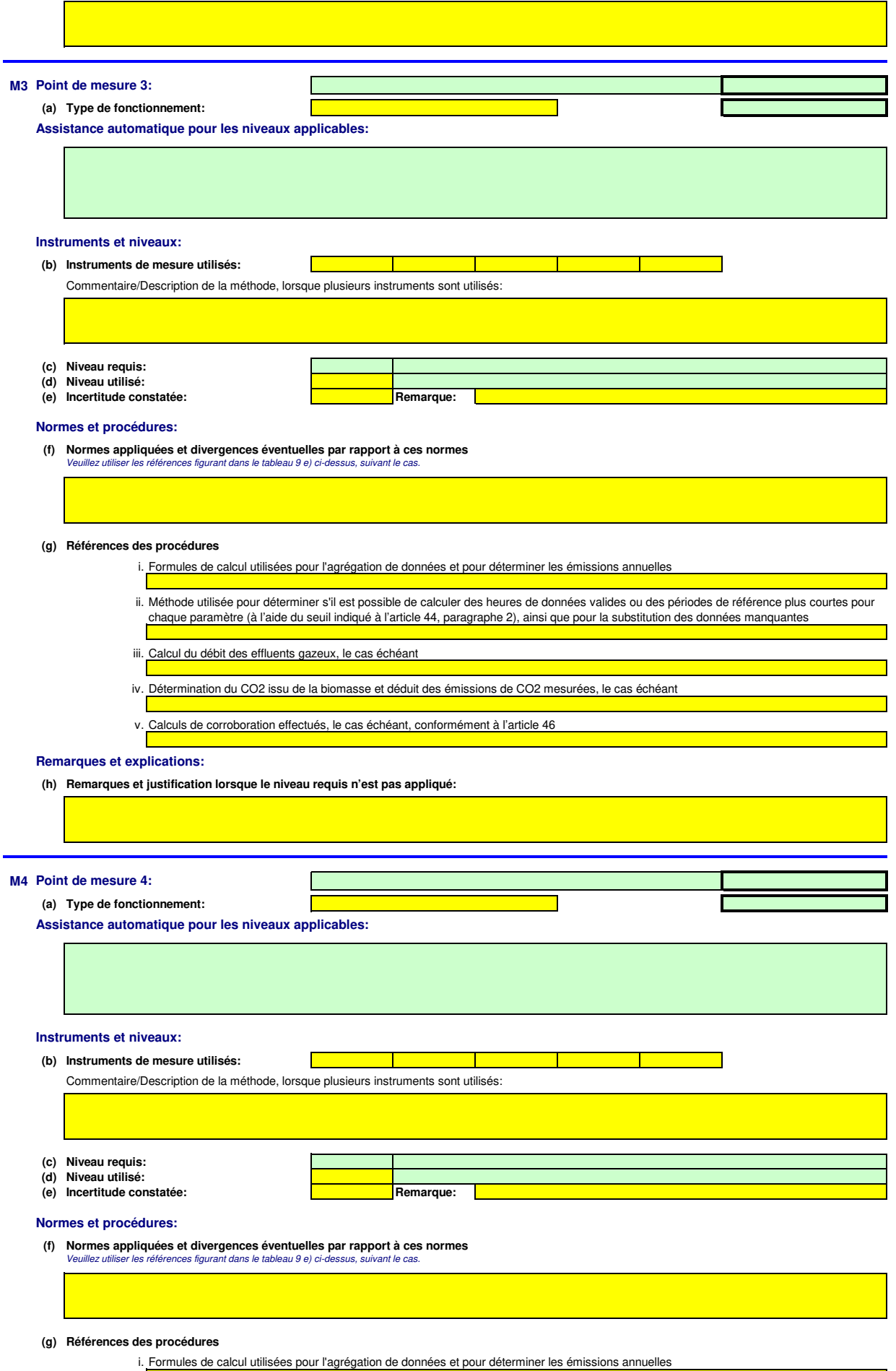

.<br>T

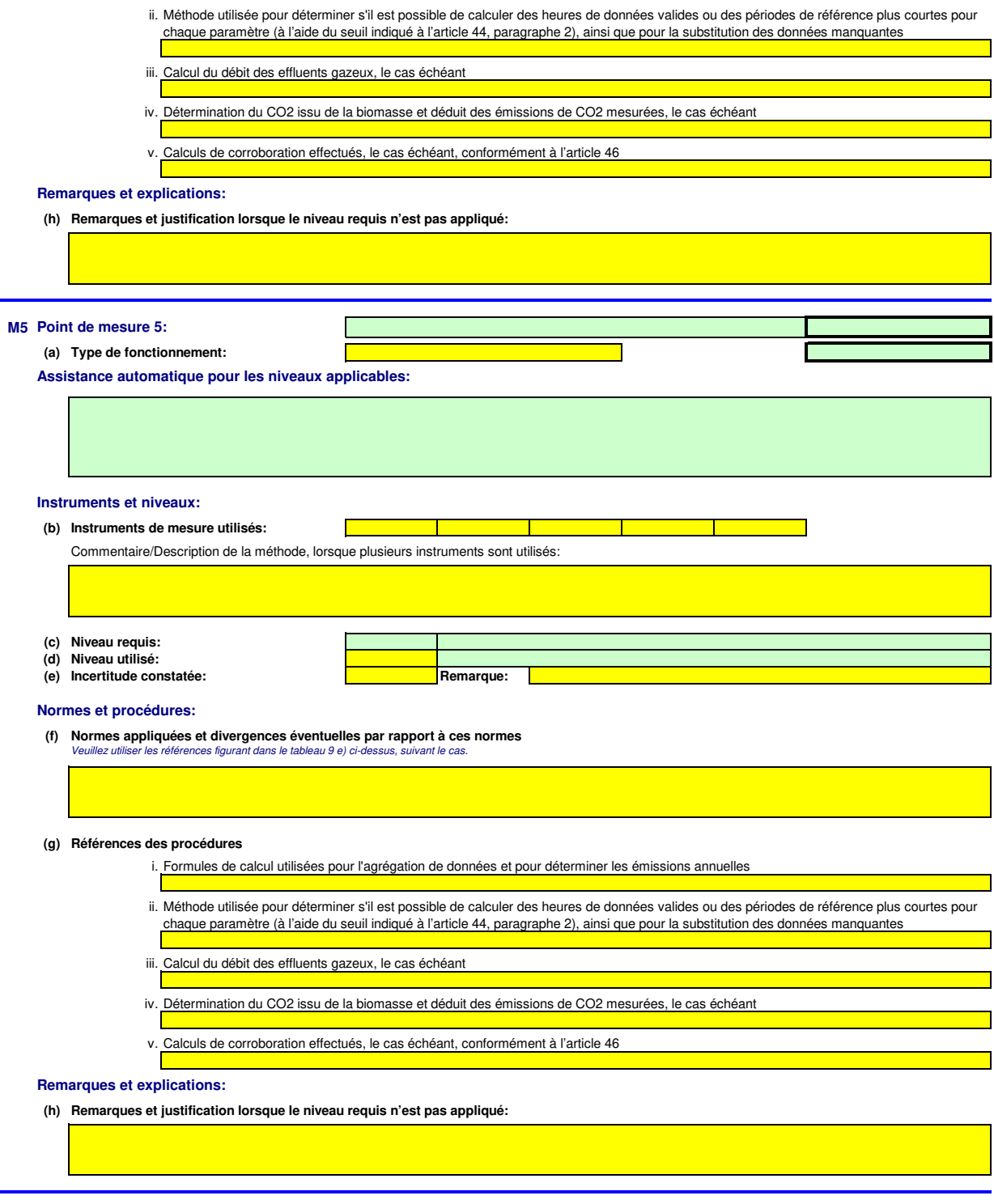

#### **11 Organisation et procédures relatives aux méthodes fondées sur la mesure**

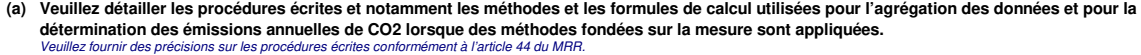

Lorsque plusieurs procédures sont utilisées aux mêmes fins mais pour des sources d'émission ou des points de mesure différents, veuillez préciser la procédure globale qui couvre les éléments<br>communs et l'assurance qualité

Vous pouvez donc soit indiquer les références des différentes «sous-procédures», soit fournir des détails sur chaque procédure séparément. Dans ce dernier cas, veuillez utiliser le bouton<br>«ajouter des procédures» à la fin

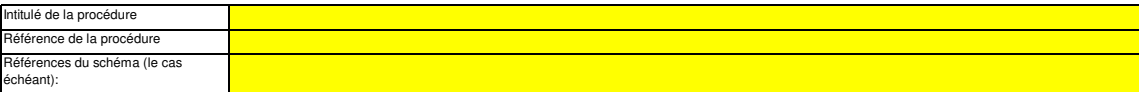

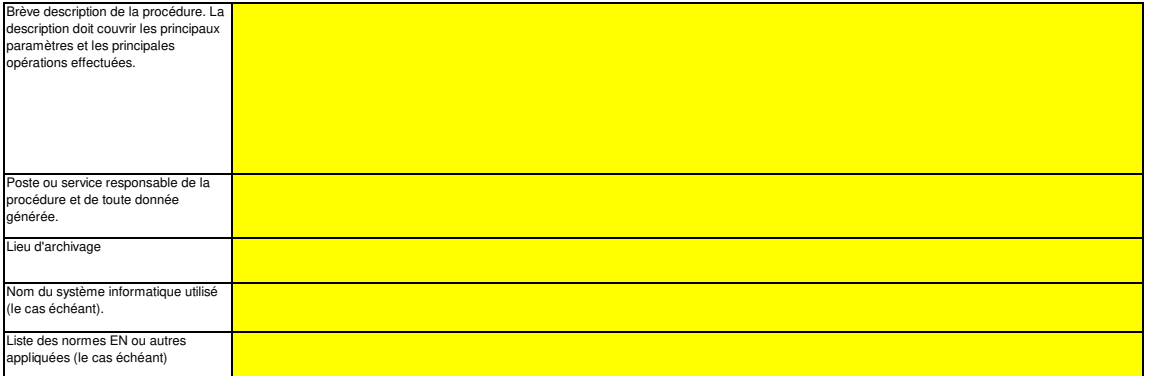

#### **(b) Veuillez fournir des précisions sur les procédures écrites qui décrivent les méthodes utilisées pour déterminer les heures valides (ou les périodes de référence plus courtes) pour chaque paramètre et pour la substitution des données manquantes.**

Veuillez fournir des précisions sur les procédures écrites qui décrivent les méthodes utilisées pour déterminer s'il est possible de calculer des heures de données valides ou des périodes de<br>référence plus courtes pour cha

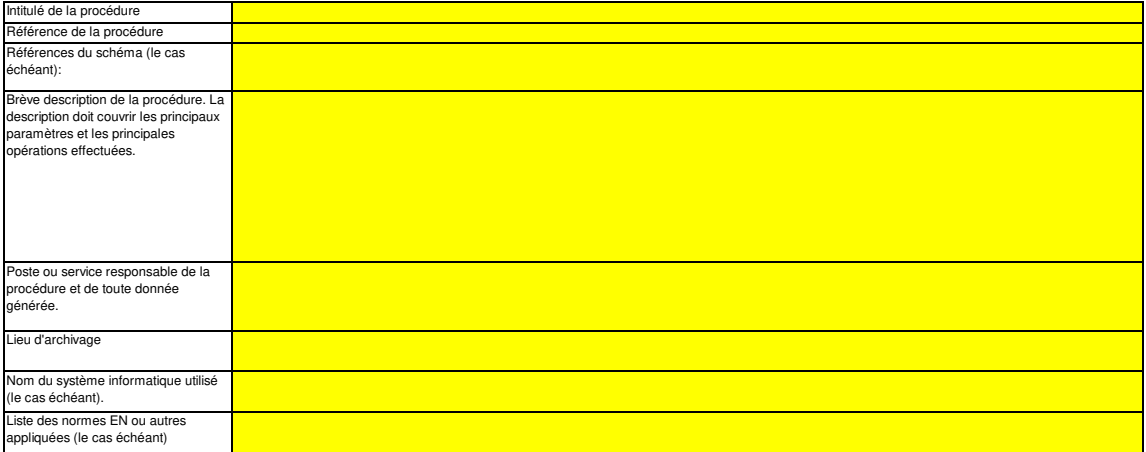

#### **(c) Si le débit des effluents gazeux est déterminé par calcul, veuillez fournir des précisions sur la procédure écrite correspondant à ce calcul, pour chaque source d'émission concernée, conformément à l'article 43, paragraphe 5, point a), du MRR.**

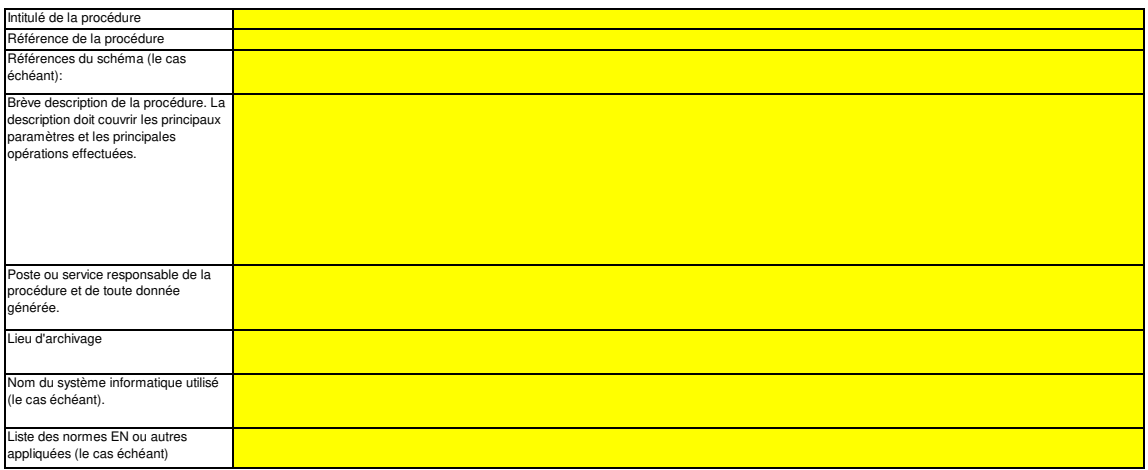

#### **(d) Si le CO2 issu de la biomasse est inclus dans la mesure des émissions, veuillez fournir des précisions sur la procédure écrite détaillant la méthode à appliquer pour déterminer ce CO2 et le déduire des émissions mesurées de CO2, le cas échéant, conformément à l'article 43, paragraphe 4 et paragraphe 4, point a), du MRR.**

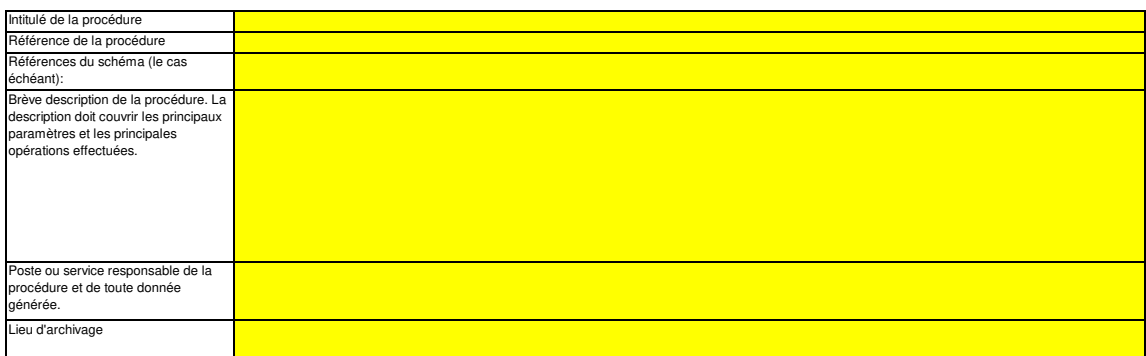

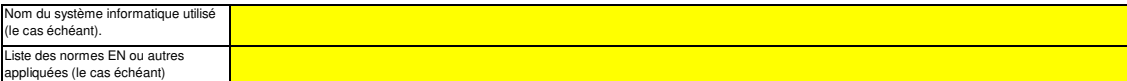

#### **(e) Veuillez fournir des précisions sur la procédure écrite relative à l'exécution des calculs de corroboration, le cas échéant, conformément à l'article 46 du MRR.**

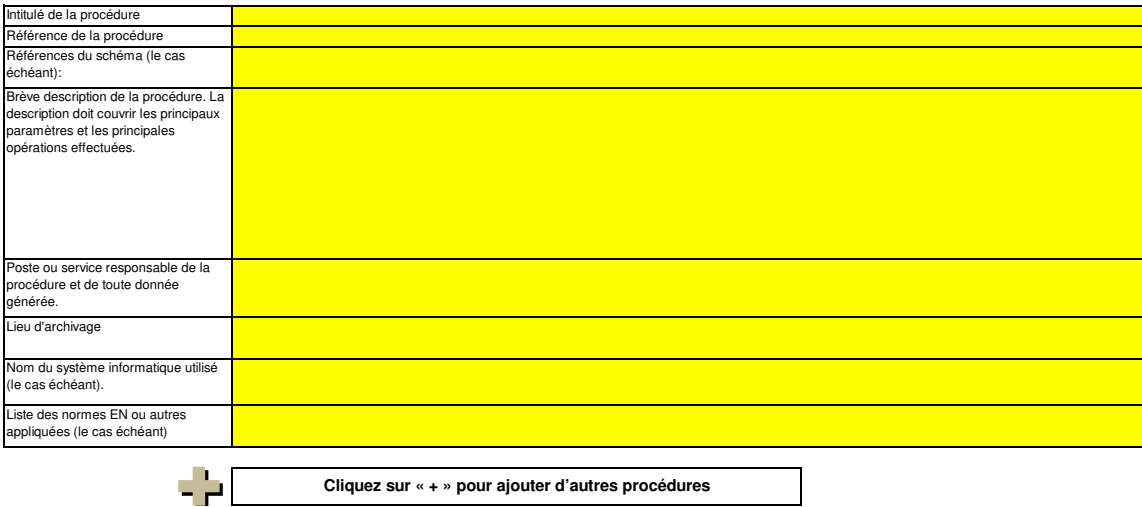

# **G. Fall-back Approaches (Méthodes alternatives) non pertinent**

### **12 Description de la méthode alternative**

L'article 22 du MRR dispose qu'un exploitant peut recourir à une méthode qui ne repose par sur des niveaux pour certains flux ou sources d'émission, pour autant que certains critères définis dans ledit article soient respectés.Veuillez remplir cette rubrique si vous envisagez d'appliquer une telle méthode alternative pour des flux ou des sources d'émission. Votre<br>autorité compétente pourra vous demande

**(a) En cas d'application d'une méthode alternative de surveillance conformément à l'article 22 du MRR, veuillez fournir une description détaillée de la méthode de surveillance employée pour tous les flux ou sources d'émissions pour lesquels il n'est pas appliqué de méthode par niveaux.**

Veuillez décrire de façon concise dans la zone de texte ci-dessous la méthode de surveillance utilisée, formules comprises, pour déterminer les émissions annuelles de CO2 ou de CO2(e) de votre installation.

 $<<$  Cliqu

Si la description est trop complexe (utilisation de formules complexes, par exemple), vous pouvez fournir cette description dans un document séparé, dans un format de fichier acceptable par<br>l'AC. Veuillez dans ce cas fourn

La description doit contenir les liens qui sont nécessaires pour comprendre la manière dont les informations fournies dans les autres parties du présent modèle sont utilisées pour calculer les émissions. Ces données peuvent être aussi synthétiques que dans l'exemple donné dans la feuille D-\_CalculationBasedApproaches, rubrique 7 a).

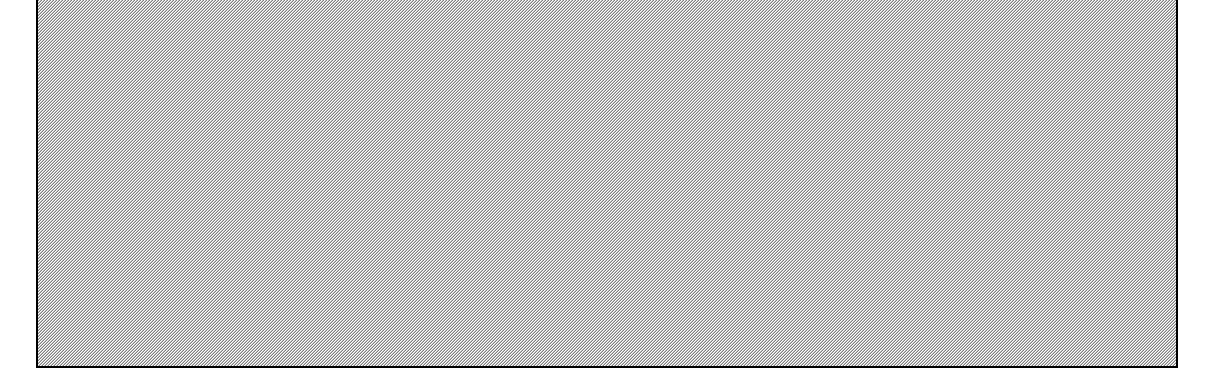

**(b) Veuillez justifier brièvement l'application d'une méthode alternative pour les sources d'émission susmentionnées, conformément aux dispositions de l'article 22.**

Vous devez être en mesure de démontrer que l'incertitude globale associée au niveau annuel des émissions de gaz à effet de serre de l'ensemble de l'installation ne dépasse pas 7,5 % dans le<br>cas d'une installation de catégo coûts excessit

Si la description est trop complexe (utilisation de formules complexes, par exemple), vous pouvez fournir cette description dans un document séparé, dans un format de fichier acceptable par l'AC. Veuillez dans ce cas fournir la référence de ce fichier en indiquant le nom de fichier et la date.

**(c) Veuillez fournir des précisions sur les procédures écrites utilisées pour effectuer l'analyse annuelle de l'incertitude requise par l'article 22 du MRR.**

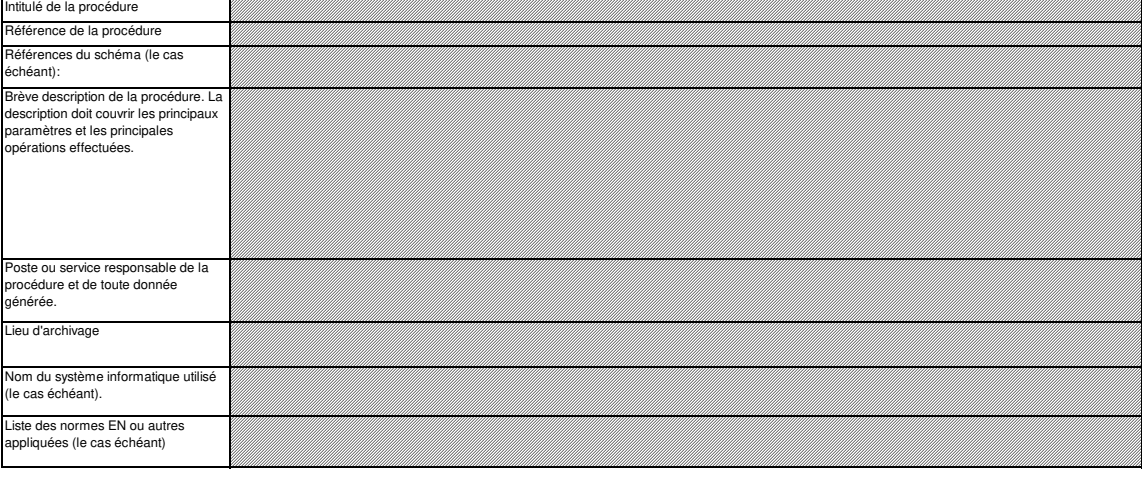

**Cliquez sur « + » pour ajouter d'autres procédures**

E P

# **H. N2O emissions (Émissions de N2O) non pertinent**

<<< Cliquer ici pour passer à la feuille suivante >>>

#### **13 Organisation et procédures de surveillance des émissions de N2O**

Remarque: Cette rubrique doit être remplie pour la détermination des émissions de N2O résultant de certaines activités de production dans une installation. Les émissions de N2O<br>résultant de la combustion de combustibles ne

**Les informations à fournir dans la présente feuille ne concernant pas la surveillance du CO2.** 

#### **(a) Veuillez fournir des précisions sur la procédure écrite décrivant la méthode et les paramètres utilisés pour déterminer la quantité de matières utilisées dans le procédé de production et la quantité maximale de matières utilisée à pleine capacité.**

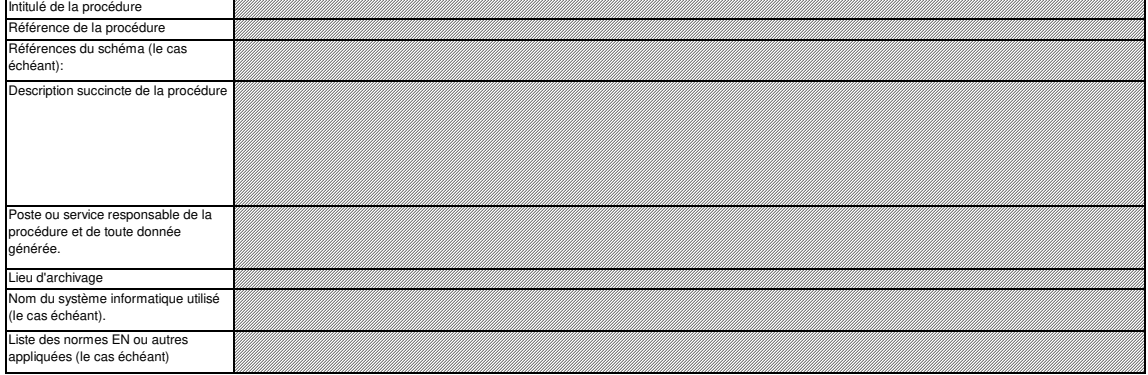

# **(b) Veuillez fournir des précisions sur la procédure écrite décrivant la méthode et les paramètres utilisés pour déterminer la quantité de produit fabriquée, en tant que production horaire, exprimée en acide nitrique (100 %), en acide adipique (100 %), caprolactame, glyoxal et acide glyoxylique**

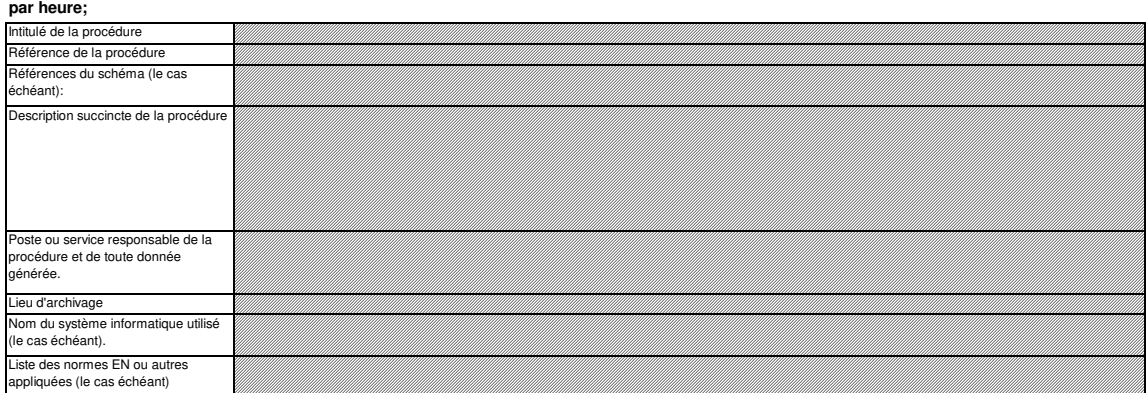

#### **(c) Veuillez fournir des précisions sur la procédure écrite décrivant la méthode et les paramètres utilisés pour déterminer la concentration de N2O dans les effluents gazeux de chaque source d'émission, la plage de fonctionnement et l'incertitude associée, ainsi que toute méthode alternative à appliquer si les concentrations se situent en dehors de la plage de fonctionnement et précisant les situations dans lesquelles cela peut se produire.**

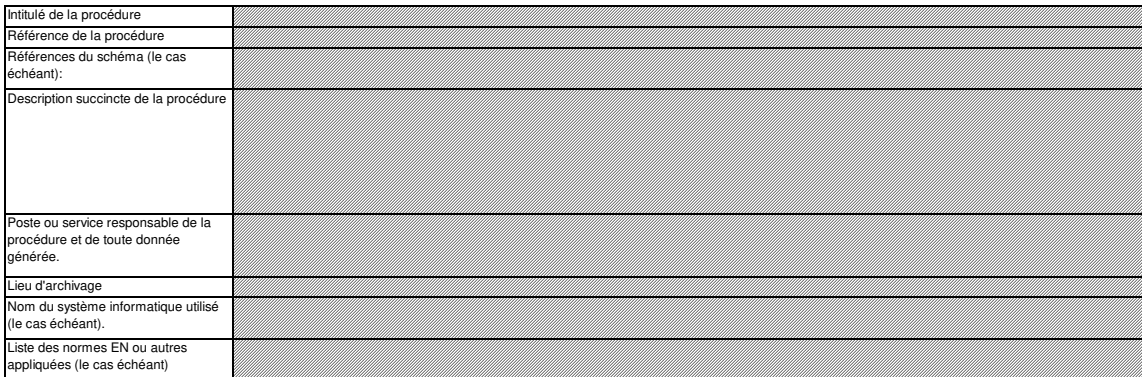

#### **(d) Veuillez fournir des précisions sur la procédure écrite détaillant la méthode de calcul utilisée pour déterminer les émissions de N2O provenant de**  sources périodiques non soumises à dispositif antipollution lors de la production d'acide nitrique, d'acide adipique, de caprolactame, de glyoxal et **d'acide glyoxylique.**

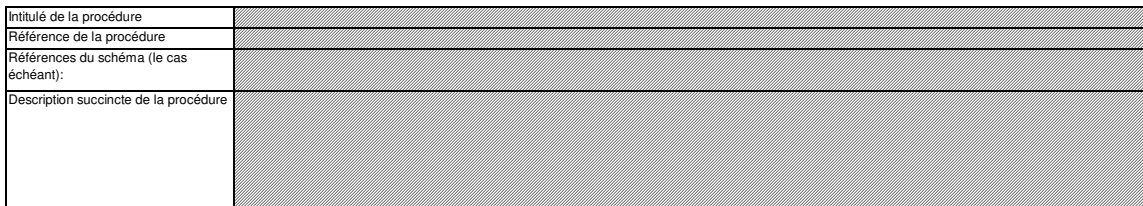

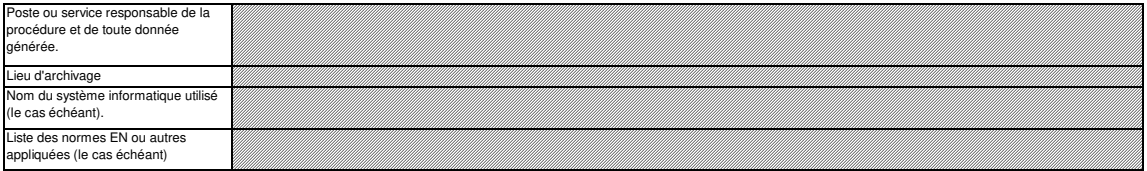

#### **(e) Veuillez fournir des précisions sur la procédure écrite décrivant la mesure dans laquelle ou les modalités suivant lesquelles l'installation fonctionne avec des charges variables, ainsi que les modalités de gestion opérationnelle.**

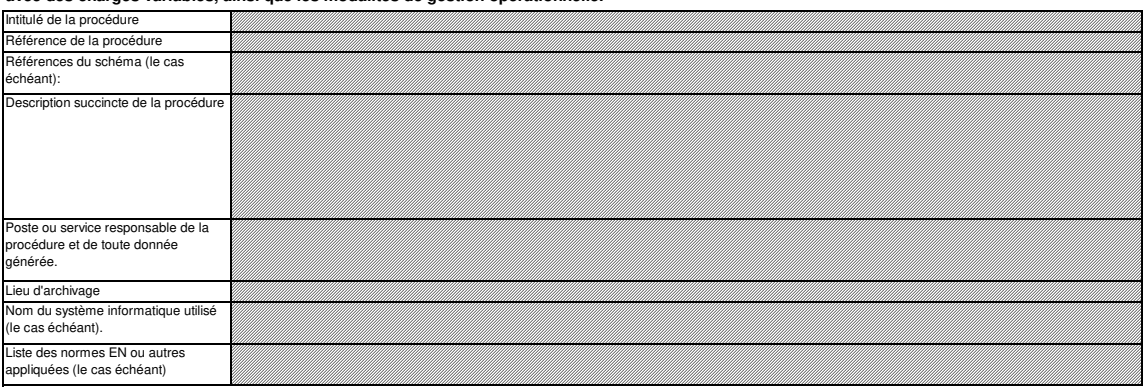

(f) Veuillez fournir des informations sur les conditions de déroulement d'un procédé qui s'écartent des conditions normales.<br>Il convient notamment d'indiquer ici la fréquence potentielle et la durée de ces conditions, ains

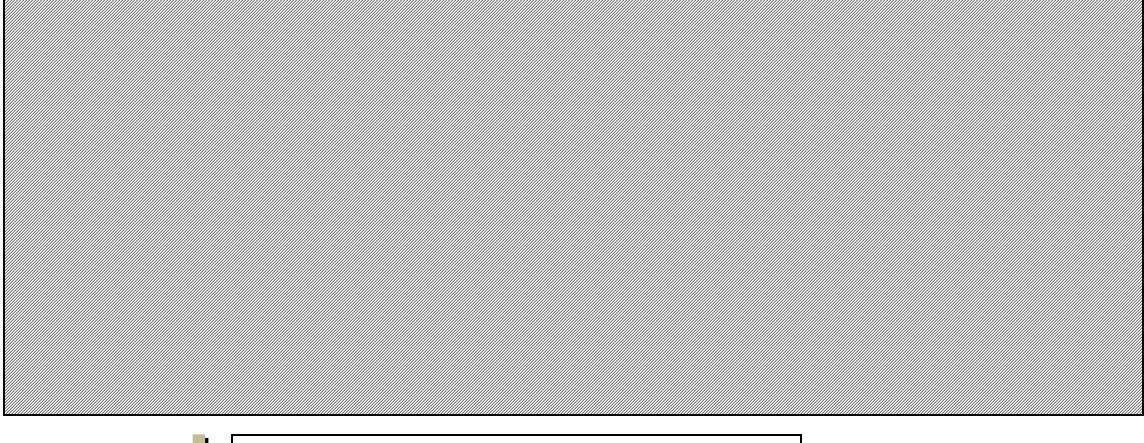

-50

**Cliquez sur « + » pour ajouter d'autres procédures**

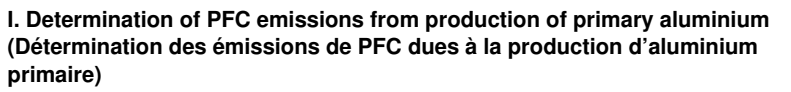

**non pertinent**

<<< Cliquer ici pour passer à la feuille suivante >>>

#### **14 Détermination des émissions de PFC**

**Remarque: cette rubrique doit être remplie pour la détermination des émissions d'hydrocarbures perfluorés résultant de la production ou la transformation d'aluminium primaire dans une installation. Étant donné qu'une «méthode fondée sur le calcul» est utilisée ici, veuillez vous assurer d'avoir bien saisi toutes les données demandées à la rubrique 7 (feuille D-\_CalculationBasedApproaches), à l'exception des précisions sur le flux et des procédures, qui doivent être indiquées ici.** 

**(a) Veuillez décrire de façon concise dans la zone de texte ci-dessous la méthode utilisée pour déterminer les émissions PFC de votre installation et pour Couillez decrire de façon concise de la politique de CO2(e).**<br>**convertir ces émissions en émissions annuelles de CO2(e).** 

eunitez de surveillance, formules comprises, utilisée pour déterminer les émissions annuelles de CO2(e) de votr<br>. Installation.<br>
Veuillez décrire de façon concise dans la zone de texte ci-<br>
installation.

Si la description est trop complexe (utilisation de formules complexes, par exemple), vous pouvez fournir cette description dans un document séparé, dans un format de fichier acceptable par l'AC. Veuillez dans ce cas fournir la référence de ce fichier en indiquant le nom de fichier et la date.

La description doit contenir les liens qui sont nécessaires pour comprendre la maière de la mainale de la maie<br>émissions. Ces données peuvent être aussi synthétiques que dans l'exemple donné dans la feuile D. CalculationBa

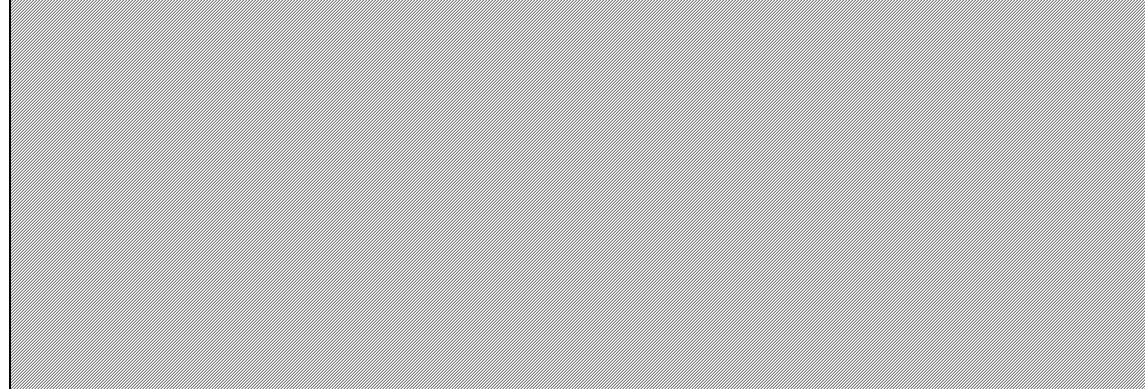

#### **(b) Schéma de procédé si l'autorité compétente le demande:**

Veuillez indquer la réféence d'un schéma de procédé contenant tous les points et sources d'émains on enconsideration pendant le fonctionnement normal et lors d'activités « non<br>classiques », c.-à-d. pendant les phases de fo

#### **(c) Liste des flux à surveiller en ce qui concerne les PFC:**

Dans le cas des émissions de PFC, deux méthodes peuvent être utilisées (A : méthode des méthode de la surtension).Plusieurs types de cuves peuvent coexister dans une installation (par<br>exemple, parce que la technique employ

.<br>Mil

Les groupes de cuves qui sont surveillés par la même méthode et qui présentent les mêmes caractéristiques d'émission (mêmes facteurs d'émission) sont à considérer comme des «flux» (c.-à-d. des entités à surveiller) par analogie avec d'autres méthodes de surveillance fondées sur le calcul.

Veuillez indiquer ici, dans la liste des «flux» de votre installation, la méthode de surveillance et le type de cuve/anode correspondant. Cette liste est automatiquement reprise de la rubrique 6 e) de la<br>feuille C\_Installa

Elle sera ensuite utilisée dans la rubrique suivante pour fournir d'autres précisions pour chaque flux.

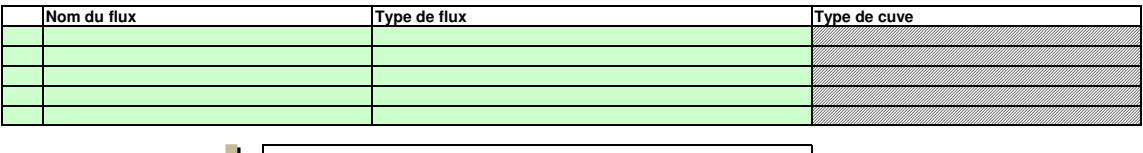

**Cliquez sur « + » pour ajouter d'autres flux**

#### **15 Informations concernant la surveillance des flux d'émissions de PFC**

5 P L

**Si vous souhaitez afficher les données pour d'autres flux, veuillez cliquer sur les signes «+» à gauche (fonction de groupement de données).** Pour ajouter d'autres flux, veuillez passer à la rubrique 6 e) sur la feuille C--\_InstallationDescription, et utiliser la macro qui s'y trouve. **Veuillez noter que le texte explicatif ne s'affiche que pour le premier flux.** 

**Flux 1:**

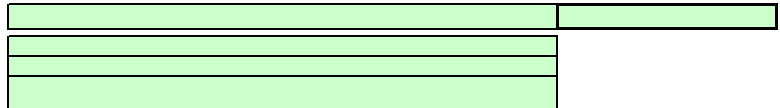

# **Assistance automatique pour les niveaux applicables:**

**Paramètre auquel s'applique l'incertitude:**

**Méthode applicable en vertu du MRR:**

Dans les champs verts ci-dessous s'affichent les niveaux requis pour les données d'activité et les facteurs de calcul, en fonction des données que vous avez saisies aux rubriques 5 d), 5 e), 6 e) et 6 f). Il s'agit des niveaux minimaux pour des flux majeurs dans des installations de catégorie C. Toutefois, des niveaux plus bas peuvent être admis. Des conseils appropriés s'affichent da l'encadré vert ci-dessous, en fonction des points suivants:

- des exigences allégées s'appliquent aux installations à faible niveau d'émission, conformément à l'article 47, paragraphe 2;
- catégorie de l'installation (A, B ou C) conformément à l'article 19;
- des exigences allégées s'appliquent aux flux mineurs et aux flux de minimis, conformément à la classification établie à l'article 19, paragraphe 3.

Le présent message concernant les niveaux applicables vaut pour les données d'activité et pour tous les facteurs de calcul.

#### **Données d'activité**

**Type de flux:**

**Production d'aluminium primaire:**

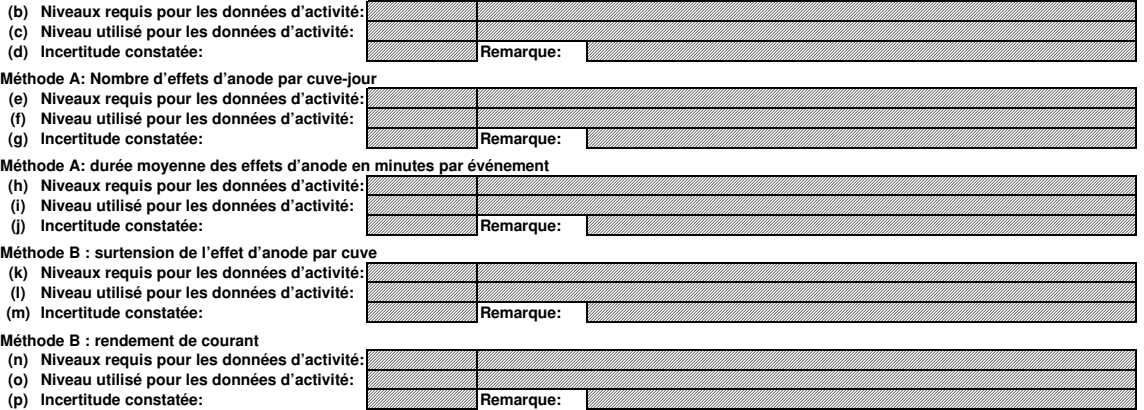

# **Facteurs de calcul**

**(q) Niveau appliqué**

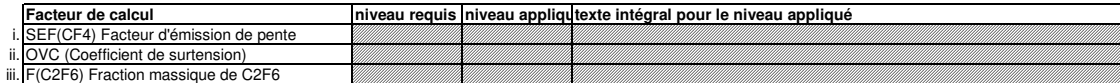

# **(r) Précisions sur les niveaux**

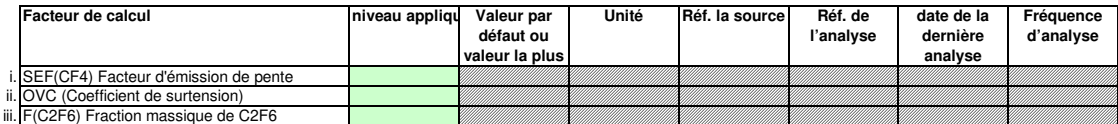

# **Efficacité de collecte pour la prise en compte des émissions fugitives**

# **(s) Détermination de l'efficacité de la collecte**

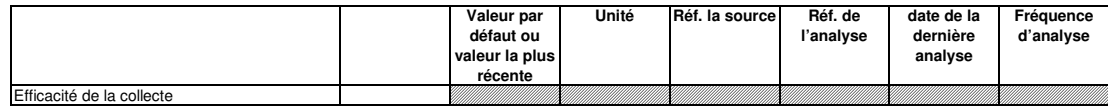

# **Remarques**

**(t) Remarques:** Veuillez taire part de vos remarques éventuelles ci-dessous. Des explications peuvent s'avéncement pour préciser comment les facteurs de calcul sont déterminés, quels<br>instruments de mesure et équipements de contrôle de pro

(u) Justification lorsque les niveaux requis ne sont pas appliqués:<br>Si un des niveaux requis conformément à l'article 26 n'est pas appliqué pour les données d'activité ou pour un des facteurs de calcul, veuillez fournir un Lorsqu'un pland'anelioration est requis conformément à l'article 26, il doit être sournes available autrellate<br>s'appuie sur des coûts excessifs conformément à l'article 16, le calcul doit être communiqué en servant autrel<br>

# **Flux 2:**

**Méthode applicable en vertu du MRR: Paramètre auquel s'applique l'incertitude: Type de flux:**

**Assistance automatique pour les niveaux applicables:**

# **Données d'activité**

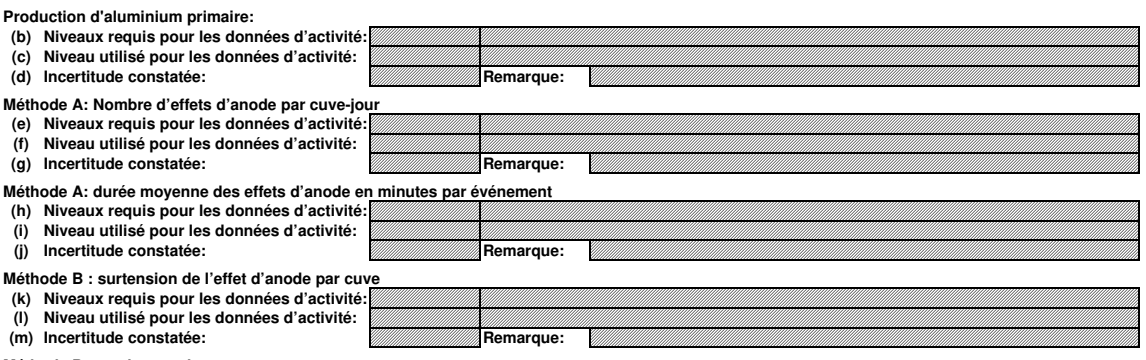

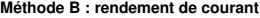

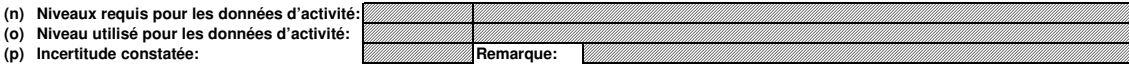

# **Facteurs de calcul**

# **(q) Niveau appliqué**

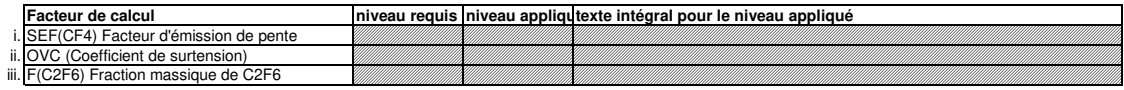

# **(r) Précisions sur les niveaux**

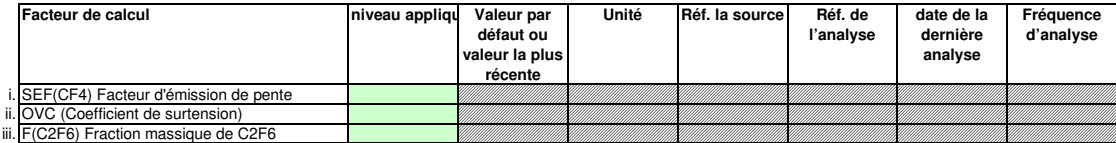

# **Efficacité de collecte pour la prise en compte des émissions fugitives**

# **(s) Détermination de l'efficacité de la collecte**

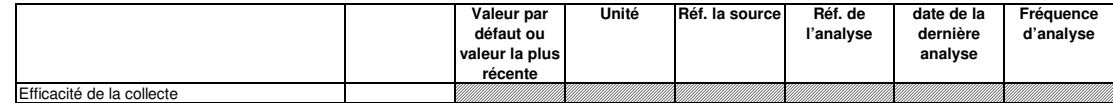

### **Remarques**

**(t) Remarques:**

**(u) Justification lorsque les niveaux requis ne sont pas appliqués:**

# **Flux 3:**

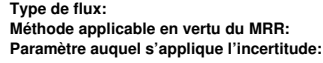

**Assistance automatique pour les niveaux applicables:**

# **Données d'activité**

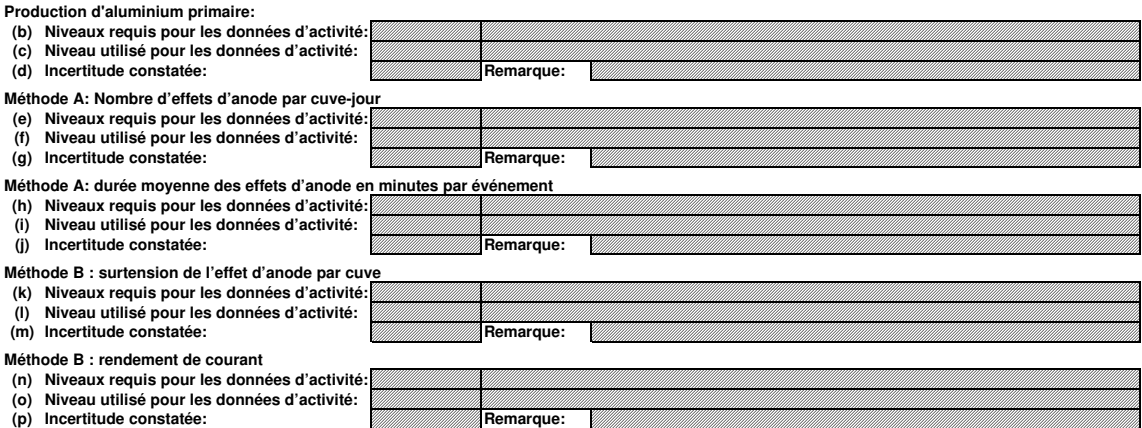

# **Facteurs de calcul**

# **(q) Niveau appliqué**

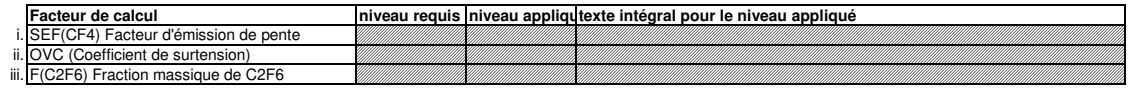

# **(r) Précisions sur les niveaux**

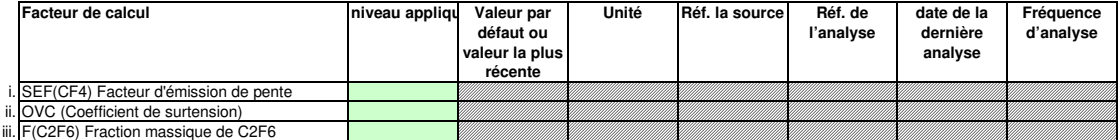

**Efficacité de collecte pour la prise en compte des émissions fugitives**

# **(s) Détermination de l'efficacité de la collecte**

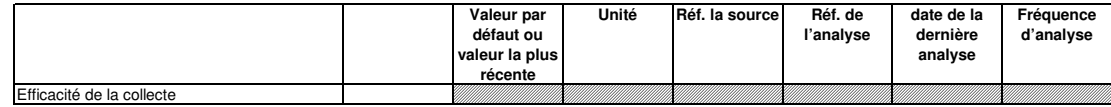

**Remarques**

**(t) Remarques:**

**(u) Justification lorsque les niveaux requis ne sont pas appliqués:**

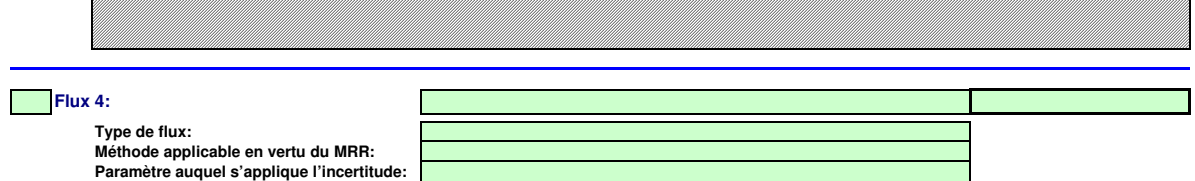

**Assistance automatique pour les niveaux applicables:**

# **Données d'activité**

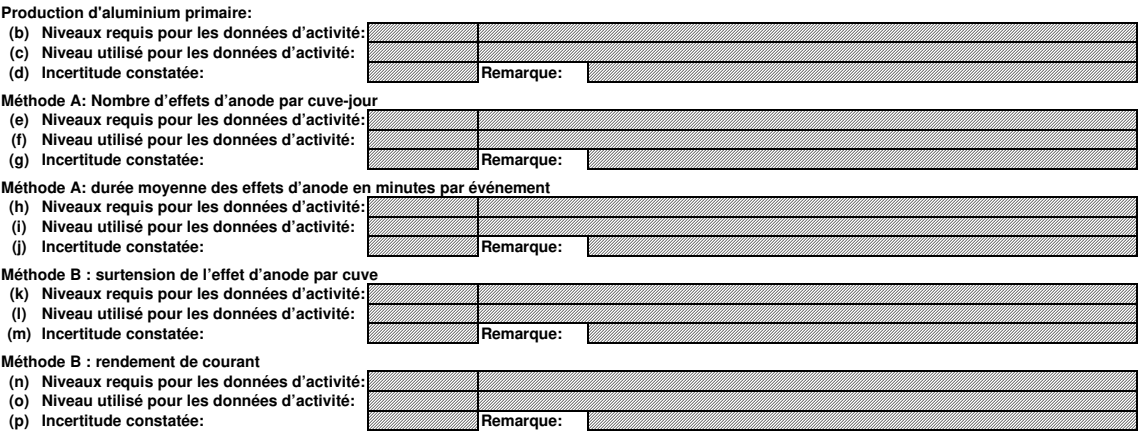

# **Facteurs de calcul**

# **(q) Niveau appliqué**

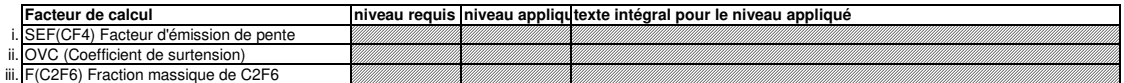

# **(r) Précisions sur les niveaux**

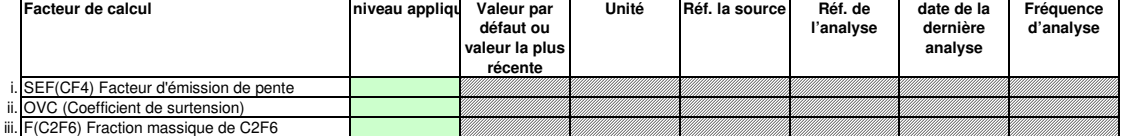

# **Efficacité de collecte pour la prise en compte des émissions fugitives**

**(s) Détermination de l'efficacité de la collecte**

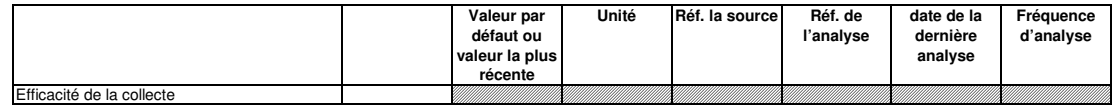

**Remarques**

**(t) Remarques:**

**(u) Justification lorsque les niveaux requis ne sont pas appliqués:**

**Flux 5:**

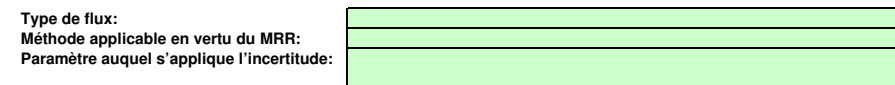

**Assistance automatique pour les niveaux applicables:**

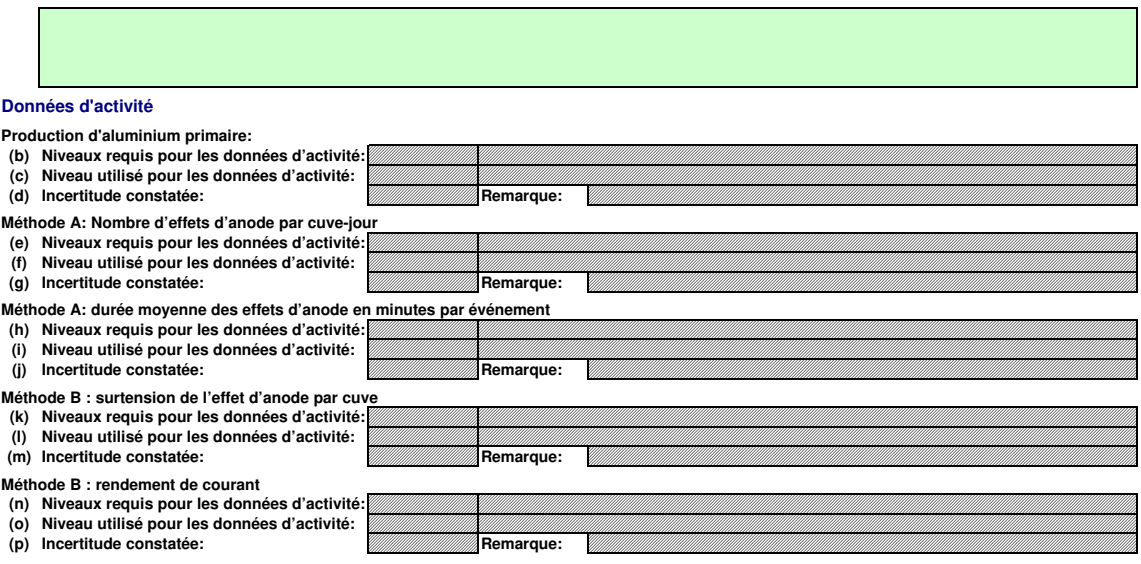

# **Facteurs de calcul**

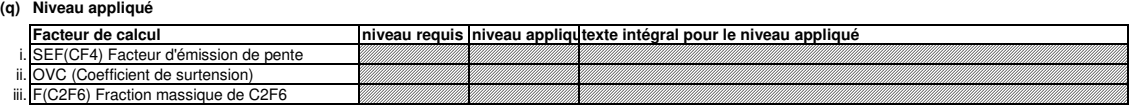

# **(r) Précisions sur les niveaux**

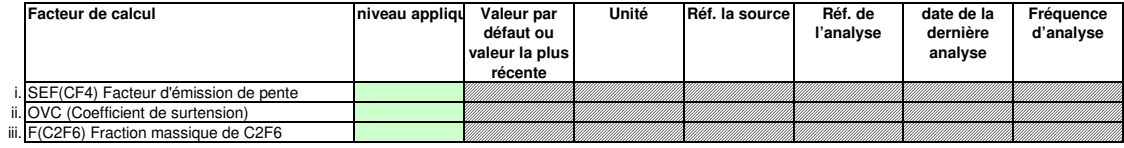

# **Efficacité de collecte pour la prise en compte des émissions fugitives**

**(s) Détermination de l'efficacité de la collecte**

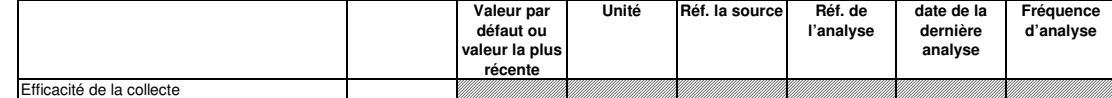

# **Remarques**

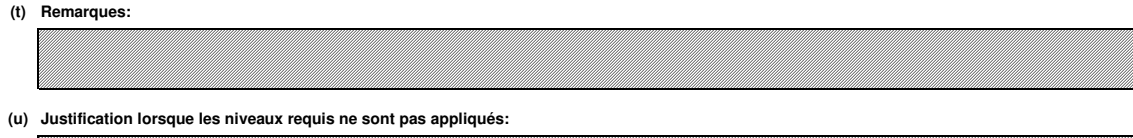

#### **16 Gestion et procédures écrites applicables à la surveillance des PFC**

# a) Lorsqu'un facteur d'émission de niveau 2 est appliqué, veuillez fournir des précisions sur la procédure écrite établissant le calendrier des futurs<br>relevés des mesures qui doivent être effectués conformément à la sectio **collecte).**

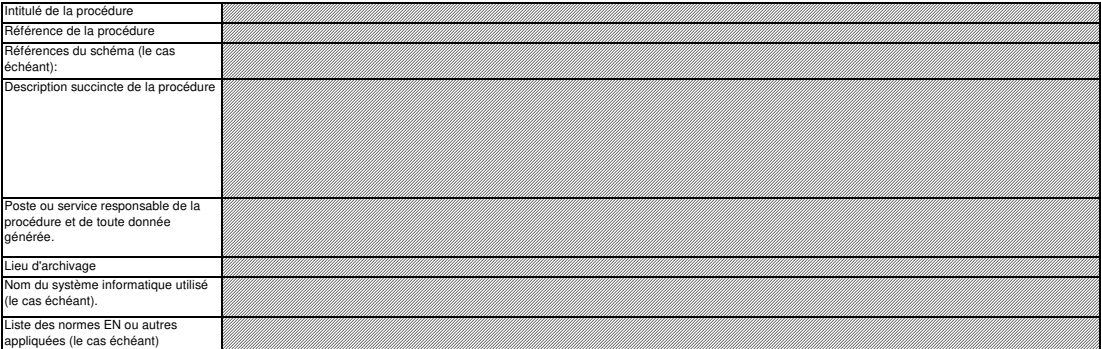

#### **(b)** Lorsqu'un facteur d'émission de niveau 2 est appliqué, veuillez fournir des détails sur le protocole décrivant la procédure écrite utilisée pour<br>déterminer les facteurs d'émission spécifiques de l'installation pour le CF4

Remarque: Les procédures doivent également montrer que les mesures ont été et seront réalisées pendant une période suffisamment longue pour que les valeurs mesurées convergent, et au<br>moins pendant 72 heures.

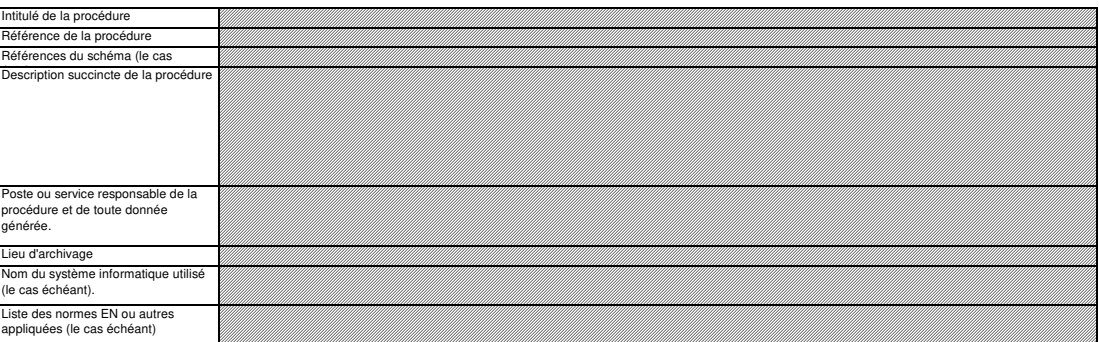

# **(c) Veuillez fournir des précisions sur la procédure écrite détaillant la méthode utilisée pour déterminer l'efficacité de la collecte pour les émissions fugitives, le cas échéant.**

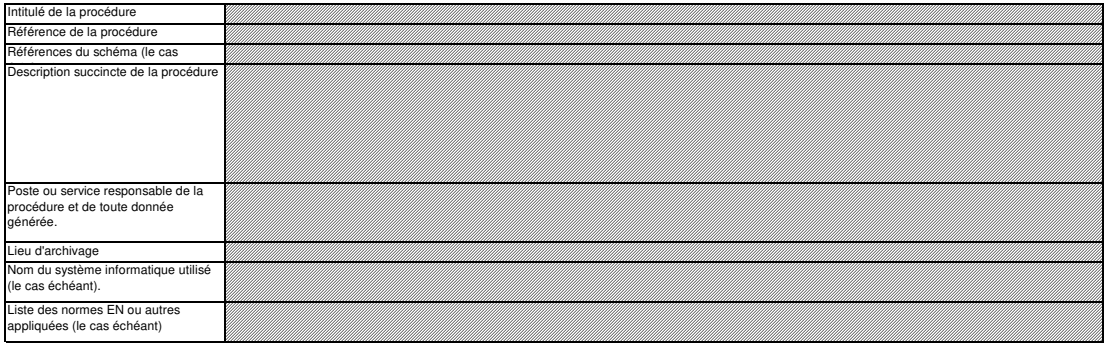

**Cliquez sur « + » pour ajouter d'autres procédures**

라

**J. Determination of transferred or inherent CO2 and transferred N2 (Détermination du CO2 transféré ou intrinsèque et du N2O transféré) non pertinent**

<<< Cliquer ici pour passer à la feuille suivante >>>

**17 Determination of inherent and transferred CO2 and N2O (Détermination du CO2 intrinsèque transféré et du N2O transféré)**

**Remarque: cette rubrique doit être remplie en cas de transfert de CO2 intrinsèque en tant que composant d'un flux conformément à l'article 48 du MRR, ou de transfert de CO2 ou de N2O conformément aux articles 49 et 50 respectivement du MRR. En outre, cette feuille permet de fournir les informations requises lorsque des activités de captage, de transport en pipeline et de stockage géologique** 

**du CO2 visées à l'annexe I de la directive SEQE UE sont menées.**  Les informations concernant les points de mesure et les instruments de mesure doivent être fournies sur la feuille F\_MeasurementBasedApproaches.

#### **(a) Veuillez fournir une description détaillée de la méthode de surveillance utilisée pour déterminer le CO2 intrinsèque ou transféré, ou le N2O transféré.**

Veuillez décrire de façon concise dans la zone de texte ci-dessous la méthode de surveillance utilisée, formules comprises, pour déterminer les émissions annuelles de CO2, de N2O ou de CO2(e) de votre installation.

La description doit couvrir en particulier les quantiés de CO2 et de N2O à la outer du réception de CO2 (experimentemente de la proposition de la déduire du fait du transfert en la déduire du fait du transfert en<br>dehors de

Si la description est trop complexe (utilisation de formules complexes, par exemple) ou si elle nécessite un schéma, vous pouvez fournir cette description dans un document séparé, dans un<br>format de fichier acceptable par l

La description doit contenir les liens qui sont nécessaires pour comprendre la manière dont les informations fournies dans les autres parties du présent modèle sont utilisées pour calculer les émissions. Ces données peuvent être aussi synthétiques que dans l'exemple donné dans la feuille D-\_CalculationBasedApproaches, rubrique 7 a).

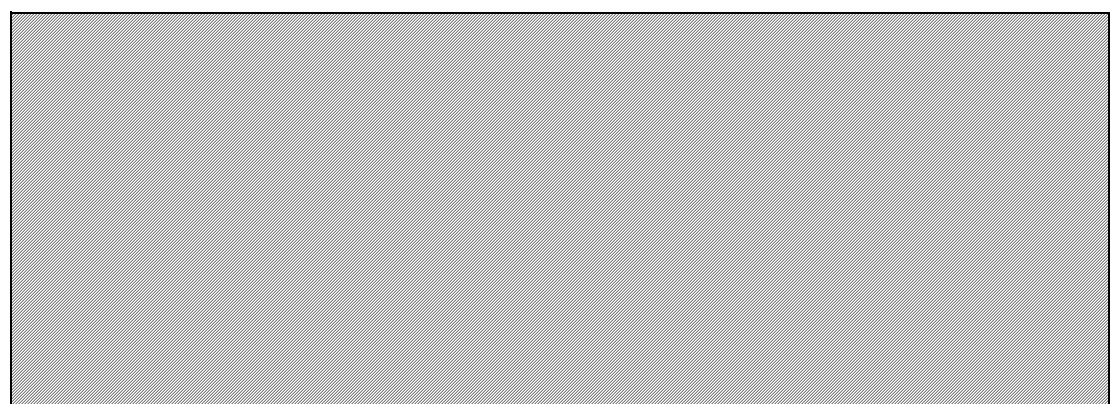

#### **(b) Veuillez fournir des précisions sur l'installation réceptrice et l'installation qui transfère.**

451

Dénomination de Indiquez ici le nom de l'installation ou de l'entité hors SEQE à partir de laquelle ou vers laquelle le CO2(e) est transféré. Dans la mesure du possible, utilisez le nom utilisé par veuillez indiquer ici, pour chaque installation (ou autre entité) qui vous transfére ou à laquelle vous transférez du CO2(e) intrinsèque ou transféré, les informations suivantes:<br>Veuillez indiquer ici, pour chaque installa

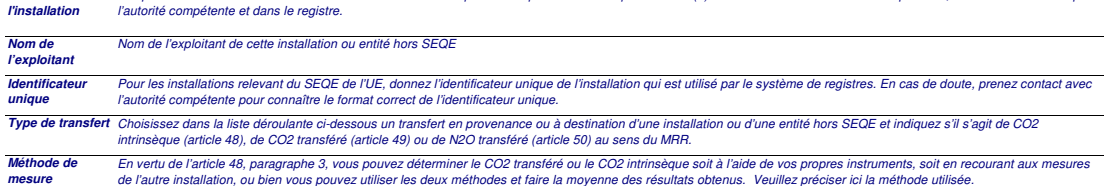

**Remarque: Les données détaillées concernant la méthode de mesure continue, les points de mesure et les instruments de mesure doivent être saisies dans la feuille<br>E MeasurementBasedAnnraches F\_MeasurementBasedApproaches.**

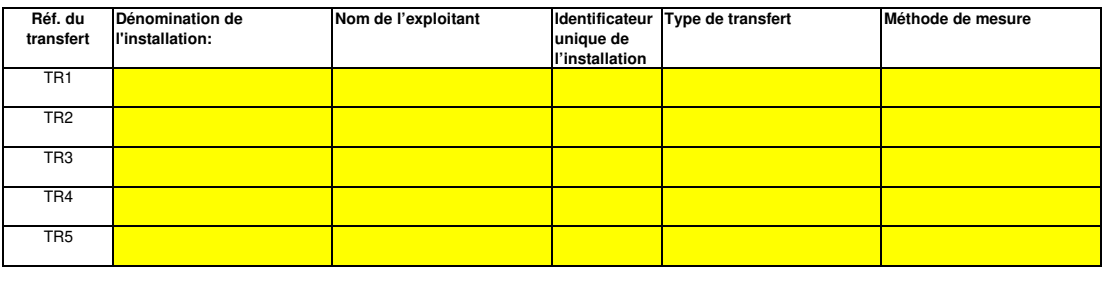

**Cliquez sur « + » pour ajouter d'autres installations**

**(c) Lorsqu'une partie du CO2 transféré est issu de la biomasse, ou lorsqu'une installation ne relève que partiellement de la directive SEQE UE, veuillez détailler la procédure écrite utilisée pour déduire la quantité de CO2 transféré qui ne provient pas de carbone fossile utilisé dans le cadre d'activités relevant de la directive SEQE UE.** 

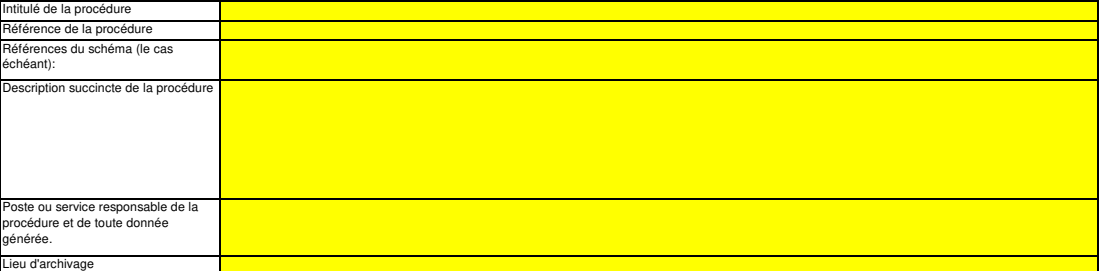

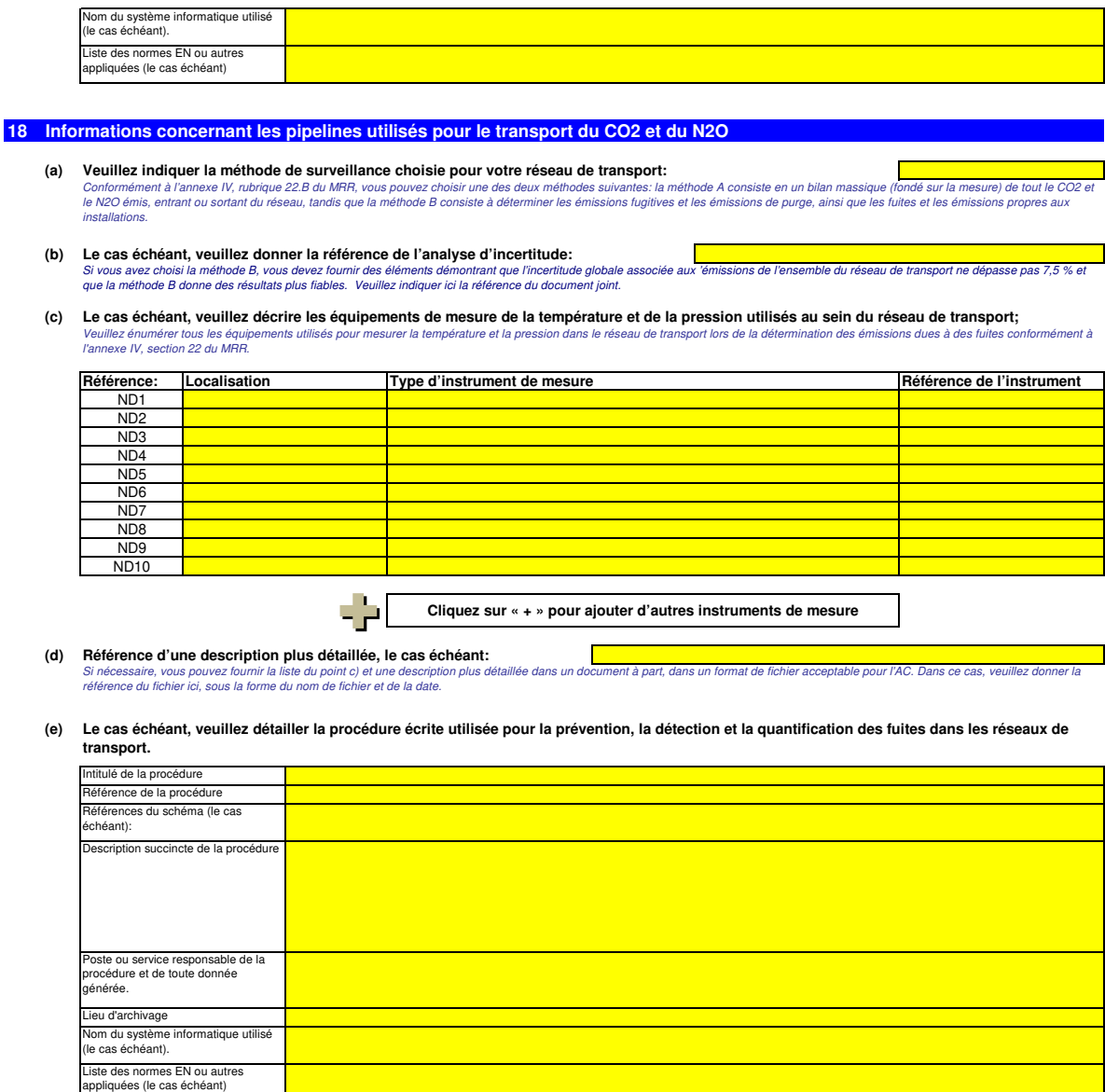

(f) Dans le cas des réseaux de transport, veuillez détailler la procédure écrite garantissant que le CO2 n'est transféré que vers des installations<br>disposant d'une autorisation valable d'émettre des gaz à effet de serre o

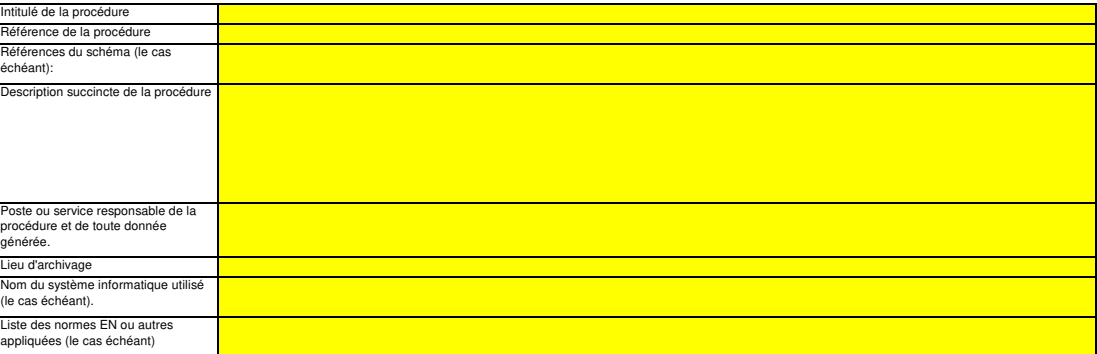

# **(g) Si la méthode B est appliquée pour les systèmes de pipeline, veuillez décrire ici la procédure utilisée pour valider le résultat de la méthode B par la méthode A au moins une fois par an:**

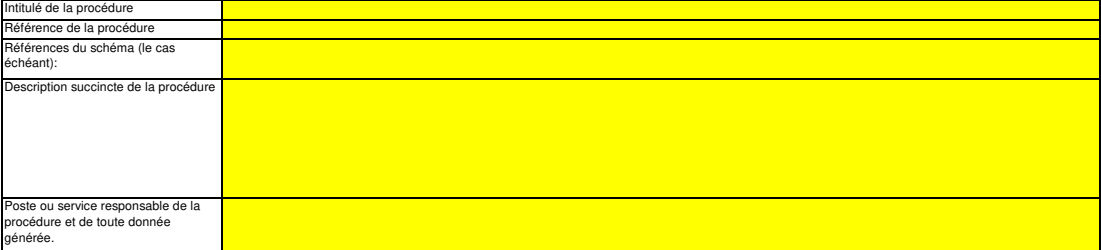

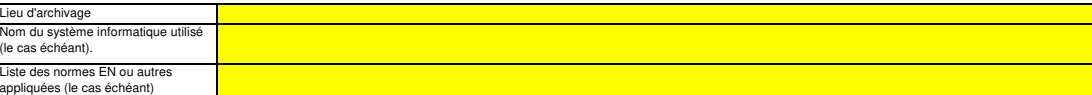

#### **(h) Si la méthode B est appliquée, décrivez ici la procédure utilisée pour déterminer les émissions fugitives:**

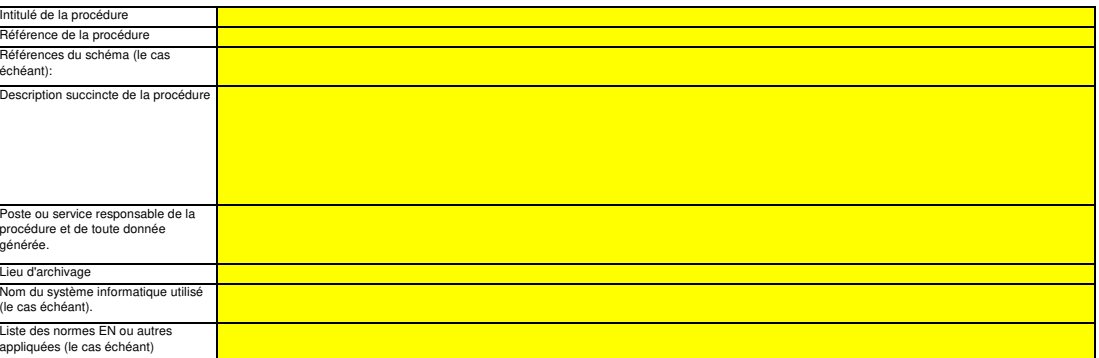

#### **(i) Si la méthode B est appliquée, décrivez ici la procédure utilisée pour déterminer les émissions de purge:**

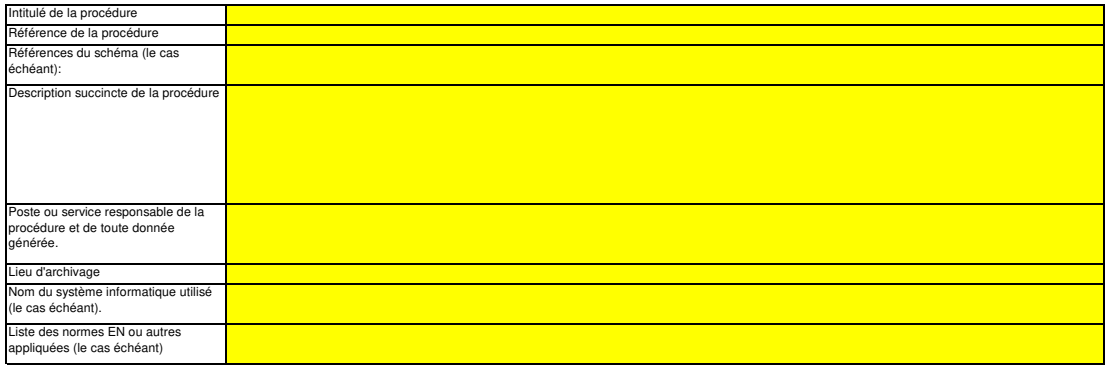

#### **19 Informations concernant les installations de stockage géologique du CO2**

**Remarque: Dans le cas du stockage géologique du C02, les émissions à partir du complexe de stockage ainsi que le dégagement de CO2 dans la**  colonne d'eau ne doivent faire l'objet d'une surveillance que lorsqu'une fuite est détectée. Si aucune fuite n'est détectée, le plan de surveillance peut ne<br>pas prévoir de dispositions particulières de surveillance.<br>Il est

plan de surveillance doit être mis à jour dans les meilleurs délais.<br>Veuillez détailler la procédure utilisée pour l'évaluation régulière du plan de surveillance en vue d'apprécier sa pertinence. À cet effet, veuillez util

**le point 19 c) de la feuille K\_ManagementControl.**

#### **(a) Le cas échéant, veuillez détailler la procédure écrite décrivant les méthodes de quantification des émissions ou des dégagements de CO2 dans la colonne d'eau susceptibles de résulter de fuites, ainsi que les méthodes de quantification appliquées et éventuellement adaptées pour les émissions réelles ou les dégagements réels de CO2 dans la colonne d'eau dus à des fuites, conformément aux prescriptions de la section 23 de l'annexe IV.**

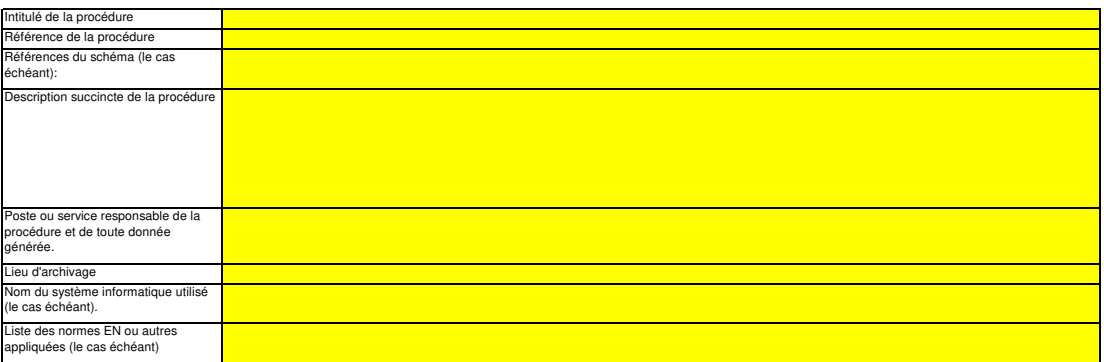

#### **(b) Veuillez décrire ici la méthode et la procédure utilisée pour déterminer toute émission fugitive ou émission de purge provenant notamment de sites où se déroulent des opérations de récupération assistée des hydrocarbures. Si des méthodes fondées sur la mesure conformément aux articles 41 à 46 ne sont pas appliquées, il y a lieu de fournir une justification concernant les coûts excessifs.**

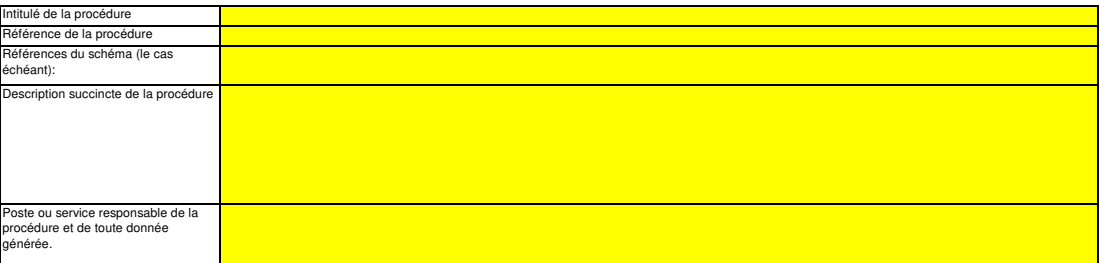

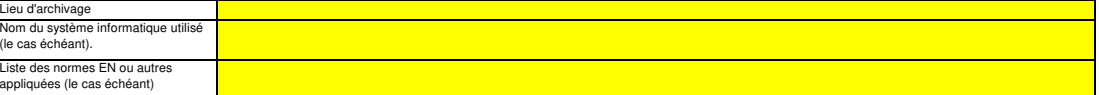

# (c) Décrivez ici la procédure utilisée pour déterminer l'incertitude associée aux émissions résultant de fuites, le cas échéant, en vue de corriger le<br>chiffre des émissions conformément à la section 23, point B.3. de l'ann

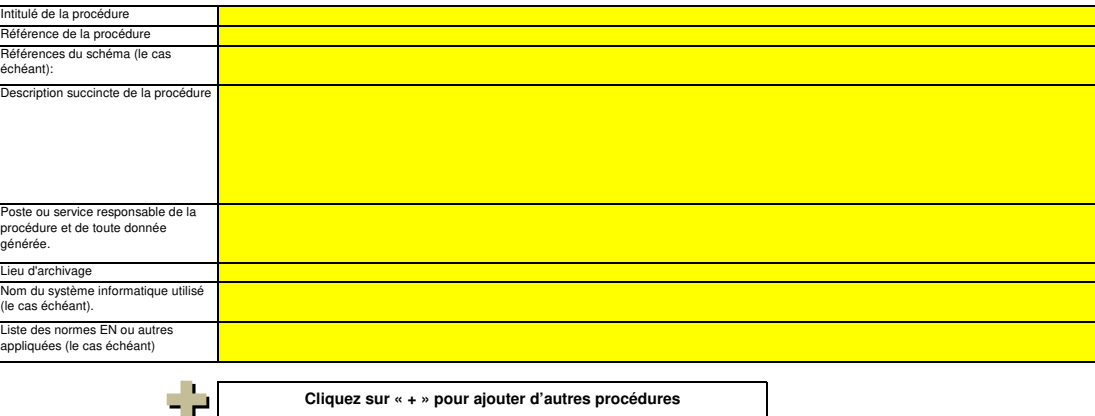

**Cliquez sur « + » pour ajouter d'autres procédures**

# **K. Management & Control (Gestion et contrôle)**

Cette feuille concerne tous les types d'installations **Veuverte rubriquez saisir de la cette rubriquez de la cette rubriquez de la cette rubriquez de la cette rubriquez de la cette rubriquez de la cette rubriquez de la cet** 

**pertinent**

**20 Gestion** 

#### **(a) Veuillez décrire les responsabilités en matière de surveillance et de déclaration des émissions de l'installation, conformément à l'article 62 du MRR.**

Veuillez indiquer les intitulés de poste/emplois et résumer brièvement le rôle du titulaire en ce qui concerne la surveillance et la déclaration. Seuls les postes à responsabilités générales et les<br>autres fonctions clés do

Vous pouvez joindre à cet effet un diagramme arborescent ou un organigramme.

Si le flux de données (et le journal des modifications) est complet, toutes les responsabilités devraient être décrites dans les procédures, et il ne devrait pas être nécessaire d'ajouter d'autres

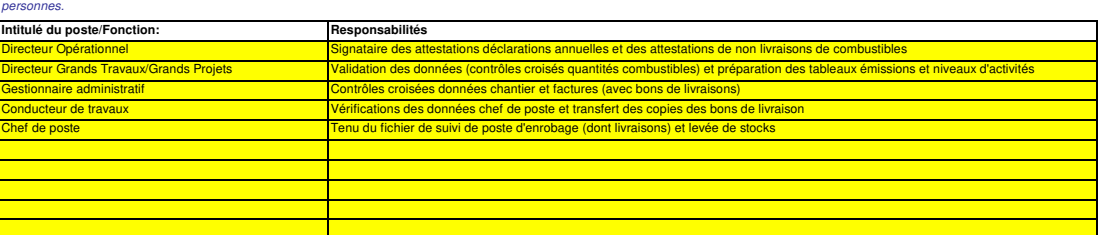

#### **(b) Veuillez détailler la procédure utilisée pour gérer l'attribution des responsabilités en matière de surveillance et de déclaration dans l'installation, et pour gérer les compétences du personnel responsable, conformément à l'article 59, paragraphe 3, point c), du MRR.**

Cette procédure doit décrire la façon dont sont attribuées aux personnes désignées ci-dessus les responsabilités en matière de surveillance et de déclaration, la façon dont la formation et<br>l'évaluation des performances son

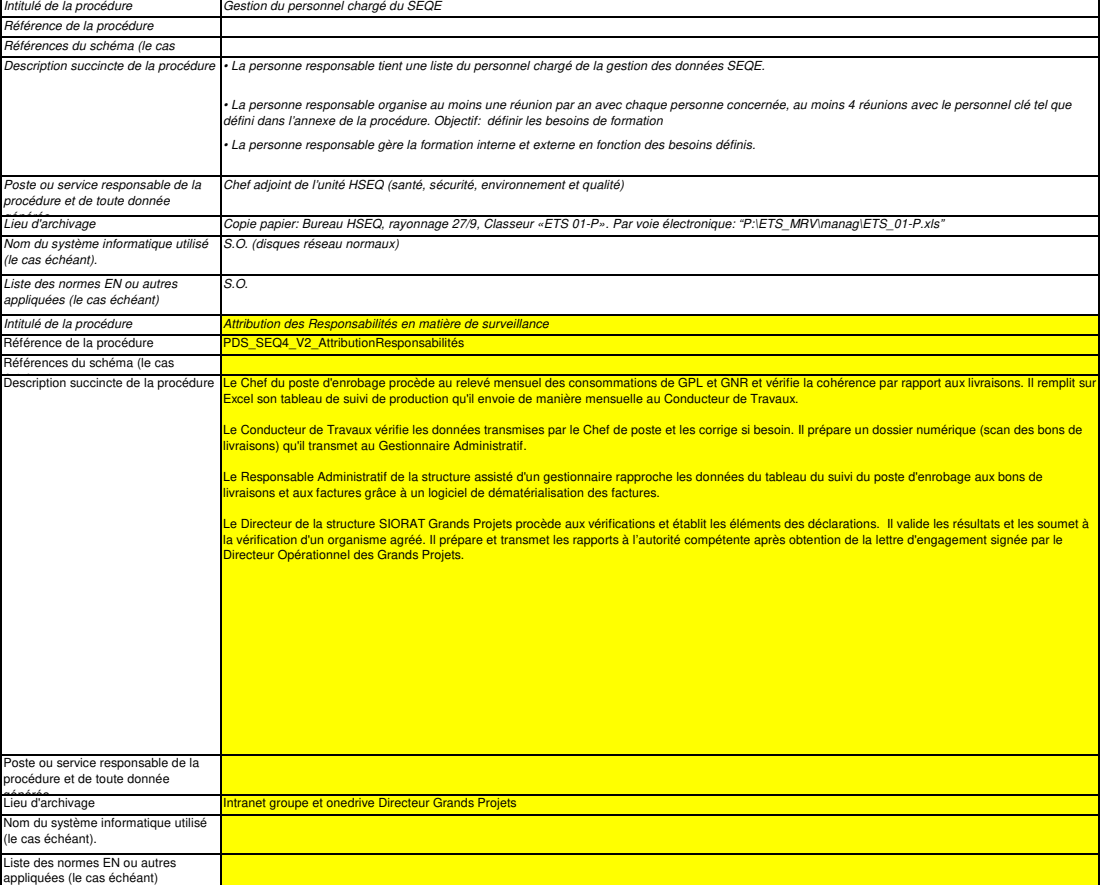

#### **(c) Veuillez détailler la procédure utilisée pour l'évaluation régulière de la pertinence du plan de surveillance, y compris les éventuelles mesures d'amélioration de la méthode de surveillance.**

La procédure décrite ci-dessous doit couvrir les aspects suiva

i- la vérification de la liste des sources d'émission et des flux afin d'en grannir fexhaustivité et de veiller à ce que tous les changements survenus concernant la nature ou le fonctionnement de<br>l'installation soient cons

ii - l'évaluation du respect des seuils d'incertitude définis pour les données d'activité et les autres paramètres (le cas échéant) pour les niveaux de méthode appliqués pour chaque flux et source d'émission; et iii – l'évaluation des éventuelles mesures d'amélioration de la méthode de surveillance appliquée.

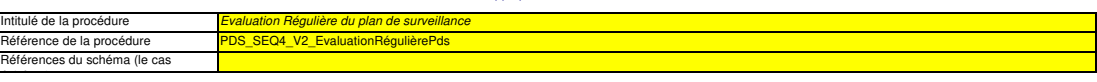

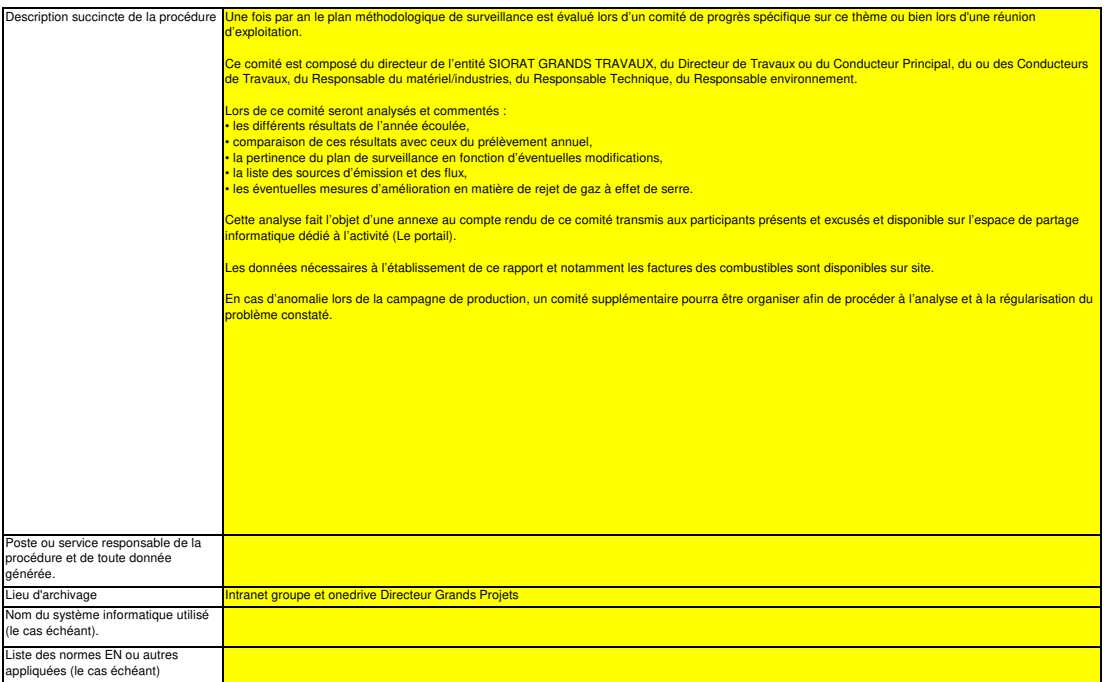

#### **(d) Rapports relatifs aux améliorations apportées conformément à l'article 69, paragraphe 1, du MRR.**

i. Niveau requis non respecté ou application d'une méthode alternative?<br>Délectionnez «VRAI» s'll existe un paramètre de flux ou de sources d'émission, majeurs ou unineurs, pour leque<br>appliquée (article 22). Le cas échéant, Niveau requis non respecté ou application d'une méthode alternative? Veuillez noter que cette section n'exempte pas les exploitants de leur obligation de soumettre un rapport relatif aux améliorations apportées, conformément à l'article 69, paragraphe 4.

ii. Date limite prévue pour la remise du prochain rapport relatif aux améliorations apportées, conformément à l'article 69, paragraphe 1, le cas échéant

Cette section n'est pertinente que si l'exploitant a sélectionné «VRAI» au point i. ci-dessus.<br>Les rapports relatifs aux améliorations apportées doivent être transmis chaque année pour les installations de .<br>Toulefois, l'AC peut prolonger le délai et le porter à trois, quatre ou oinq ans, respectivement, si l'exploitant peut démontrer à l'AC que les motifs expliquant le caractère excessif des coûts ou<br>justifiant que des amél

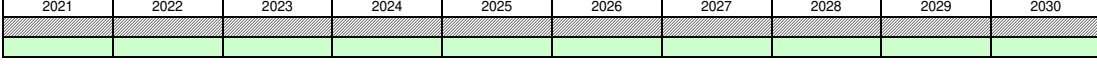

#### **21 Activités de gestion du flux de données**

#### **(a) Veuillez fournir des précisions sur les procédures utilisées pour les activités de gestion du flux de données conformément à l'article 58 du MRR.**

Lorsque plusieurs procédures sont utilisées, veuillez préciser la procédure globale qui ouvre les principales étapes des activités de gestion du flux de données et fournir un schéma montrant<br>comment sont reliées les procéd

À la rubrique «Description des étapes de traitement», veuillez indiquer chaque étape du llux de données, depuis les pompés primaires jusqu'aux émissions annuelles, afin de rendre compte de<br>la succession des activiés de ges résultats des activités de gestion du flux de données sont enregistrés.

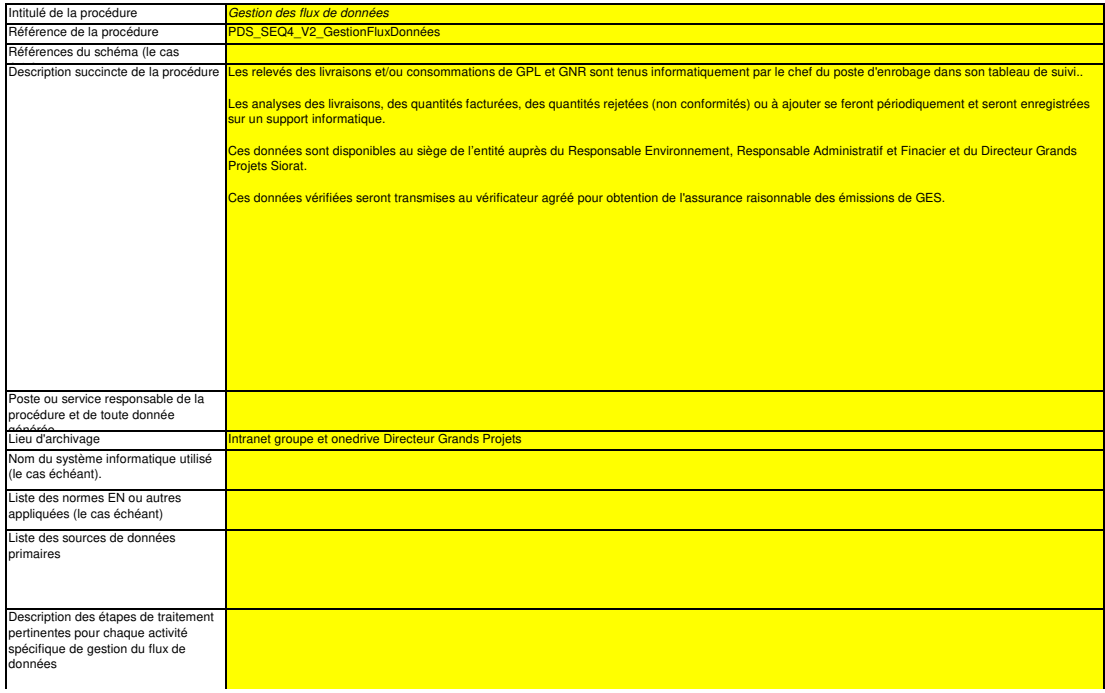

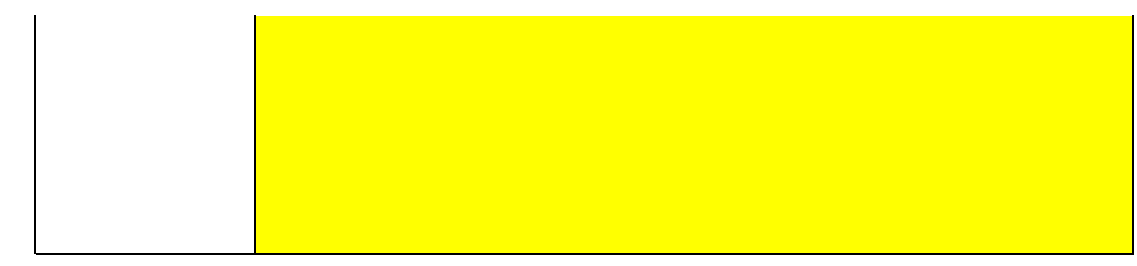

#### **22 Activités de contrôle**

#### **(a) Veuillez fournir des précisions sur les procédures utilisées pour évaluer les risques inhérents et les risques de carence de contrôle**  La brève description doit préciser comment est prévue l'évaluation des risques inhérents et des risques de carence de contrôle lors de la mise en place d'un système de contrôle efficace.

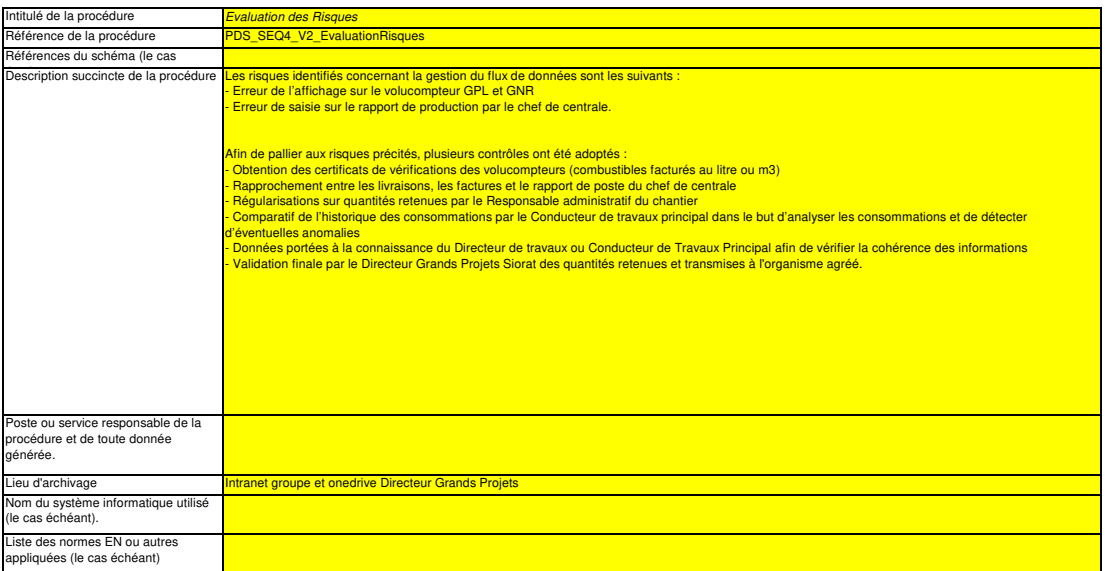

#### **(b) Veuillez fournir des précisions sur les procédures utilisées pour l'assurance qualité de l'équipement de mesure, conformément aux articles 59**

# **et 60 du MRR.**

La brève description doit indiquer comment tous les instruments de mesure sont étalonnés et vérifiés à intervalles réguliers, le cas échéant, et quelles sont les dispositions prises en cas de non-conformité. non

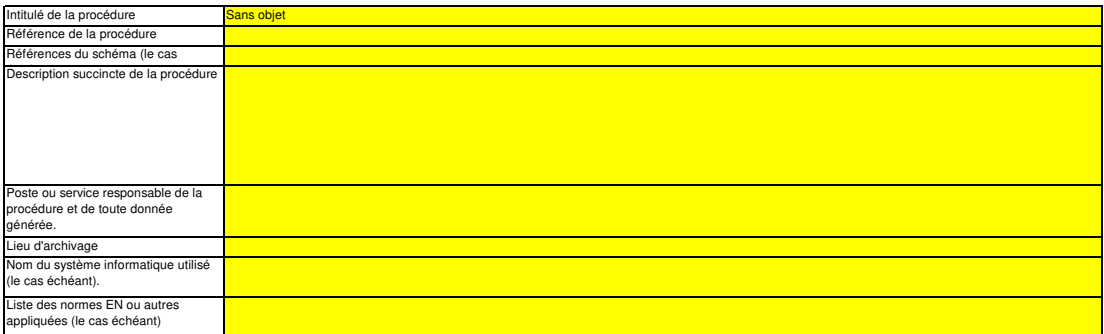

# c) Veuillez fournir des précisions sur les procédures utilisées pour l'assurance qualité des systèmes informatiques utilisés pour les activités de<br>gestion du flux de données, conformément aux articles 59 et 61 du MRR.<br>La

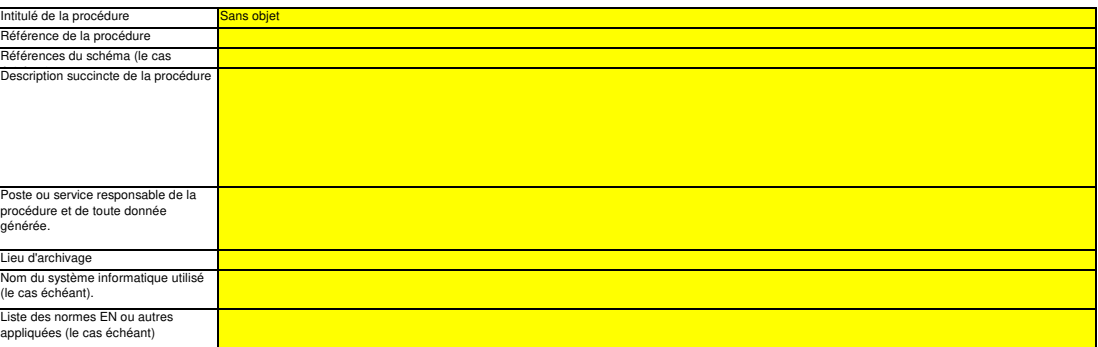

**(d) Veuillez fournir des précisions sur les procédures utilisées pour les analyses et la validation internes des données conformément aux articles 59 et 63 du MRR.**

La brève description doit indiquer que le processus d'analyse et de validation consiste à vérifier si les données, à comparer ces données à celles des années précédentes, à<br>comparer la consommation de carburant déclarée du

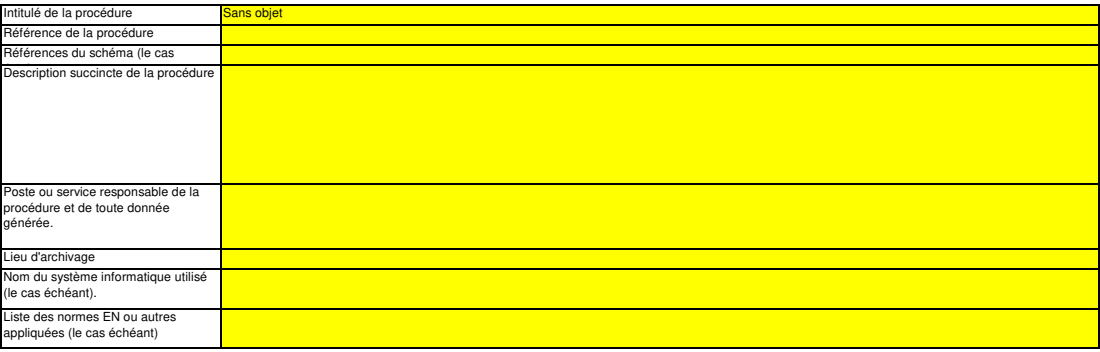

#### **(e) Veuillez fournir des précisions sur les procédures utilisées pour effectuer les corrections et prendre les mesures correctives conformément aux articles 59 et 64 du MRR.**

La brève description doit indiquer quelles mesures appropriées sont prises s'il apparaît que les activités de données et les activités de contrôle ne se déroulent pas de manière<br>efficace. La procédure doit indiquer comment

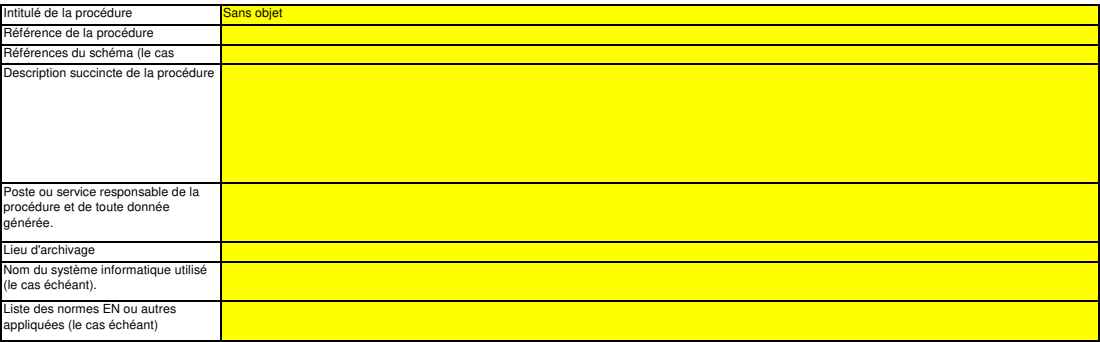

#### **(f) Veuillez fournir des précisions sur les procédures utilisées pour contrôler les activités externalisées conformément aux articles 59 et 65 du MRR.** La brève description doit indiquer comment sont contrôlées les activités de gestion du flux de données et les activités electriches des activités externalisées et préciser quels contrôles sont<br>effectués sur la qualité des

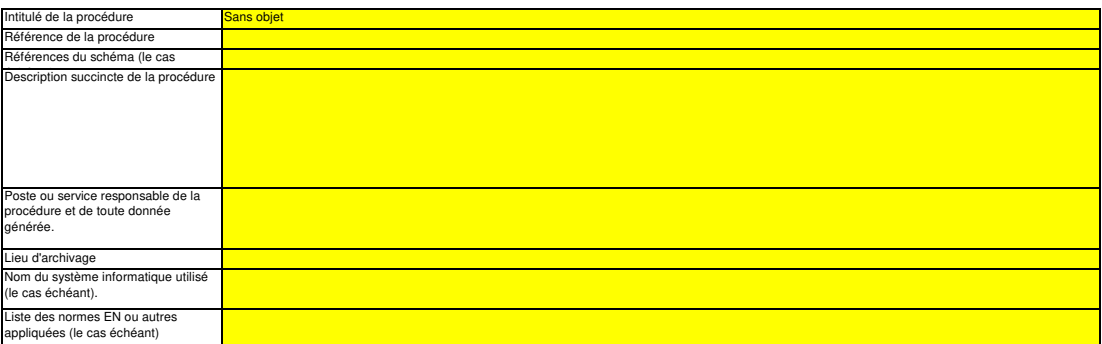

# **(g) Veuillez fournir des précisions sur les procédures utilisées pour combler les lacunes dans les données conformément à l'article 66 du MRR.** La brève description doit indiquer comment les lacunes dans les données seront comblées au moyen d'une méthode appropriée d'estimation prudente permettant de déterminer des données de<br>remplacement pour la période et le par

Cette procédure n'est obligatoire que lorsque les données concernées sont manquantes, mais il est recommandé d'établir systématiquement une telle procédure afin d'assurer la conformité<br>même en cas de lacunes dans les donné

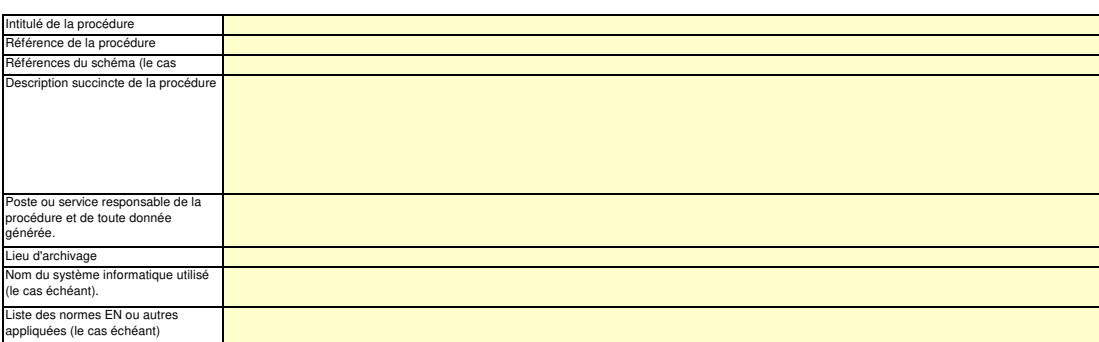

#### **(h) Veuillez fournir des précisions sur les procédures utilisées pour gérer l'archivage et la documentation conformément aux articles 59 et 67 du MRR.**

La brève description doit préciser le processus de conservation des documents, plus particulièrement en ce qui concerne les données et informations spécifiées à l'annexe IX du MRR, et indiquer comment les donnés sont conservées de sorte que les informations soient immédiatement mises à la disposition de l'autorité compétente ou du vérificateur qui en fait la demande.

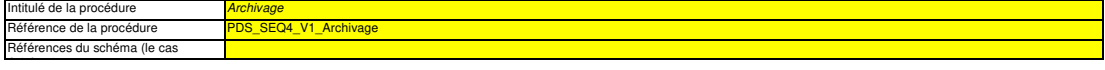

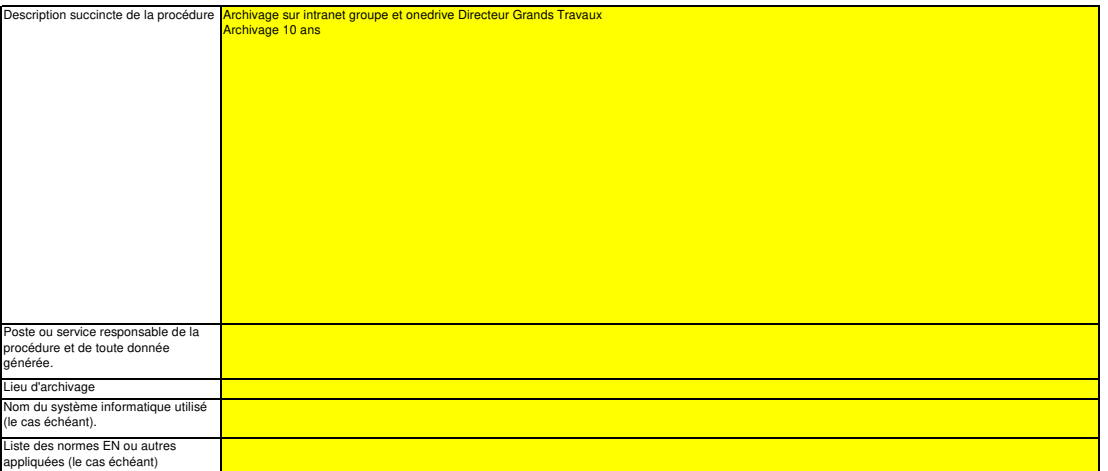

- **(i) Veuillez fournir la référence des résultats consignés d'une évaluation des risques qui établit que les activités et procédures de contrôle sont proportionnées aux risques mis en évidence conformément à l'article 12, paragraphe 1, point b) du MRR. (Remarque: L'obligation de soumettre**  l'évaluation des risques à l'AC ne s'applique pas aux installations à faible niveau d'émission, conformément à l'article 47, paragraphe 3, du MRR.<br>Veuillez indiquer dans l'encadré ci-dessous la référence du fichier/documen
- **(j) Votre organisation dispose-t-elle d'un système de management environnemental attesté par des documents?**
- **(k) Si le système de management environnemental est certifié par un organisme accrédité, veuillez préciser la norme de référence (ISO14001, EMAS, etc.).**

### **23 Liste des définitions et des abréviations employées**

**(a) Veuillez énumérer les abréviations, les acronymes ou les définitions que vous avez utilisés lors de l'établissement du présent plan de surveillance.**

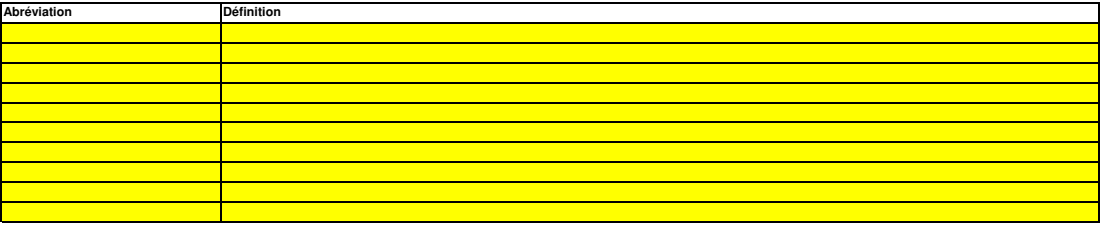

### **24 Informations supplémentaires**

**(a) Veuillez indiquer ici toute autre information que vous souhaitez voir prendre en considération. Dans la mesure du possible, veuillez transmettre ces informations sous forme électronique. Vous pouvez utiliser les formats suivants: Microsoft Word, Excel, ou Adobe Acrobat.**<br>Il est recommandé d'éviter de fournir des informations non pertinentes car cela peut ralentir Il est recommandé d'éviter de lournir des informations on pertinentes car cela peut ralentir l'approbation du plan de suveillance Les documents supplémentaires fournis doivent être clairement<br>référencés, et les noms de fic

Veuillez indiquer ci-dessous le(s) nom(s) de fichier(s) (s'il s'agit de documents électroniques) ou le(s) numéro(s) de référence du/des document(s) (s'il s'agit de documents sur support papier):

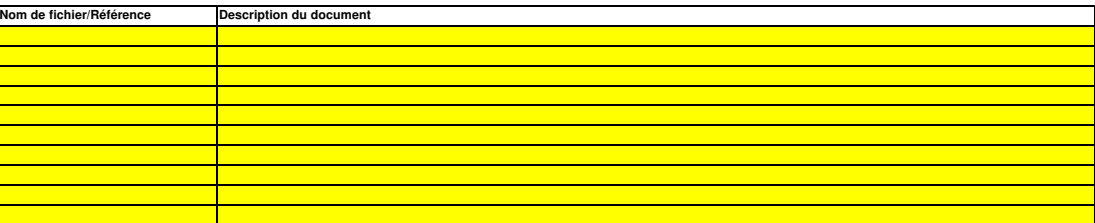

**25 Autres procédures**

**Cliquez sur « + » pour ajouter d'autres procédures**

**L. Member State specific further information (Informations complémentaires propres à l'État membre)**

**26 Remarques**

**Cadre réservé aux autres observations:**